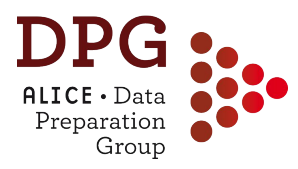

### **ALICE data flow**

 $\mathsf{ALICE} \cdot \mathsf{Data}$ Data Preparation Group Analysis Tutorial 2 November 2017

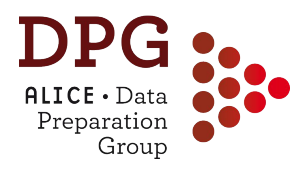

- Reconstruction steps **from raw data to ESDs**
	- Track, primary vertex, decay vertices
- **• Calibration and CDB**
	- Online and offline calibration, reconstruction passes
- **Monte Carlo simulation** chain
- **• ESD and AOD** 
	- ESD and AOD contents, ESD->AOD filtering
- **• Event properties and selection**
	- Physics selection, pileup rejection, centrality determination
- **• Track properties and selection**
	- Track cuts (ESD vs. AOD), TPC-ITS matching efficiency, …

# **RECONSTRUCTION: FROM RAW DATA TO ESD**

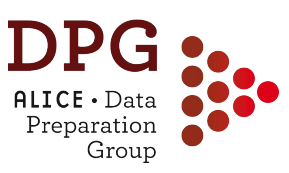

#### **General reconstruction strategy** Preparation Group

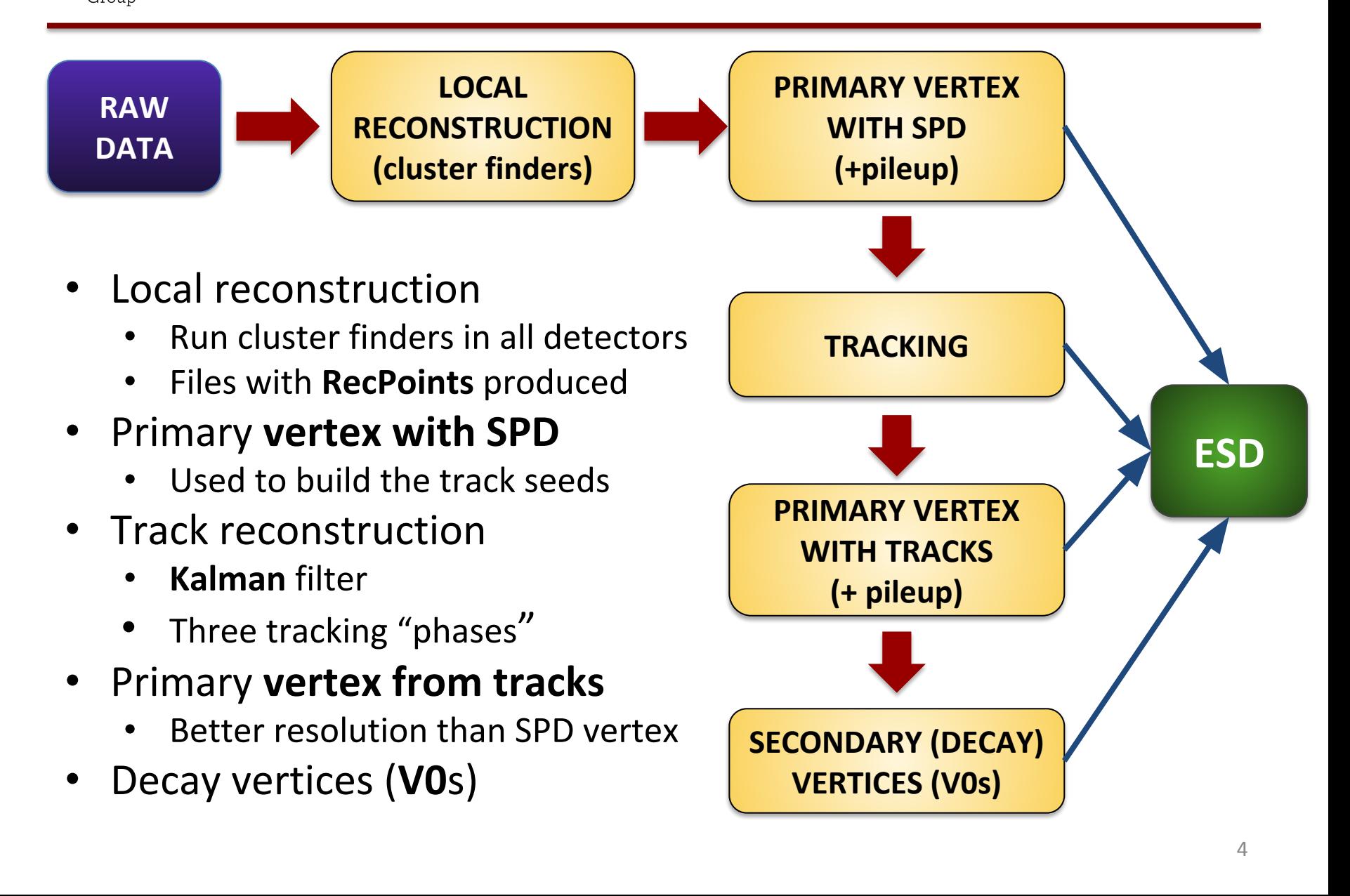

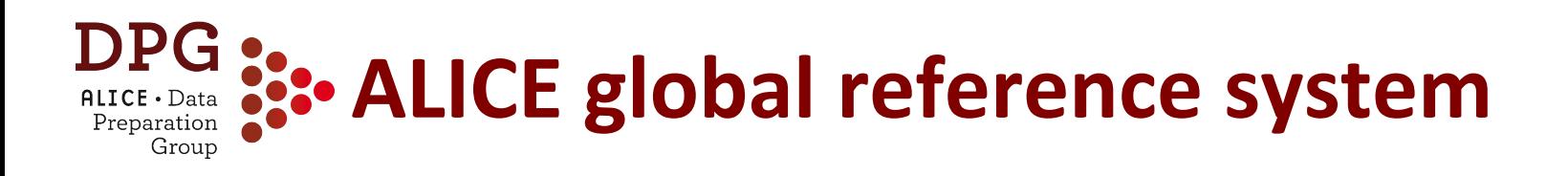

- **z axis** along the beam direction
	- Muon armin the negative z direction (negative pseudorapidity η)
- **x axis** points towards the centre of the LHC
- **y axis** points upwards

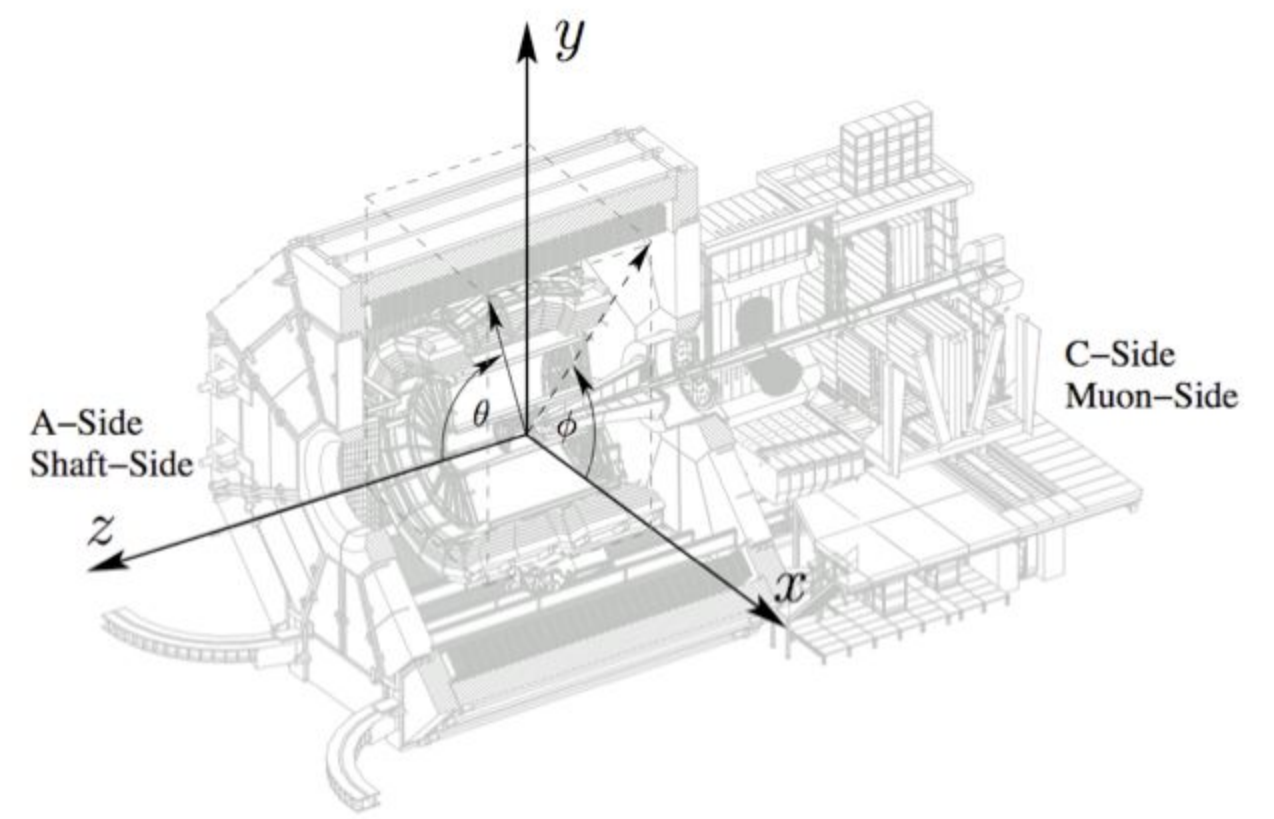

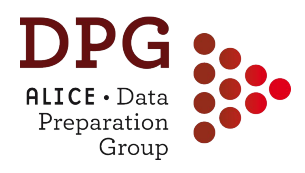

- **Local detector reconstruction: clusterization step**
	- Raw data of each detector data are converted into **clusters**
	- Clusterization is performed separately for each detector
- **Cluster** (or **RecPoint**) = groups of adjacent detector cells firing
	- Corresponds to a hit (energy deposition) produced by a *crossing particle* (or by a *shower* in the calorimeters)
	- Characterized by:
		- Positions, signal amplitudes, signal times, cluster shapes…
		- … and their associated errors
	- Used as input for track (and tracklet) reconstruction for tracking detectors (ITS, TPC, TRD)
	- Matched to tracks for PID detectors (TOF, HMPID, EMCAL...)
	- Clusters from calorimeters (EMCAL, PHOS) stored in ESDs
		- Used, e.g. for photon reconstruction: a cluster with no tracks in the vicinity is a neutral particle candidate

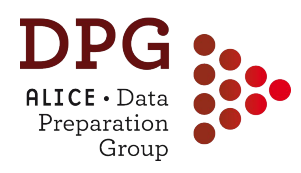

# **Primary vertex from SPD**

- **Interaction vertex** position reconstructed from pairs of SPD points (tracklets)
	- Search for **pileup** from SPD tracklets not pointing to the "main" interaction vertex
- **• 3D reconstruction**
	- Default in pp and p-A
	- Not used in A-A where the faster Z-only vertex is used
- **Z-only reconstruction**
	- Fallback in pp and p-A if the 3D fails (low multiplicity events)
	- Default in A-A

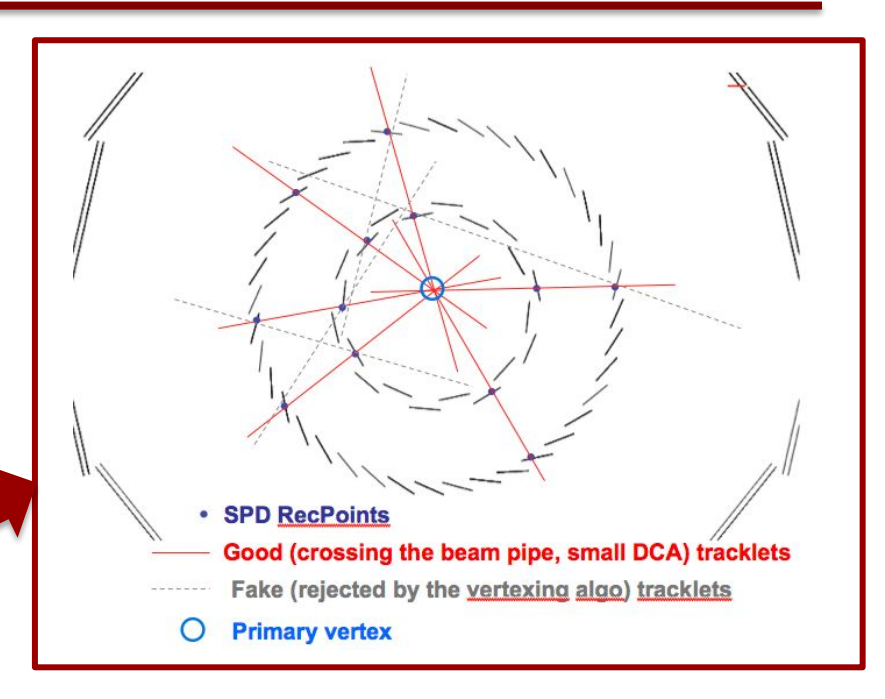

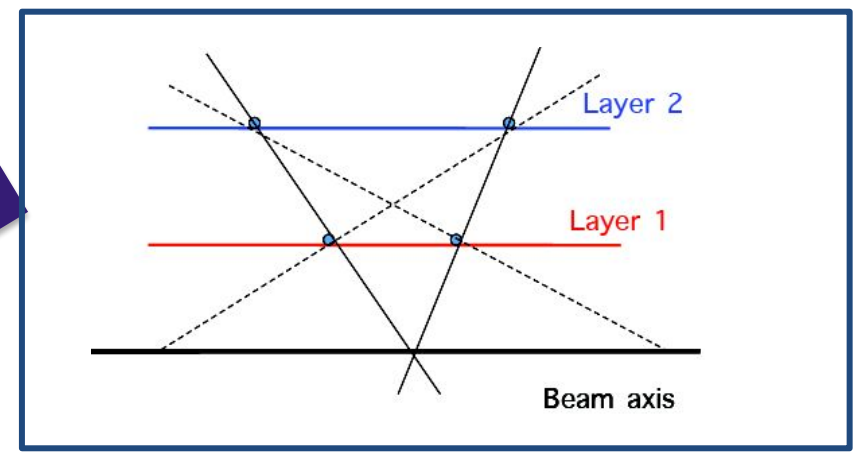

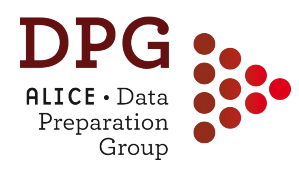

- **Local method**: the track parameters are estimated 'locally' at a given point in space
	- Naturally accounts for local track peculiarities: stochastic physics processes (multiple scattering, energy loss), B field
- Simultaneous **track recognition** (*track finding*) and **reconstruction** (*track fitting*)
	- Needs "state vector" (= track parameterisation) + "evolution equation" (= how state vector varies from current to next "step")
	- Requires to start from a track "seed" (first track candidate)
- Tracking **procedure**:
	- Extrapolate the current estimate to the next "step" (*prediction*)
	- Combine the prediction with the next state vector measurement (*filtering*) -> improved determination of track parameters
	- Repeat prediction and filtering steps as many times as we have measurements of the state vector.

# **Tracking: seeding**

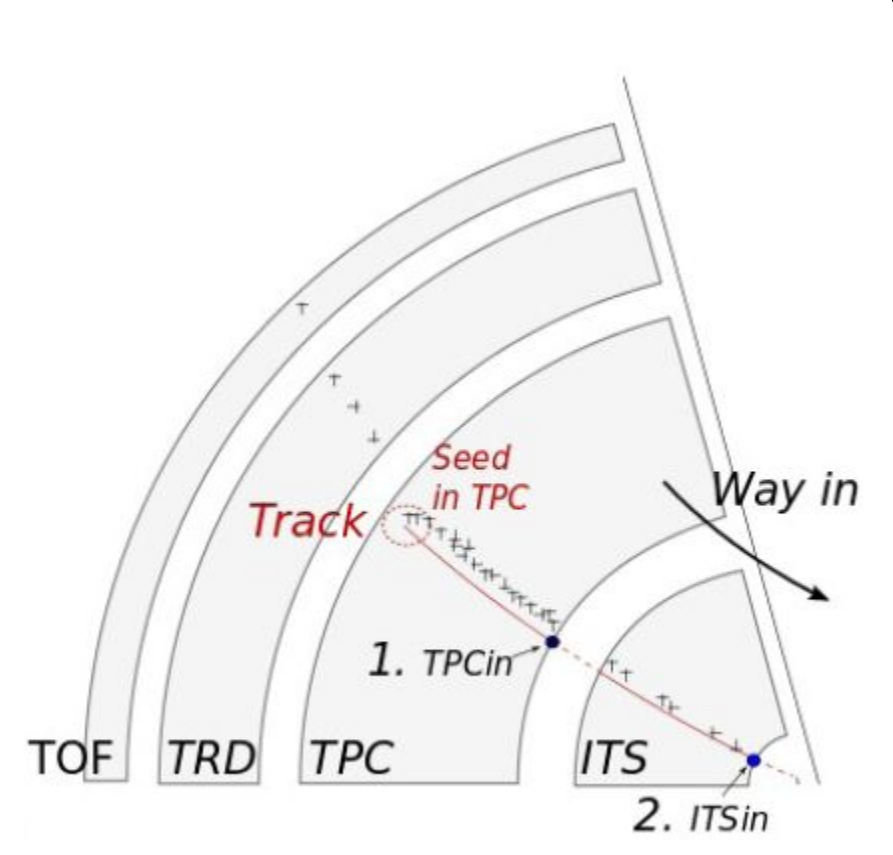

Grour

- **Track seeds** built using SPD primary vertex and pairs of TPC RecPoints in adjacent pad rows
	- Seeding starts at outer TPC radius, where hit density is minimal
	- Seeds for candidate secondary tracks built from 3 TPC points w/o using the SPD vertex

# **Tracking: 1st phase -> inward**

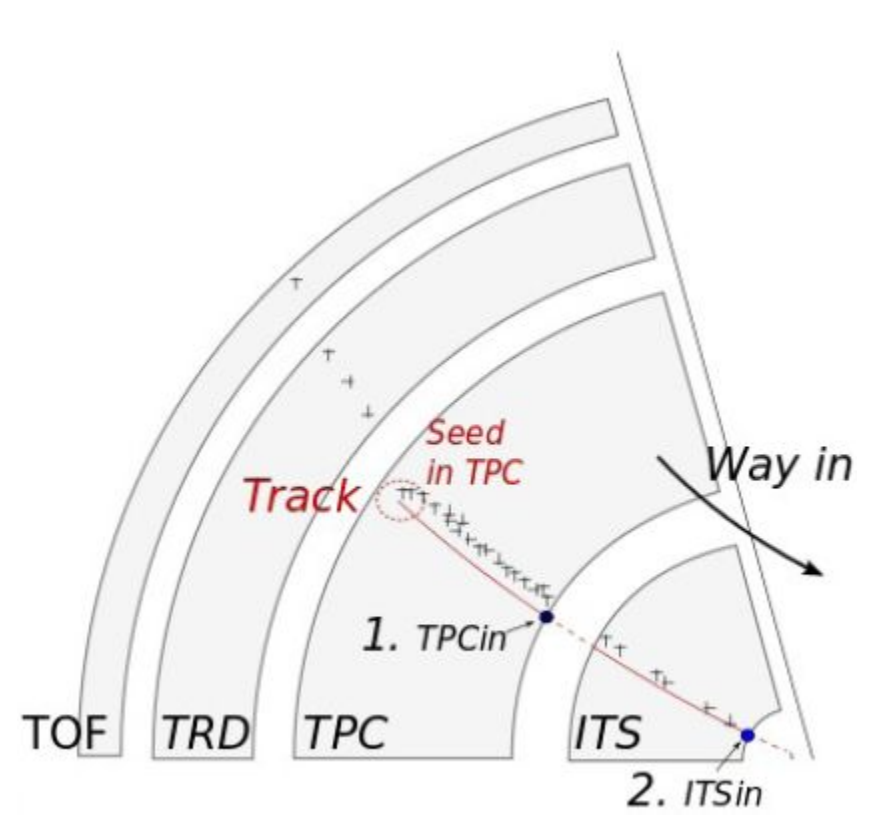

- Track seeds are **projected inward** using a Kalman filter algorithm
	- Updated at each step with the nearest TPC cluster provided that it fulfils a proximity cut
	- Continue until the inner radius of the TPC is reached
	- Preliminary particle id. based on TPC dE/dx (used for energy loss correction in next steps)
- Track **prolongation to the ITS**
- **• ITS standalone tracker:** find tracks from ITS points not attached to TPC prolongations

#### **Tracking: 2nd phase -> outward** Grour

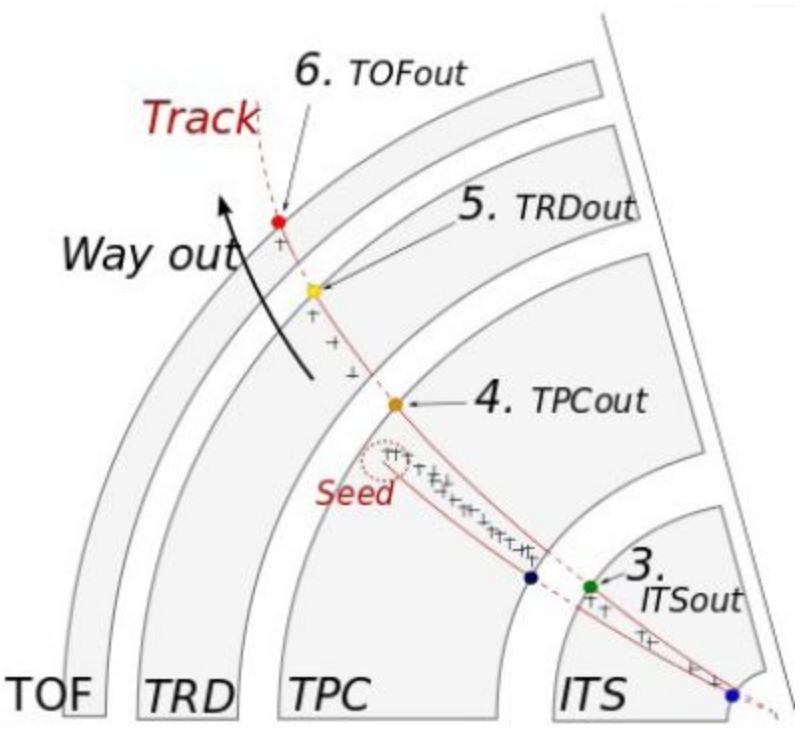

- **Back propagation** of tracks with the Kalman filter
	- From the interaction vertex to the TPC outer radius, using the clusters found in previous step
	- Update particle id. based on TPC dE/dx (used for energy loss correction in next step)
	- **Prolongation** to TRD, TOF, HMPID, EMCAL, PHOS
		- Association of reconstructed points in these detectors
		- Track length calculation
- *ITS standalone tracks* propagated only up to the outer ITS radius

# *Pata* **3::• Tracking: 3rd phase -> refit inward**

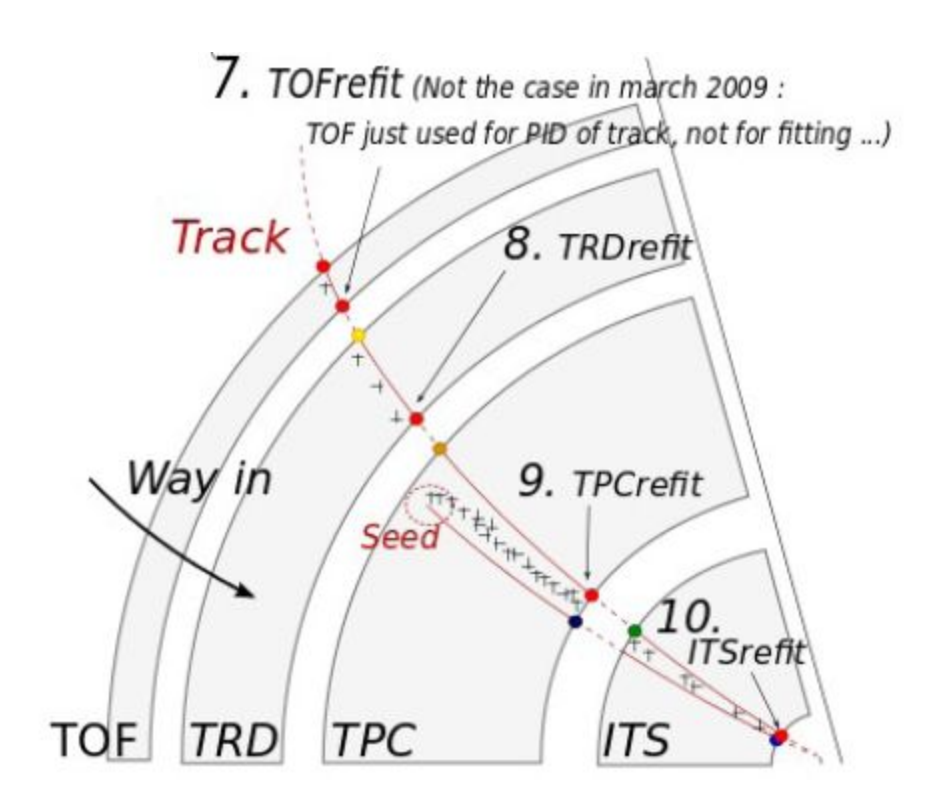

- **Re-fit** of the track in the **inward** direction with the Kalman filter
	- Clusters from the previous steps used in the refit
	- Best determination of the track parameters and covariance matrix
- Tracks propagated to their Distance of Closest Approach (DCA) to the SPD vertex

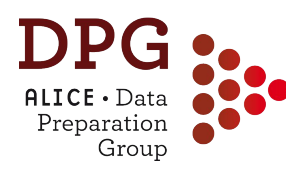

- **Global (TPC+ITS) tracks =** TPC tracks prolonged to ITS with successful refit inward step
- **ITSsa** = ITS only tracks, built from ITS clusters not attached to TPC prolongations •
	- Complementary to global tracks
	- Recover: low-p<sub>T</sub> tracks not reconstructed in TPC, high-p<sub>T</sub> tracks in regions between TPC sectors
- **ITS pure SA**: ITS-only tracks built using all ITS clusters
	- Enabled only in pp and p-Pb
	- For checks+specific analyses
- **NOTE:** ITS-only tracks have worse  $p_T$  resolution than TPC+ITS

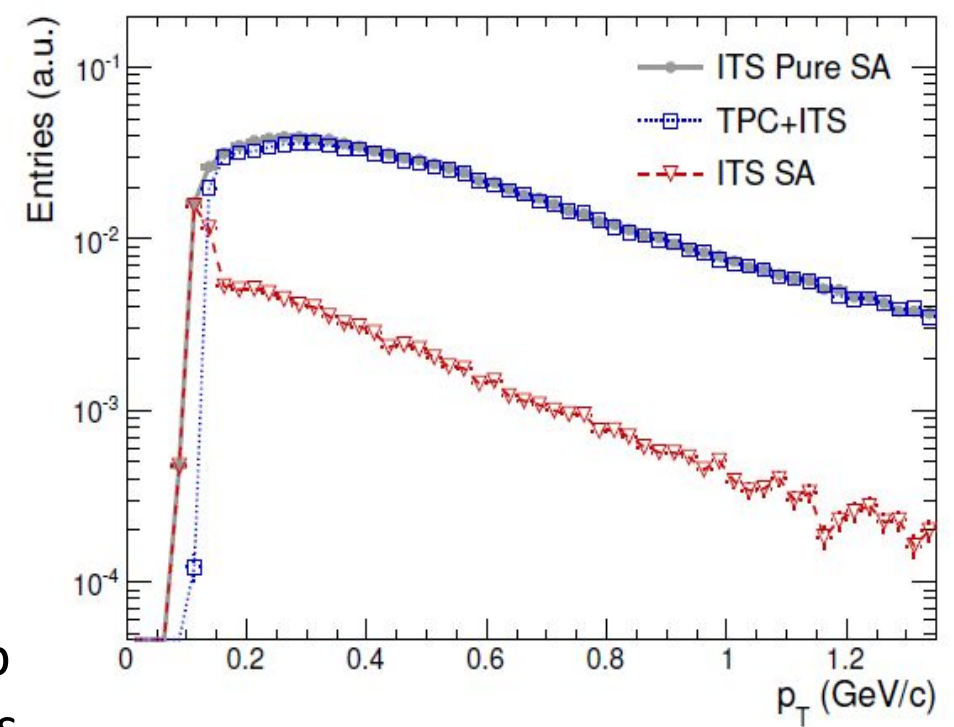

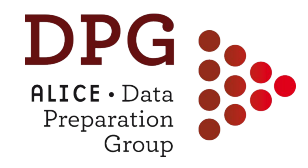

### **Kinks**

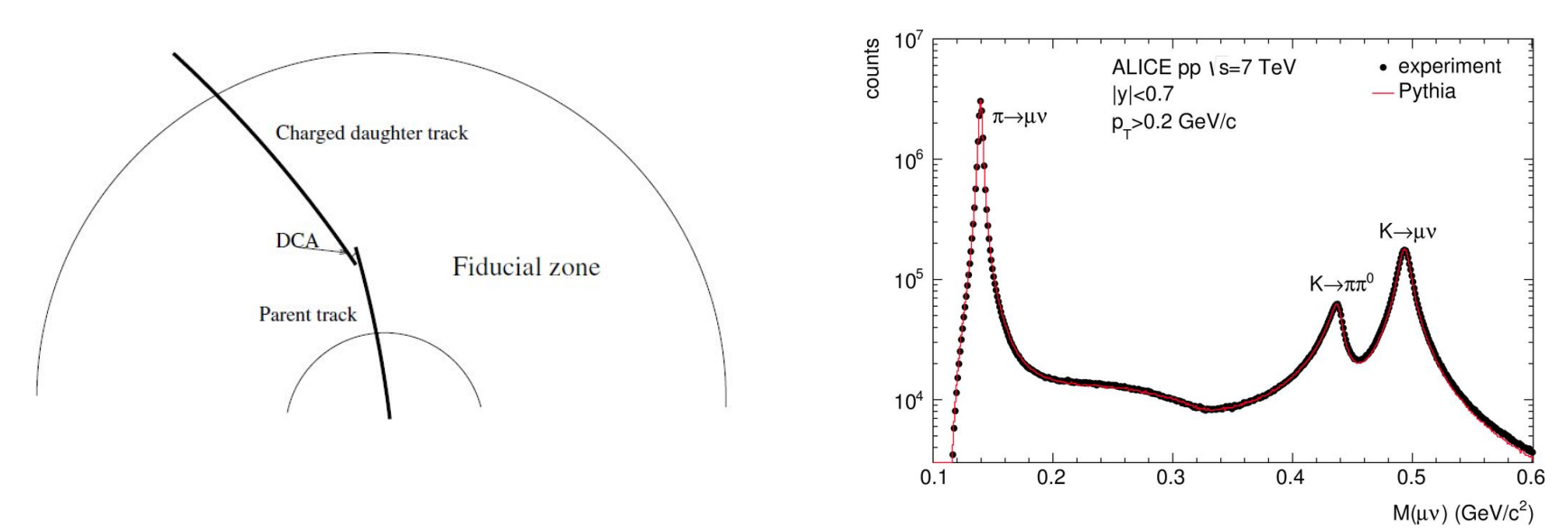

- **Kink** = topological signature of charged particles decaying into 1 charged + 1 neutral particles (e.g.  $K \rightarrow \mu V$ ,  $\pi \rightarrow \mu V$ )
- Search for kinks inside the volume of the TPC after the first inward tracking step
	- Large decay angle kinks  $=$  pairs of tracks with same charge that intersect each other in a fiducial volume
	- Small decay angle kinks = "breakpoint" (i.e. change in direction) between the upstream and downstream parts of a track

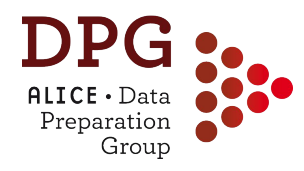

- **Primary vertex** determined from reconstructed **TPC+ITS tracks**
	- Better resolution than SPD vertex
	- Lower efficiency (at low multiplicity) than SPD vertex
	- Pileup tagging via multiple vertices (*MultiVertex*)
- Primary vertex also determined from track parameters using only TPC information (**TPC-only**)
	- Poor resolution, not to be used in analysis

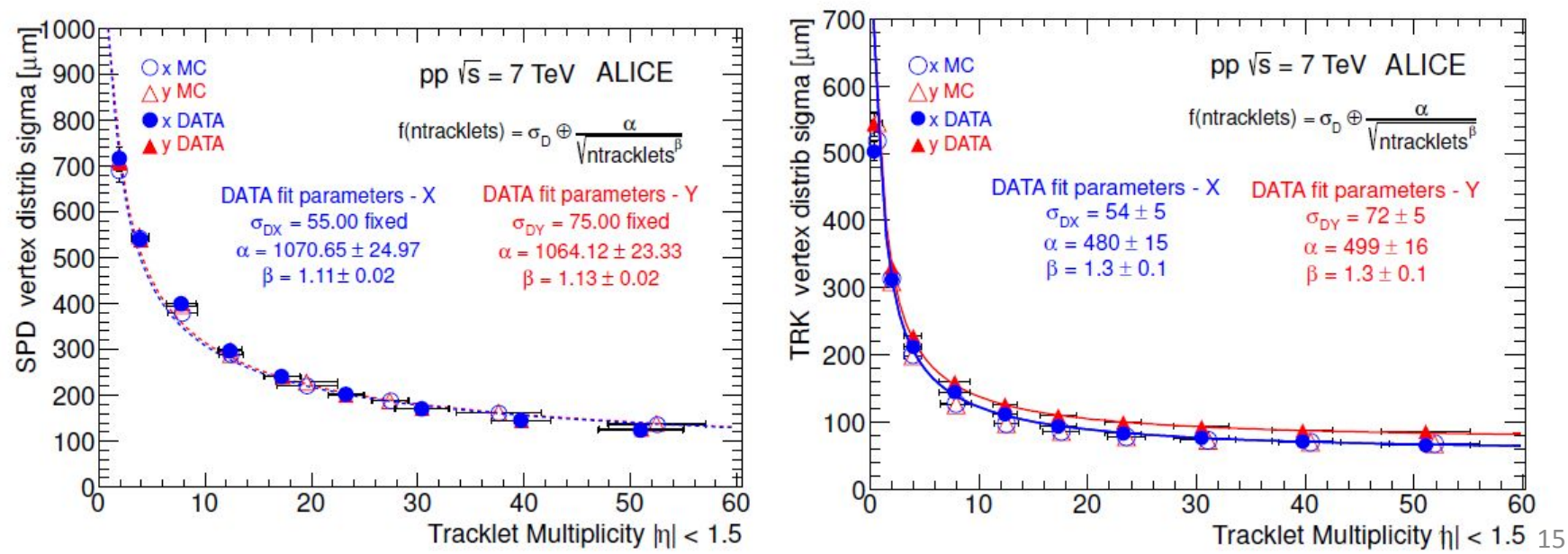

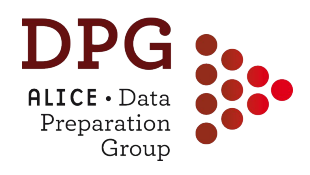

## **Secondary vertices**

- Search for **photon conversions** and secondary vertices from **weak decays** of long-lived (**strange**) **hadrons**
	- Tracks with **large DCA** to the primary vertex
	- Select on **decay topology**
- V0 candidates:
	- $K^0$  $\overline{\phantom{0}}$ s  $\rightarrow$  $\Pi\Pi$
	- $\Lambda \rightarrow p\pi$
	- γ→ee
- Cascade candidates
	- $\cdot$   $\Xi \rightarrow \wedge \pi \rightarrow p \pi \pi$

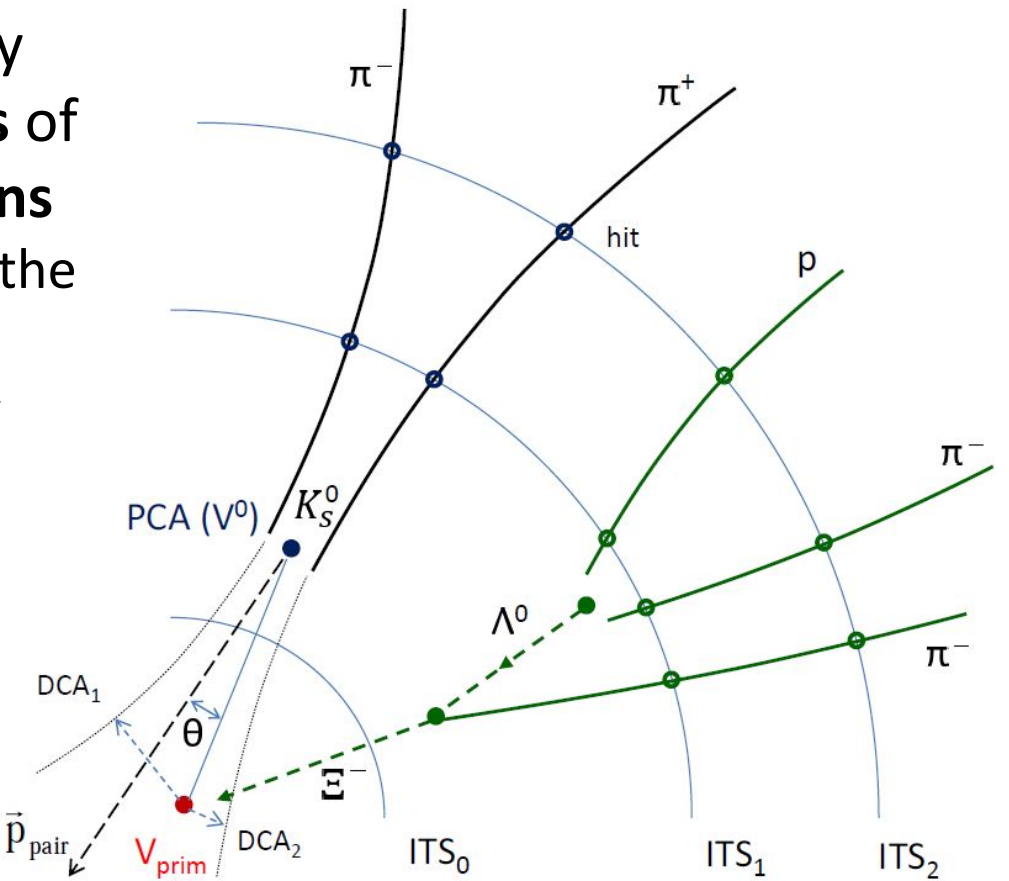

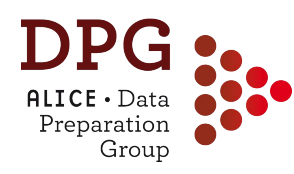

#### **V0 candidates:**  $\Lambda$  **and K<sup>o</sup><sub>S</sub> S**

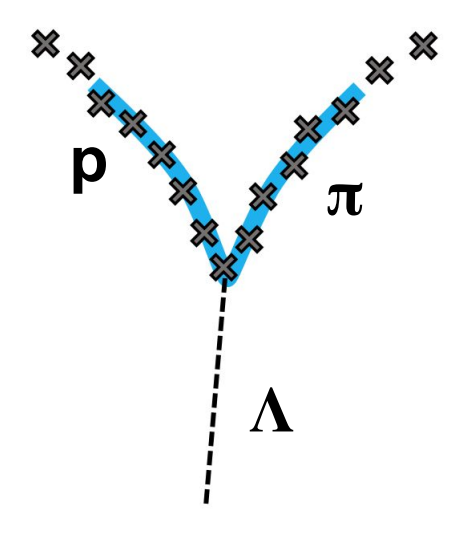

#### **On-the-fly V0s: clusters -> V0 candidate**

- V0s found during tracking
- **Good**: Raw cluster info used: ideal resolution + causality cut (no clusters before decay point)
- **Bad**: cannot be replayed at analysis level e.g. with looser selections

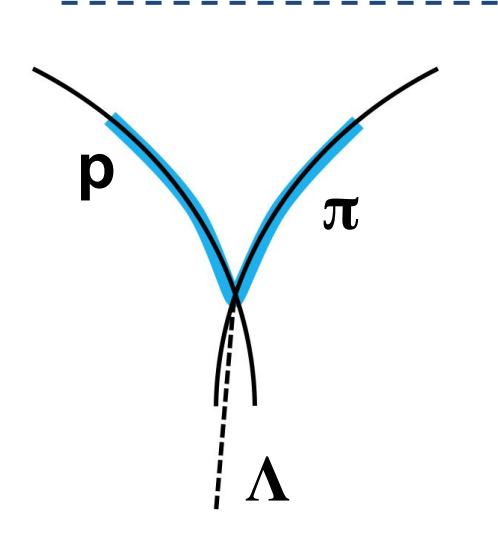

**Offline V0s: Tracks -> V0 candidate** 

- V0s found based on reco'ed tracks
- **Good**: high level of abstraction: runs on ESD tracks and can be replayed and reconfigured at will
- 17 • **Bad**: less-than-ideal resolution because of cluster association before decay point

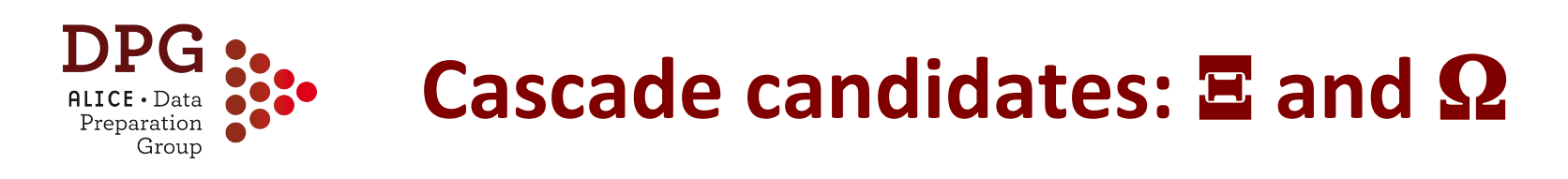

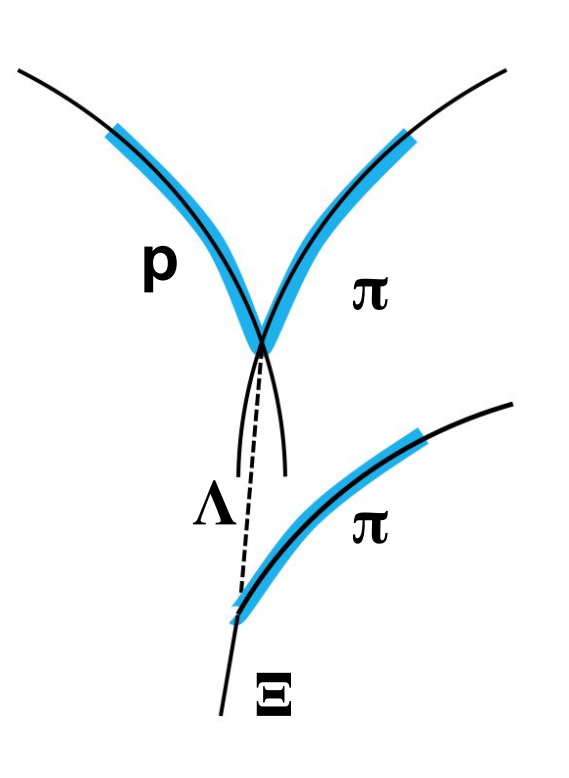

**Cascades:** V0 + track -> cascade candidate

- Only cascades based on offline V0s have been used in ALICE so far
- **Same strategy as V0s**, but larger number of topological selections (total: 10 selections)
- **A selection on A invariant mass** is also performed (typically we select a window of  $6-10$  MeV/ $c^2$  around the PDG mass)
- However, for the cascade invariant mass calculation, **we use the perfect** ᵉ **mass** for the V0 daughter

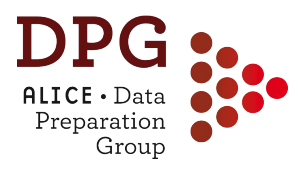

# **RAW DATA PRODUCTION CHAIN**

#### **General reconstruction strategy** Preparation Group

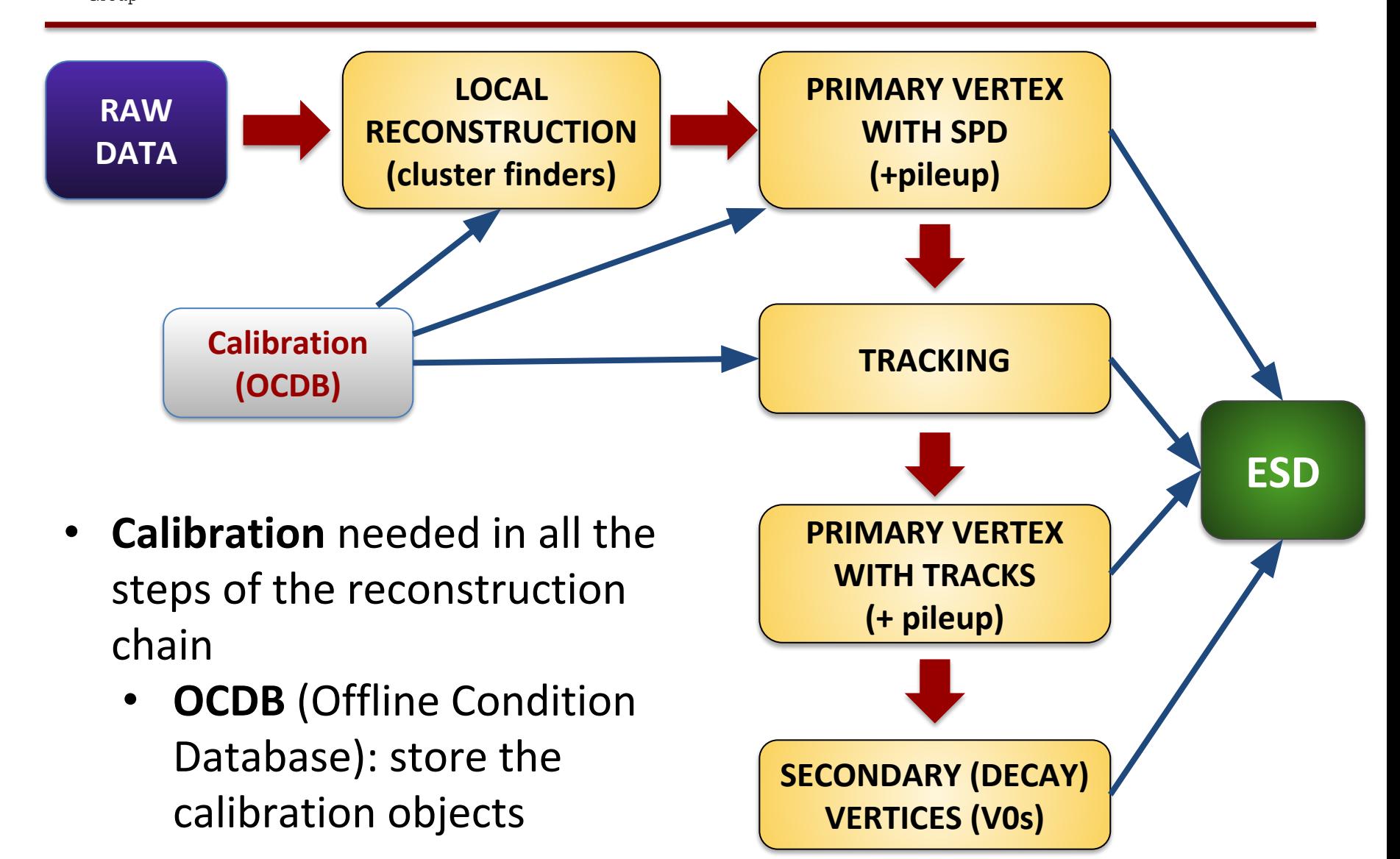

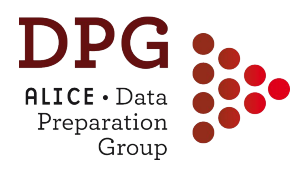

- The reconstructed data quality (resolution, minimisation of biases, particle identification …) critically depends on the quality of the **calibrations** used in the reconstruction, e.g.:
	- Maps of *dead and noisy elements*, *gain*, signal amplitudes
	- For drift detectors (SDD, TPC): *drift velocity*, drift field maps, *distortions*...
	- Actual position of the detectors (*alignment*)
	- Geometry of the *luminous region*
- **Sources of calibration**:
	- *Online*, via **Shuttle**
		- From dedicated calibration runs, or calibration triggers or also from interaction events
	- *Offline*, via **automatic** calibration passes (**CPass0, CPass1**)
	- *Offline*, via "**manual analysis**"

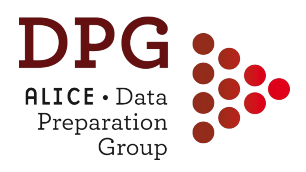

- At the end of the run (physics or special calibration run) a **Detector Algorithm** (DA) is run, the online calibration parameters are produced, collected by the **Shuttle** together with the **DCS data points** and stored in the **OCDB**
- Examples:

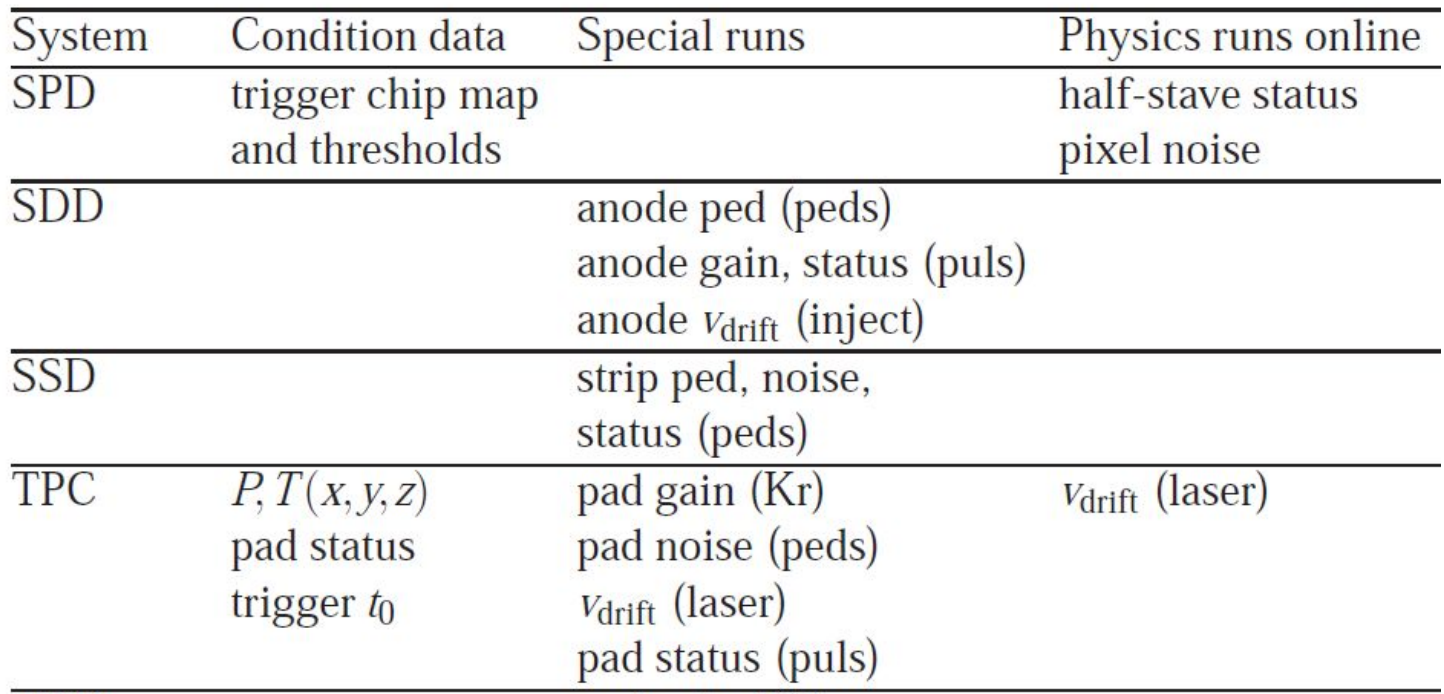

## **Raw data processing steps**

 $\mathsf{ALICE} \cdot \mathsf{Data}$ Preparation Group

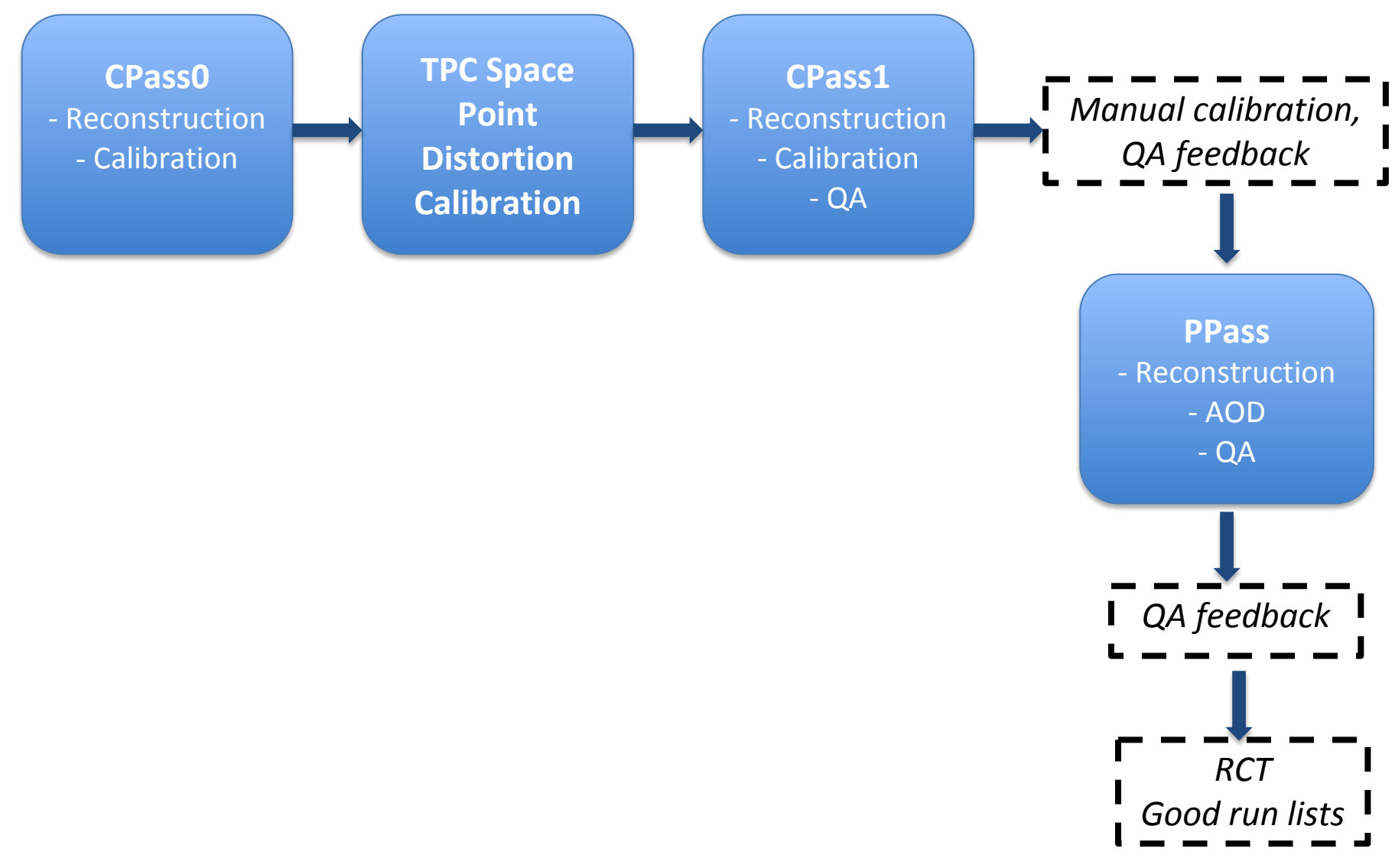

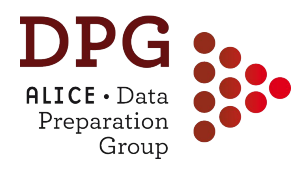

- CPass0 **reconstruction**:
	- Performed run-wise, starts promptly after the data taking
	- Uses events from the *kCalibBarrelMB* trigger alias
		- Typically a mixture of CINT7 and HM triggers
- CPass0 reconstruction is followed by
	- CPass0 **calibration train** (= standard analysis train which runs over the ESDs + friends) and fills calibration objects which are stored in the **OCDB**
		- **TPC**: vdrift, t0, gain
		- **TRD**: vdrift, t0, gain, chamber status, ExB
		- **TOF**: t0 global offset
		- **T0**: t0
		- Luminous region: <x>, <y>, <z>,  $\sigma_{x}$ ,  $\sigma_{y}$ ,  $\sigma_{z}$
	- **TPC space point distortion** calibrations

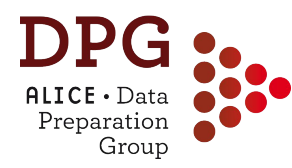

- Distortions in the TPC drift field due to space charge
	- More pronounced in Run2 with Ar gas (2015-2016)
	- Up to  $O(5 \text{ cm})$  effect on the reconstructed space points
	- Need to be corrected, target precision  $O(0.2 \text{ mm})$
- Procedure:

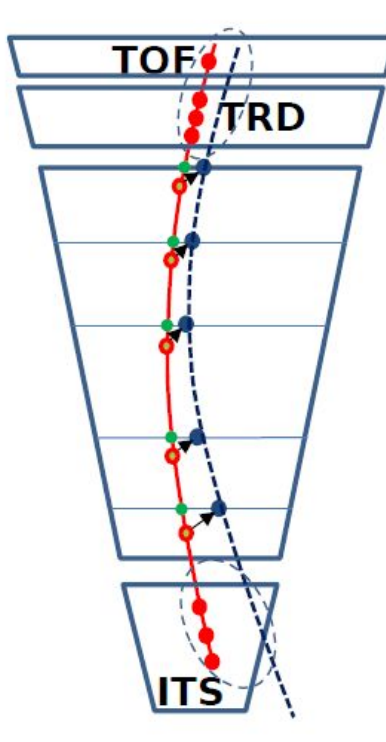

- 1. TPC reconstruction with large road-widths to not loose TPC clusters attachment
- 2. Match to ITS and TRD/TOF
- 3. Refit ITS-TRD-TOF part and interpolate to TPC as a reference of true track at every pad-row
- 4. Collect Y, Z differences between distorted clusters and reference points in sub-volumes (voxels) of TPC
- 5. Extract 3D vector of distortion in every voxel
- 6. Create smooth parameterization (DB object) to use for correction during following reconstruction
- 7. Distortions change with time (interaction rate): procedure in short time intervals (~20-40 min, restriction by statistics)

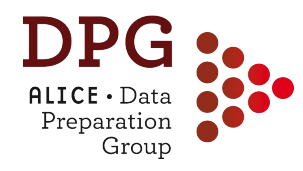

### **CPass0 -> TPC SP calibration**

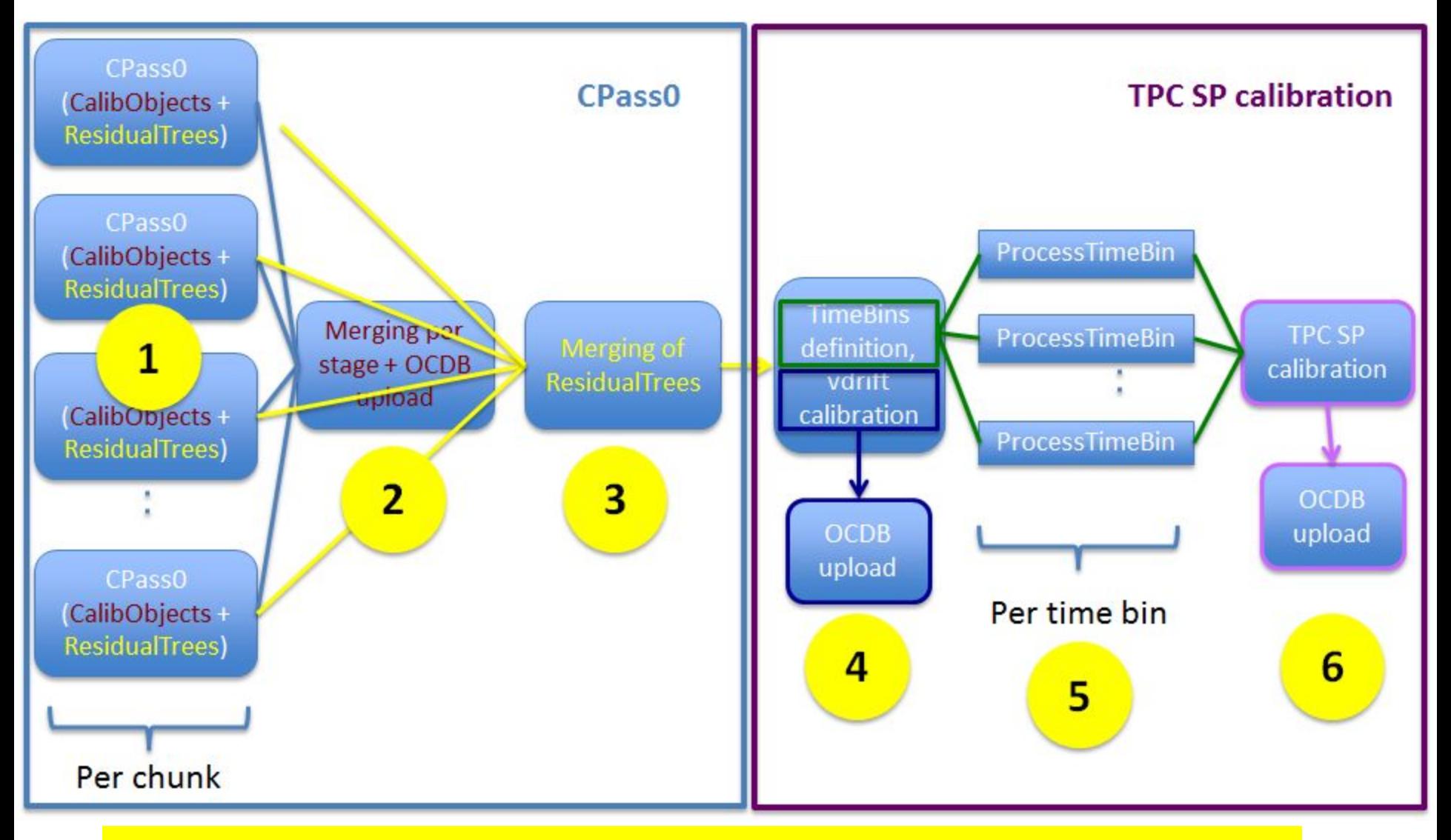

**NOTE:** numbers in yellow boxes represent the jobs that run on the grid 26

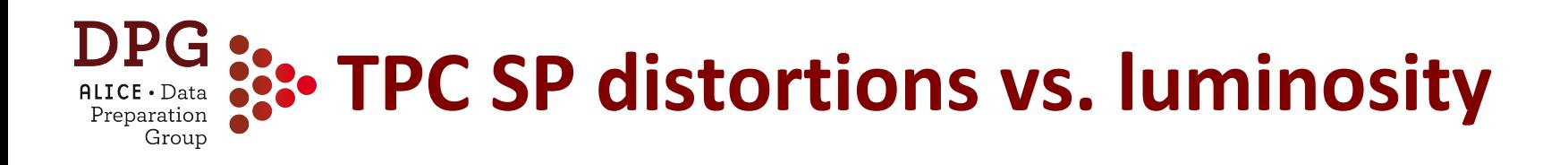

- Distortions scale ~linearly with luminosity
- Granularity of the time-bin is O(20-40mins)
	- Enough to guarantee  $\infty$  constant distortions within one time-bin
- **Reference map** scaled with luminosity are used in CPass0 to reduce the distortions we start with
	- Reference map created from special runs at different IR and B field

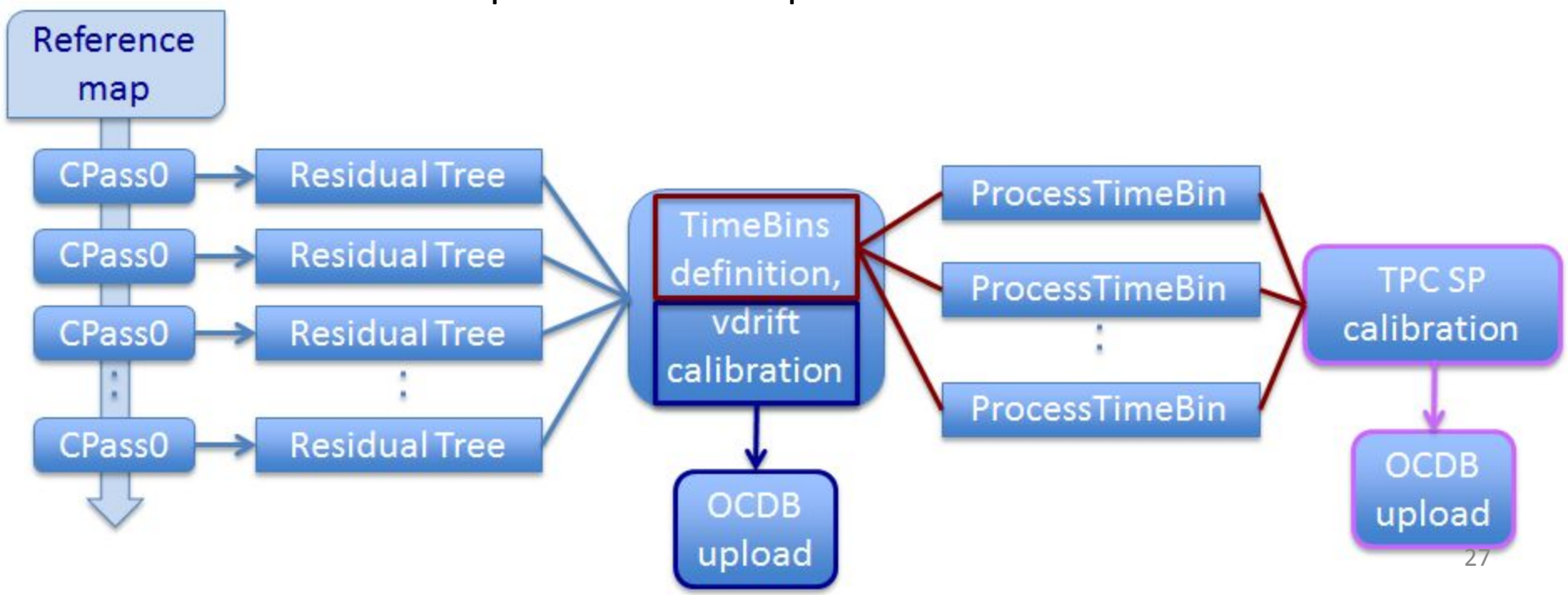

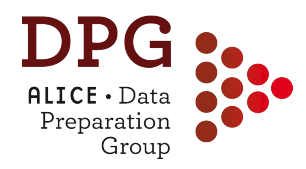

- Distortions in the TPC drift field due to space charge
- After correction: bias on the Distance of Closest Approach of the TPC track to the vertex reduced below intrinsic

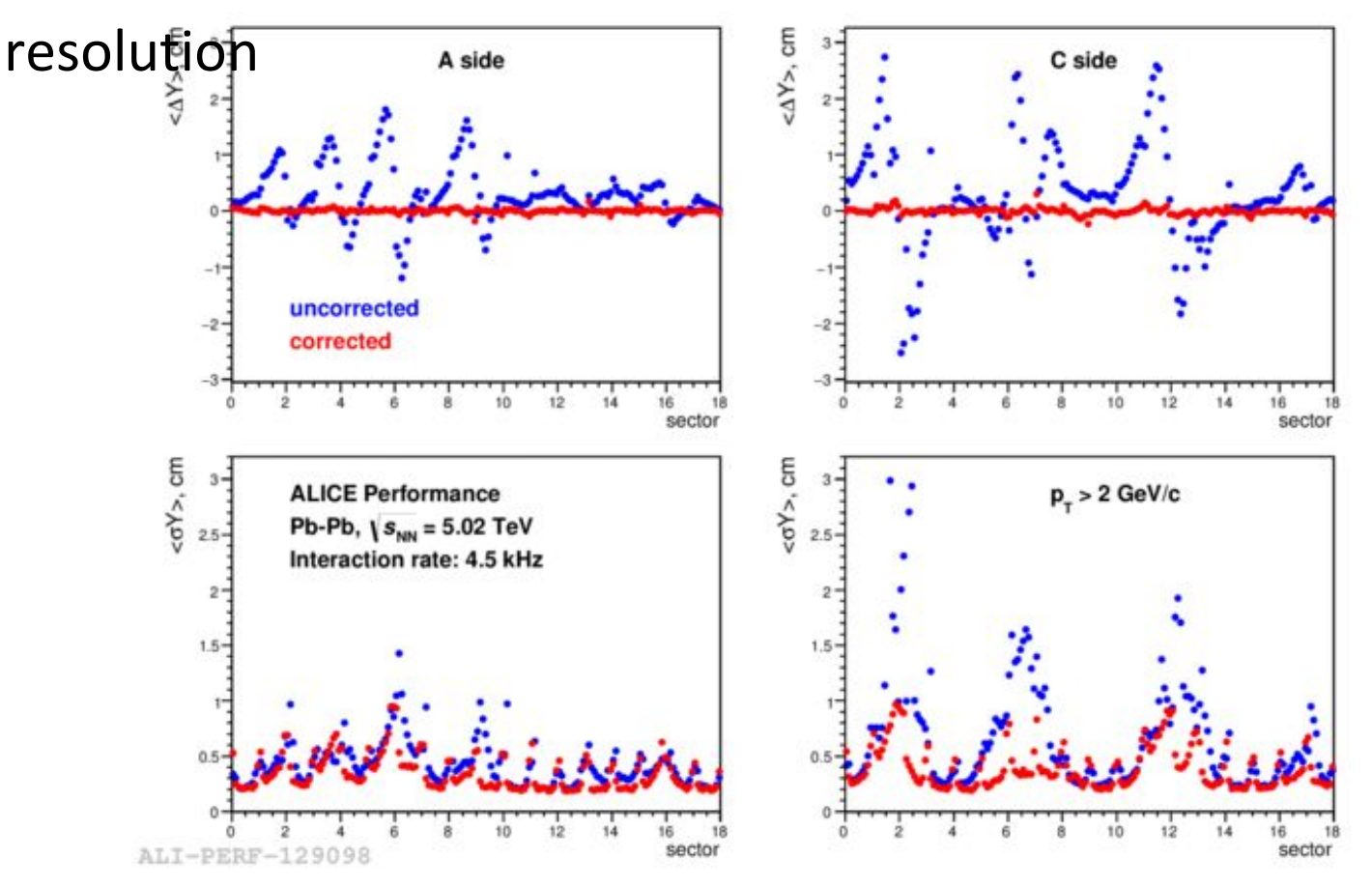

## **Calibration chain: CPass1**

DP

 $\mathsf{ALICE} \cdot \mathsf{Data}$ Preparation Group

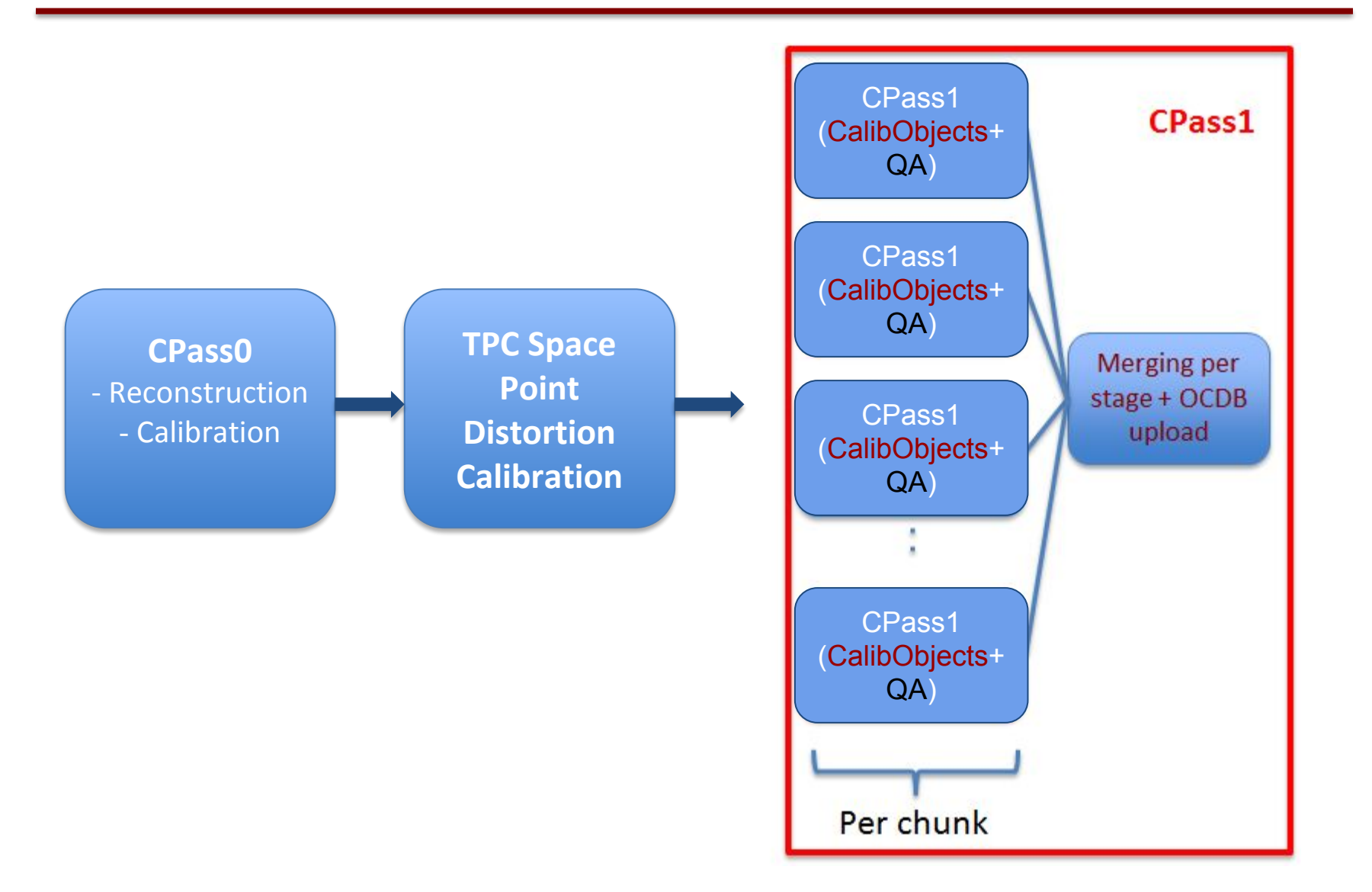

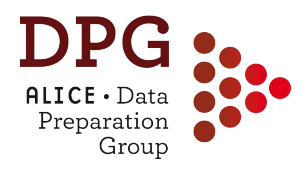

- CPass1 **reconstruction**:
	- Performed run-wise, starts after the completion of CPass0
	- Uses events from the *kCalibBarrel* trigger alias
		- Typically a subsample (~10%) of CINT7 triggers
- CPass1 **goals:** 
	- *Refined calibrations* after reconstruction with TPC calibrated from CPass0 and TPC SP distortion corrections
	- *Quality assurance* of the detector calibrations extracted from CPass0
		- The calibrations from CPass1 and manual calibrations are checked in the QA of the subsequent PPass
- CPass1 reconstruction followed by:
	- **Calibration train**: fill calibration objects + store in **OCDB**
	- **QA train** -> produce root files with QA information

# **After CPass1: QA+manual calibration**

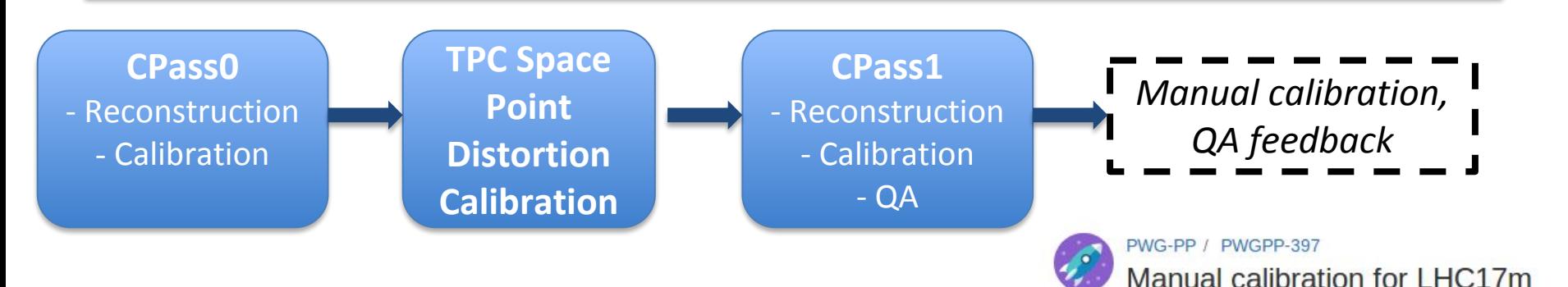

- After CPass0/1 is done for **all runs of a period**, a ~4-day window is opened for
	- **– Quality Assurance** checks
	- **Manual calibration** for:
		- Calibrations that need more statistics than that of a single run
			- E.g. TOF channel-by-channel t0 offset when needed
		- Smoothen/fix calibrations for runs affected by fluctuations
			- E.g. luminous region

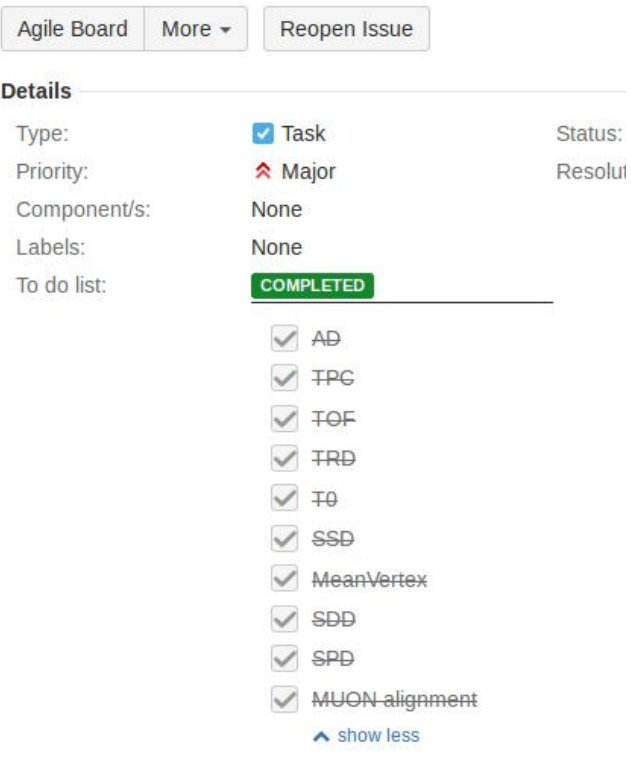

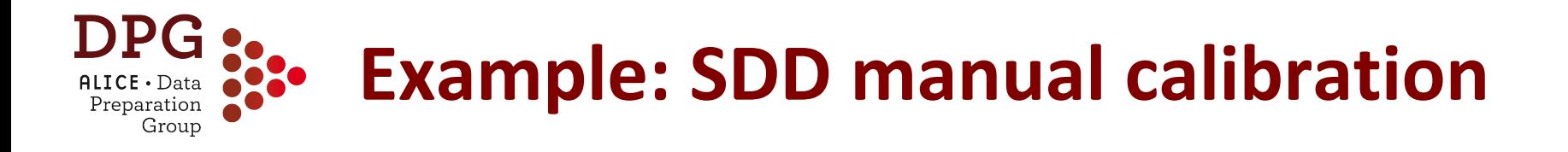

- Calibration at fill level of:
	- Drift velocity residual calibration + time0 + map for non-uniformities of the drift field
	- ADC -> keV calibration for  $dE/dx$  in bins of drift time

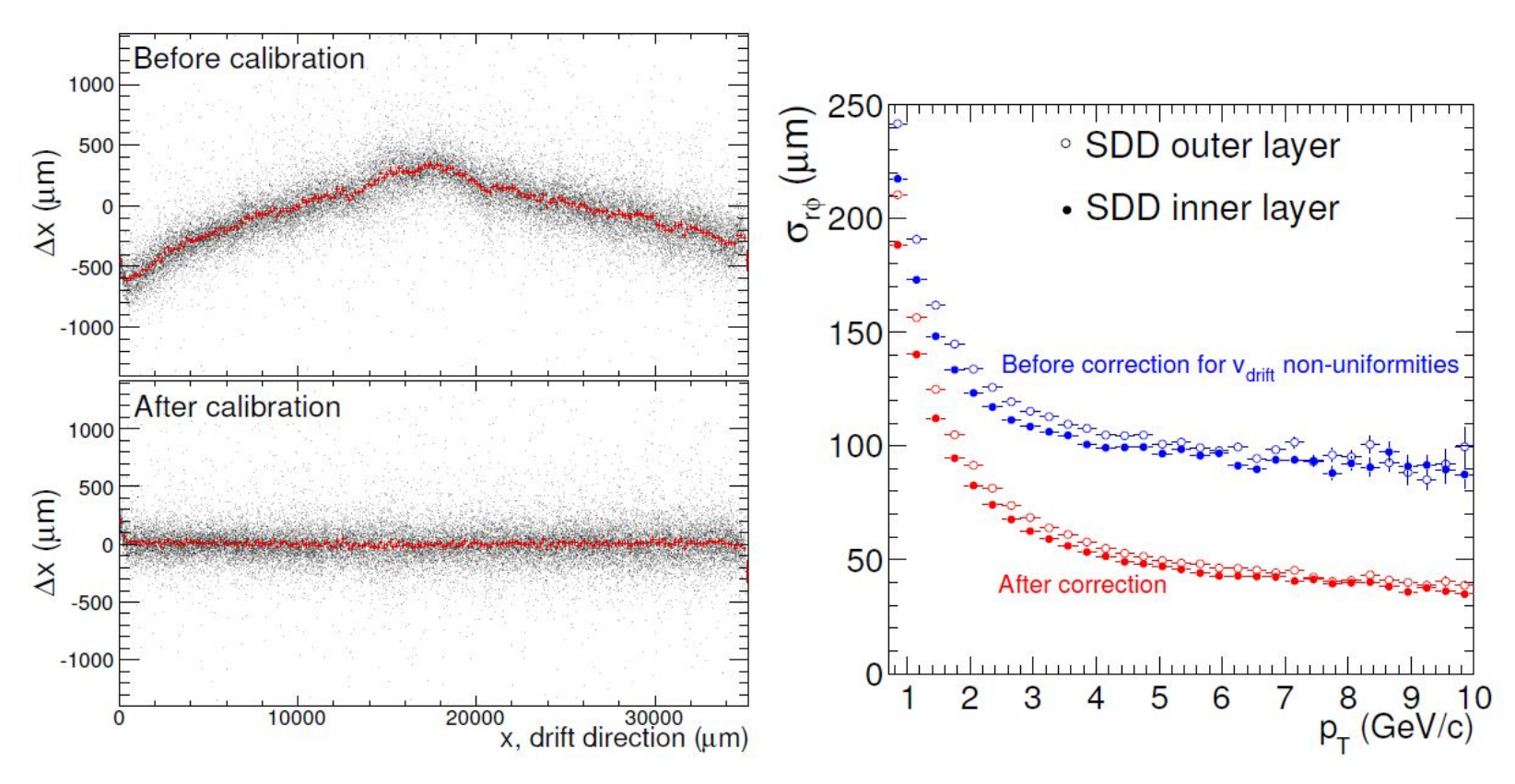

# **Reconstruction chain: Summary**

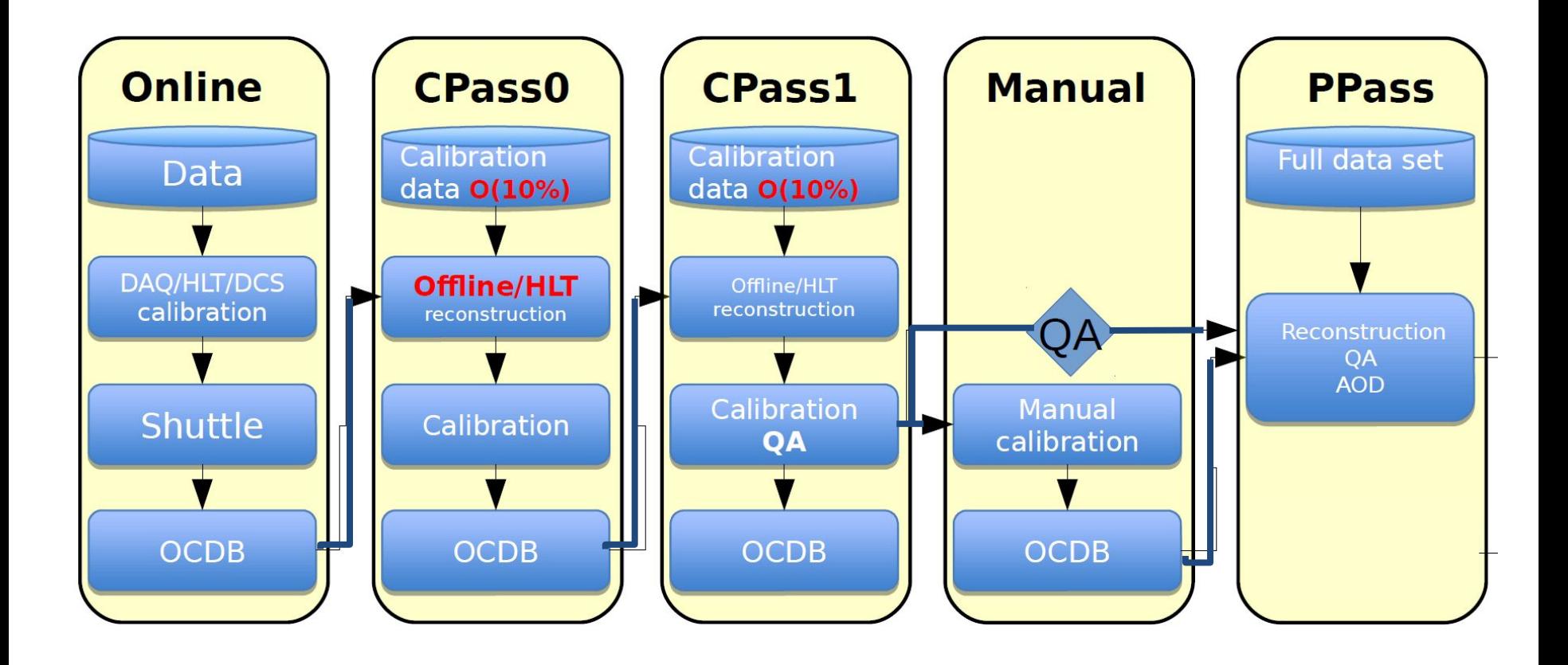

# **Raw data processing chain: jobs** Preparation 2016

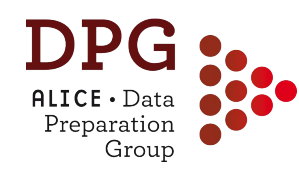

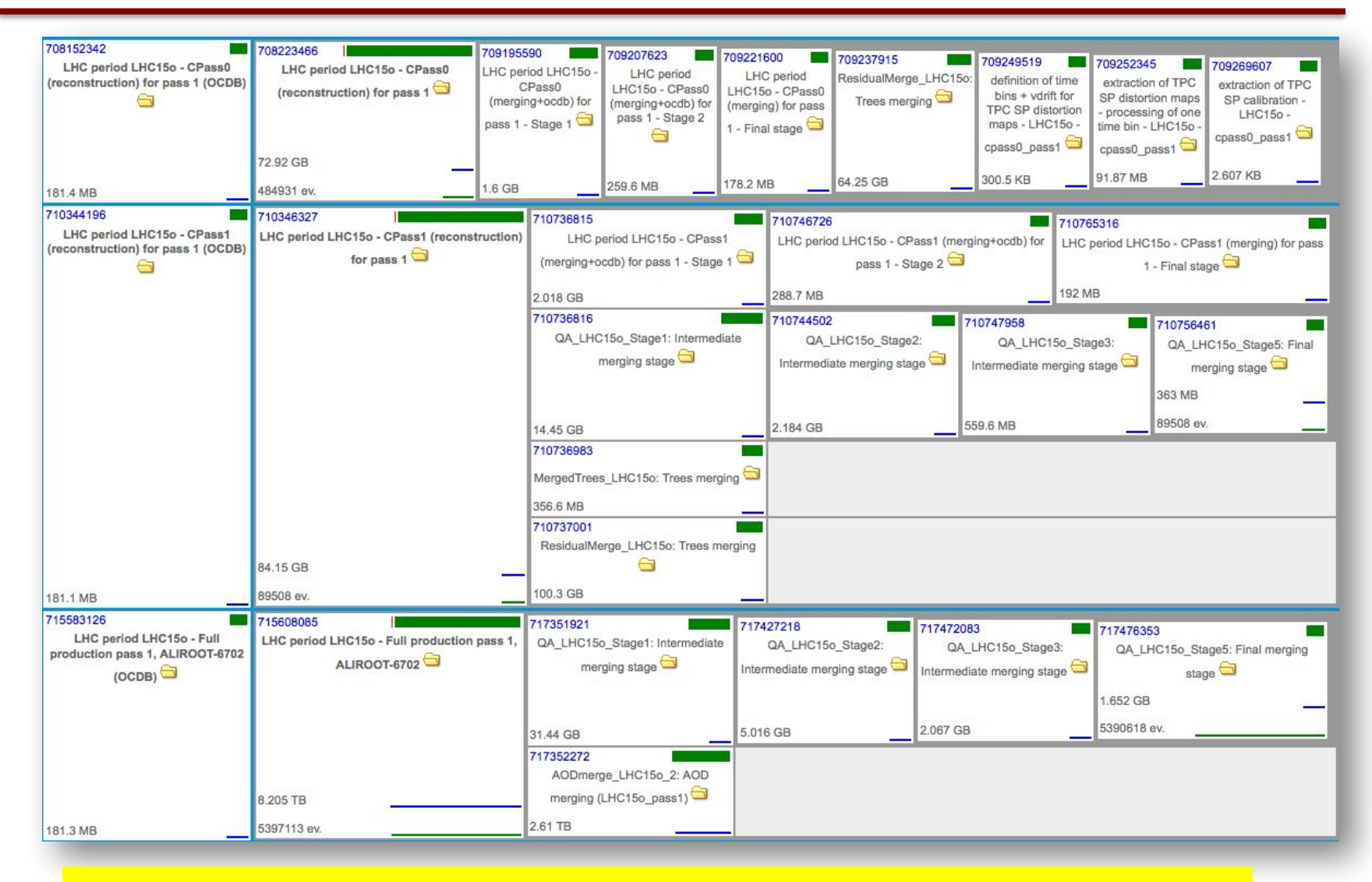

Each box is a grid job  $\rightarrow$  several (27) masterjobs per run in the chain

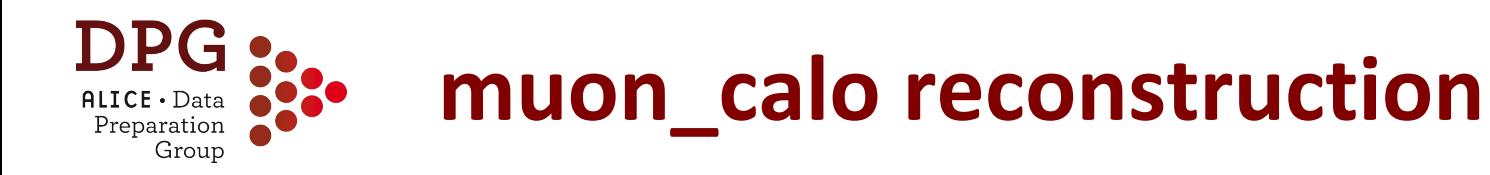

- Aim: fast reconstruction for detectors that do not need the automatic calibration of CPass0/1
- Involved detectors:
	- MUON, EMCAL, PHOS, T0, ITS, V0, ZDC, AD

// Set reconstruction flags (skip detectors here if neded with -< detector name> rec.SetRunReconstruction("ALL -TPC -TRD -TOF -HLT -PMD");

- Performed for all good PHYSICS runs in the logbook
- Starts promptly after the data taking
	- In parallel with CPass0/1
- QA performed in parallel with CPass1 QA

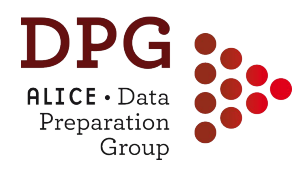

## **Offline Analysis Data Base**

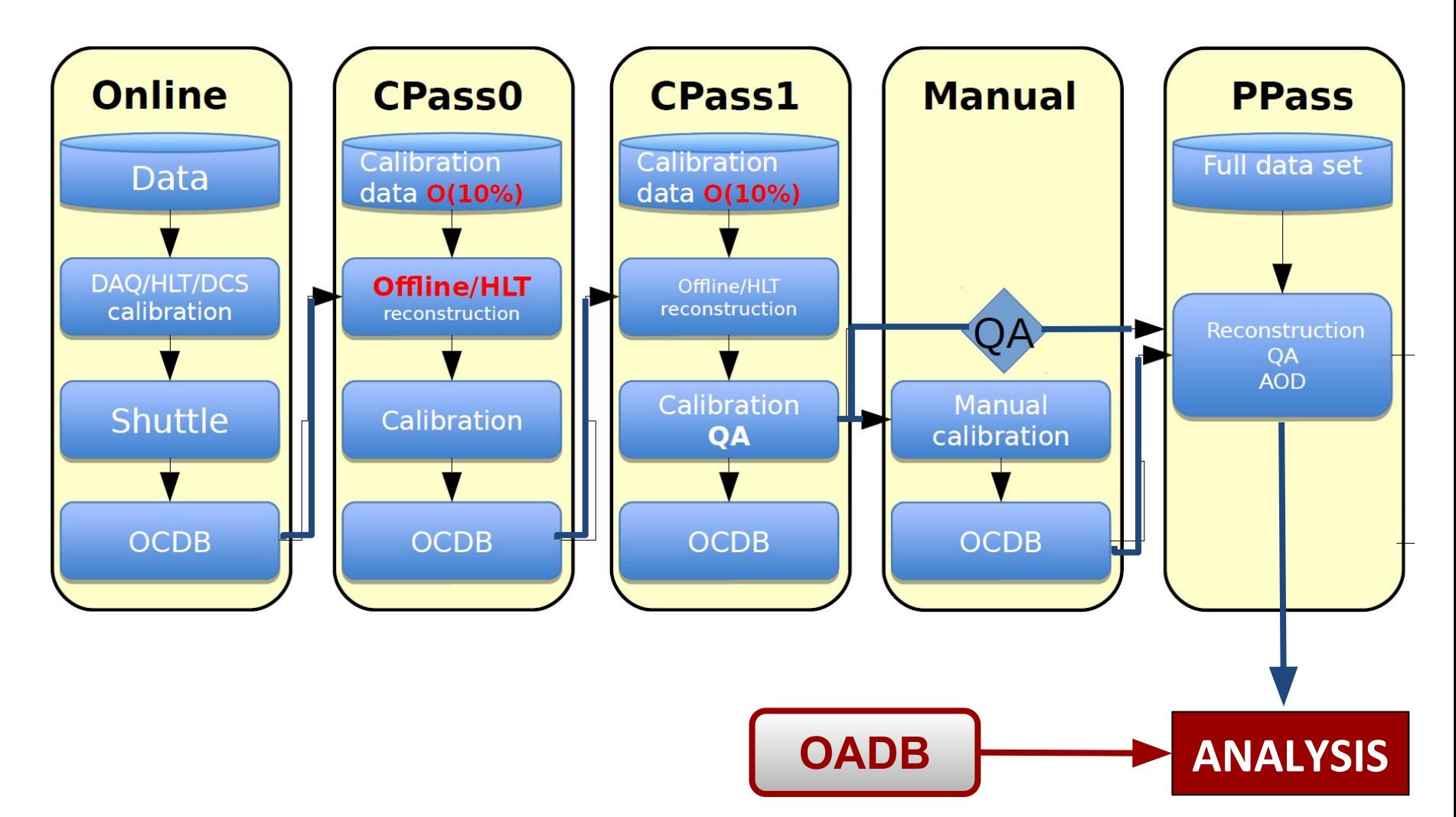
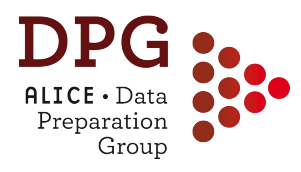

- Calibrations needed at the analysis level, e.g.
	- **Splines** to parametrise the expected **TPC dE/dx** for particle species
		- <https://twiki.cern.ch/twiki/bin/view/ALICE/TPCSplines>
	- **Centrality/multiplicity** percentiles from estimators
		- [https://twiki.cern.ch/twiki/bin/viewauth/ALICE/AliMultSelectionCali](https://twiki.cern.ch/twiki/bin/viewauth/ALICE/AliMultSelectionCalibStatus) [bStatus](https://twiki.cern.ch/twiki/bin/viewauth/ALICE/AliMultSelectionCalibStatus)
	- **Event plane** flattening corrections
- Calibration files produced asynchronously w.r.t. reconstruction pass
	- Usually slightly after muon calo or PPass completion
- Stored in **OADB**
	- Directories in AliPhysics, under \$ALICE\_PHYSICS/OADB
	- Need to use recent enough AliPhysics tag in your analysis if you need latest calibrations

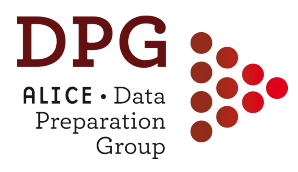

# **MONTE CARLO SIMULATIONS**

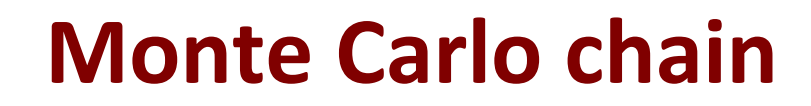

D

 $\mathsf{ALICE} \cdot \mathsf{Data}$ Preparation Group

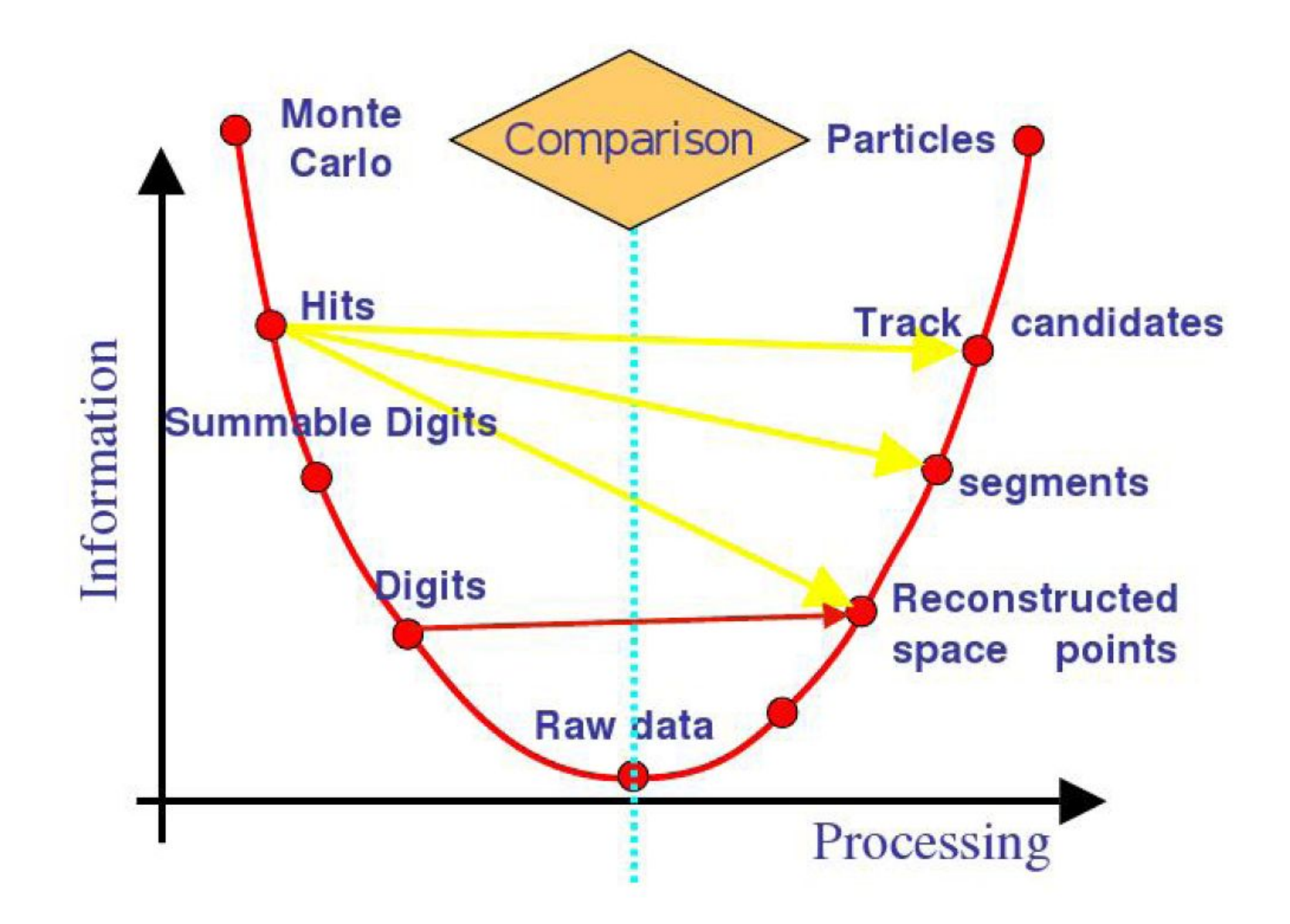

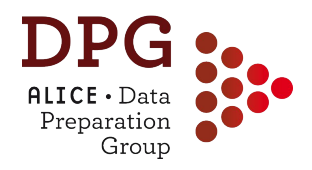

### **Monte Carlo chain**

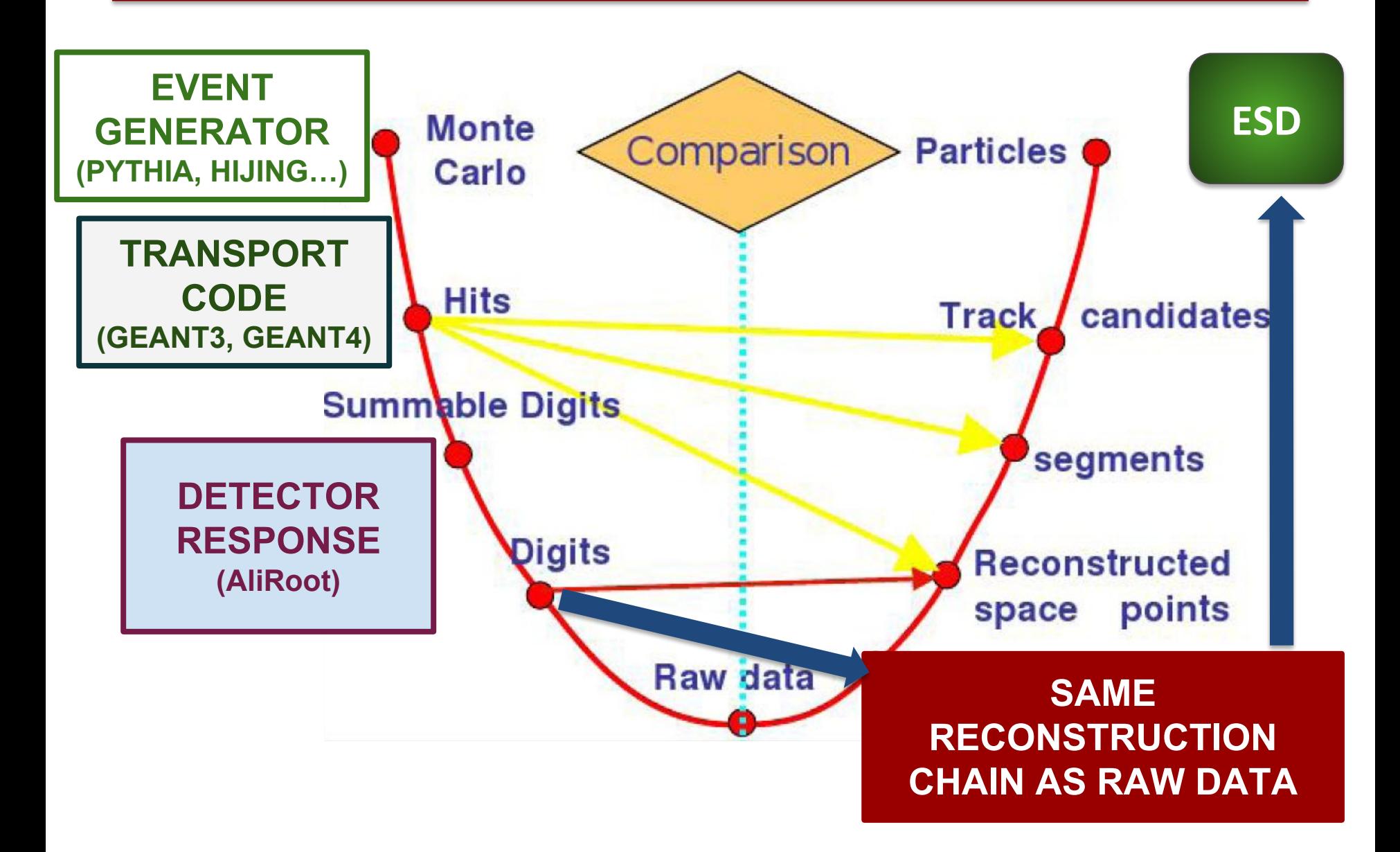

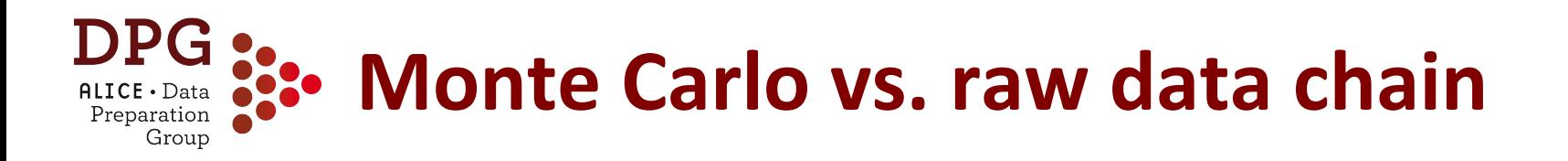

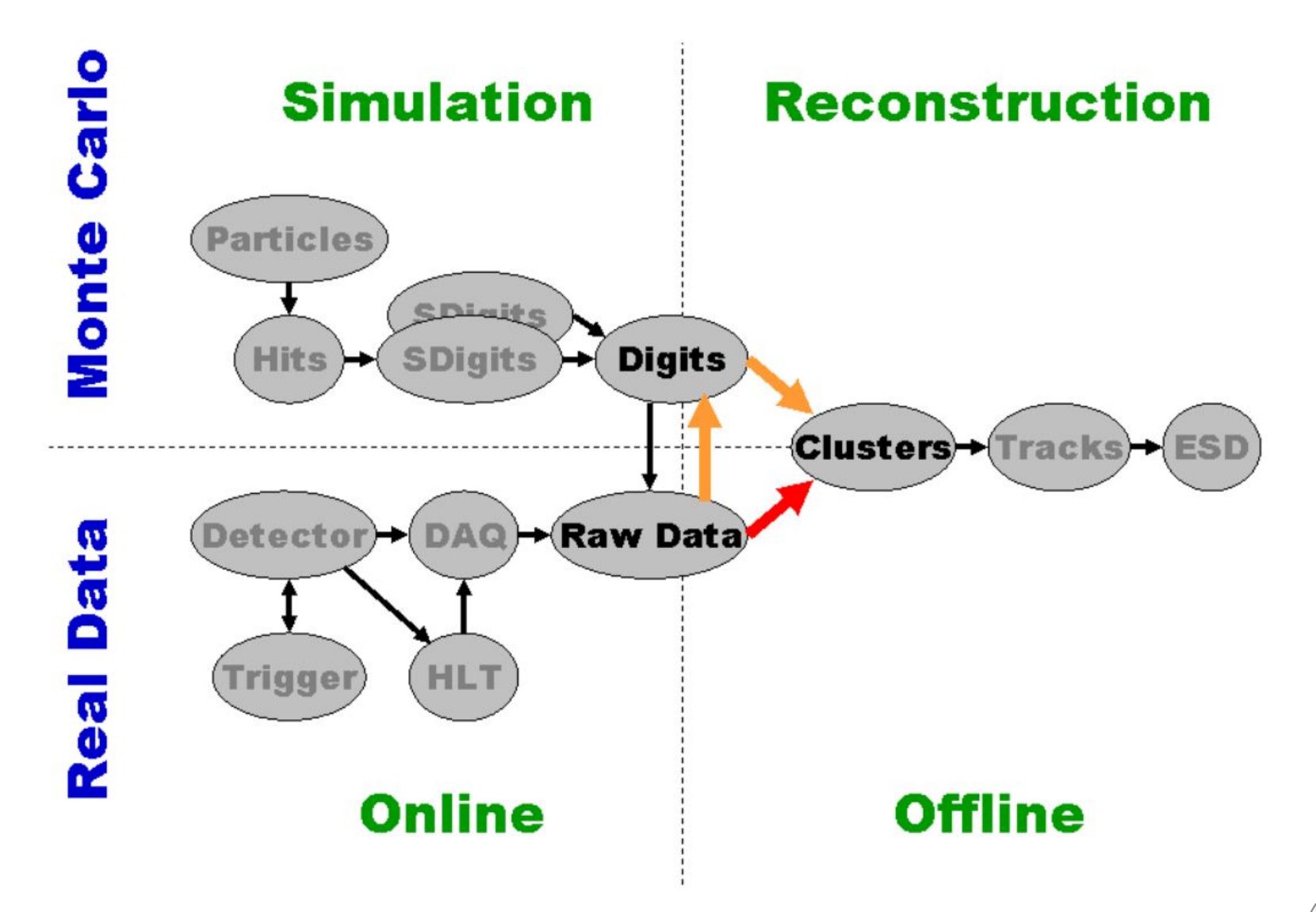

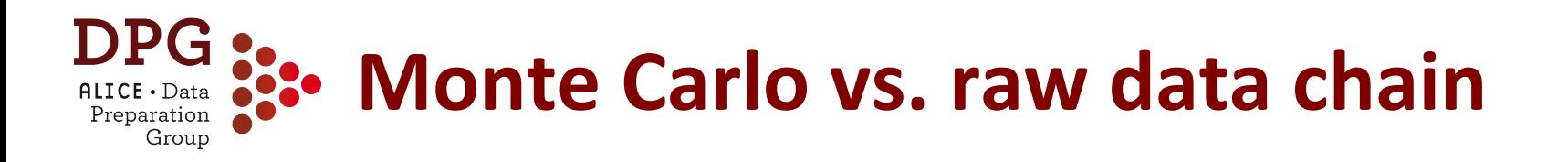

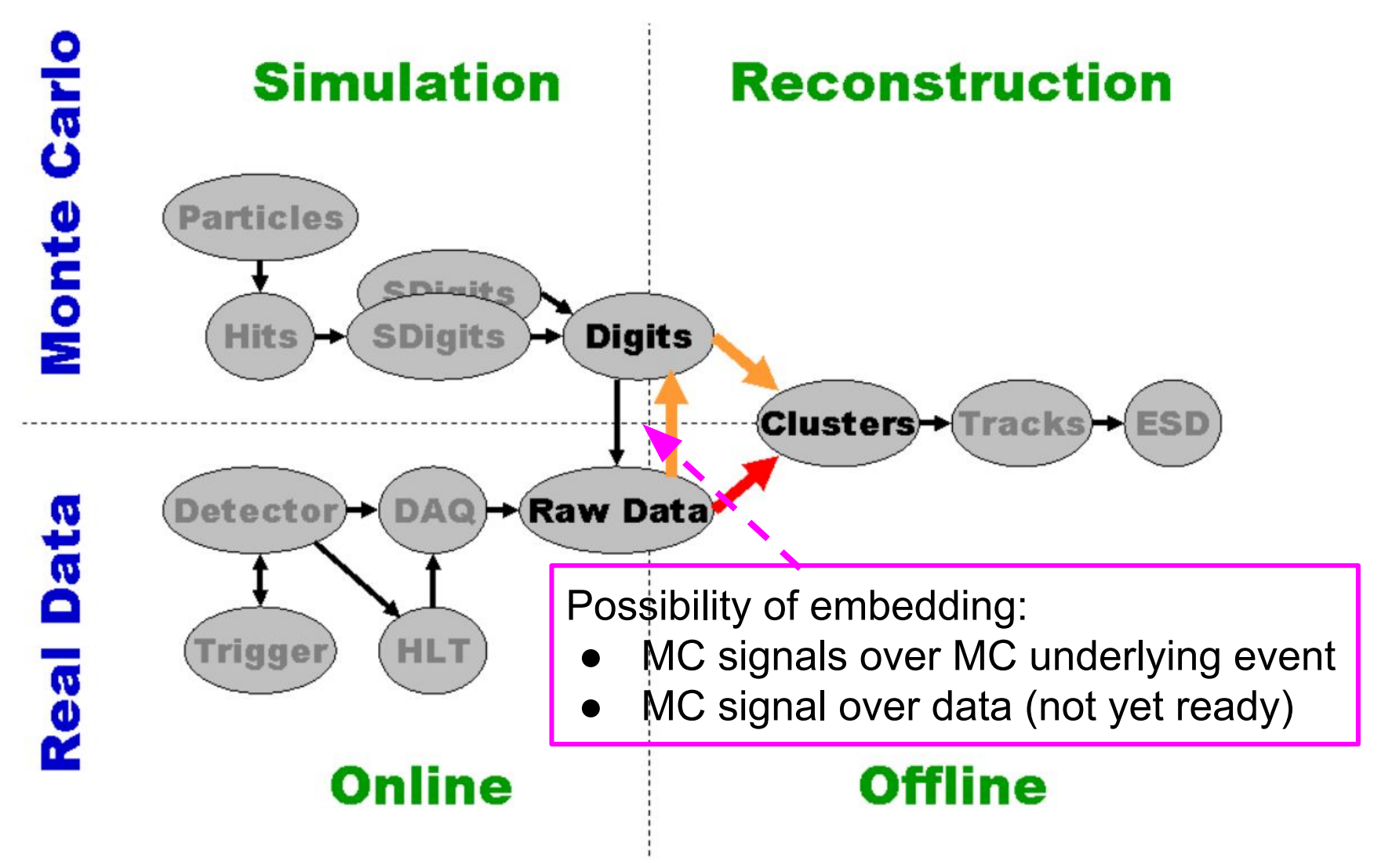

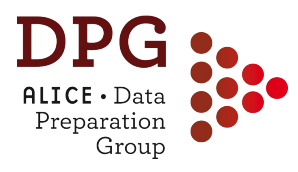

# **ESD EVENTS AND TRACKS**

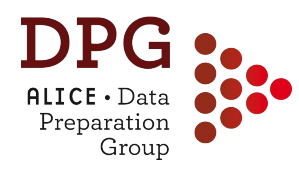

 $\Box$   $\mathbf{\Psi}$  | esdTree; 1

ALESDRUP

## **AliESDs.root contents (1)**

**ESD run**

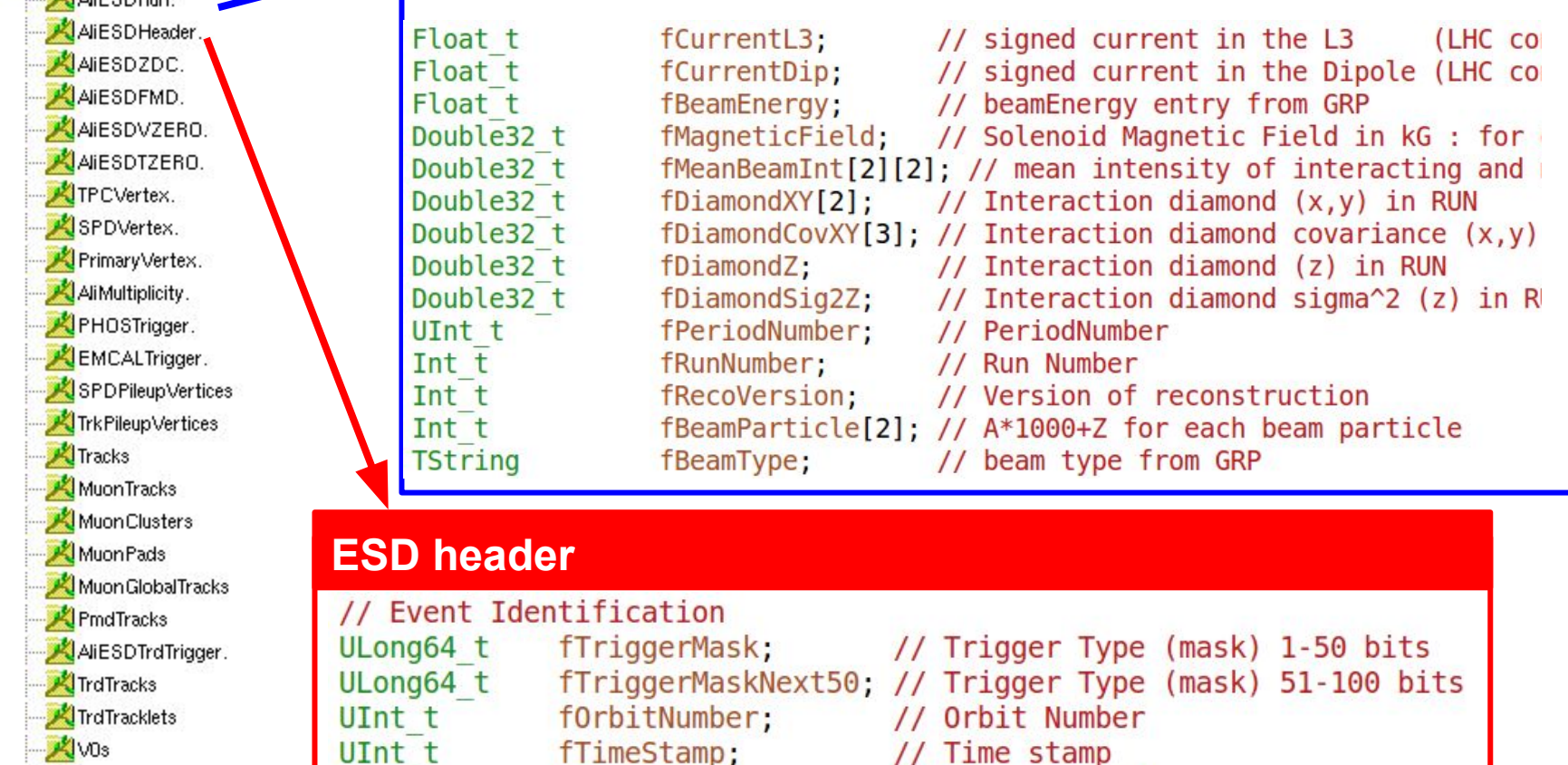

- **XIVO**<sub>s</sub> Cascades Kinks
- Calo Clusters EMCALCells.

ARD-Co-Feder Concelled

UInt t

UInt t

UInt t

UInt t

fEventType;

fEventSpecie;

fPeriodNumber;

- // Time stamp // Type of Event
- // Reconstruction event specie (1-
- // Period Number
- fEventNumberInFile; // Running Event count in the file
- fBunchCrossNumber; // Bunch Crossing Number fTriggerCluster:
	- // Trigger cluster (mask)

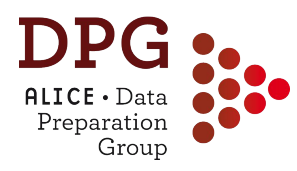

## **AliESDs.root contents (2)**

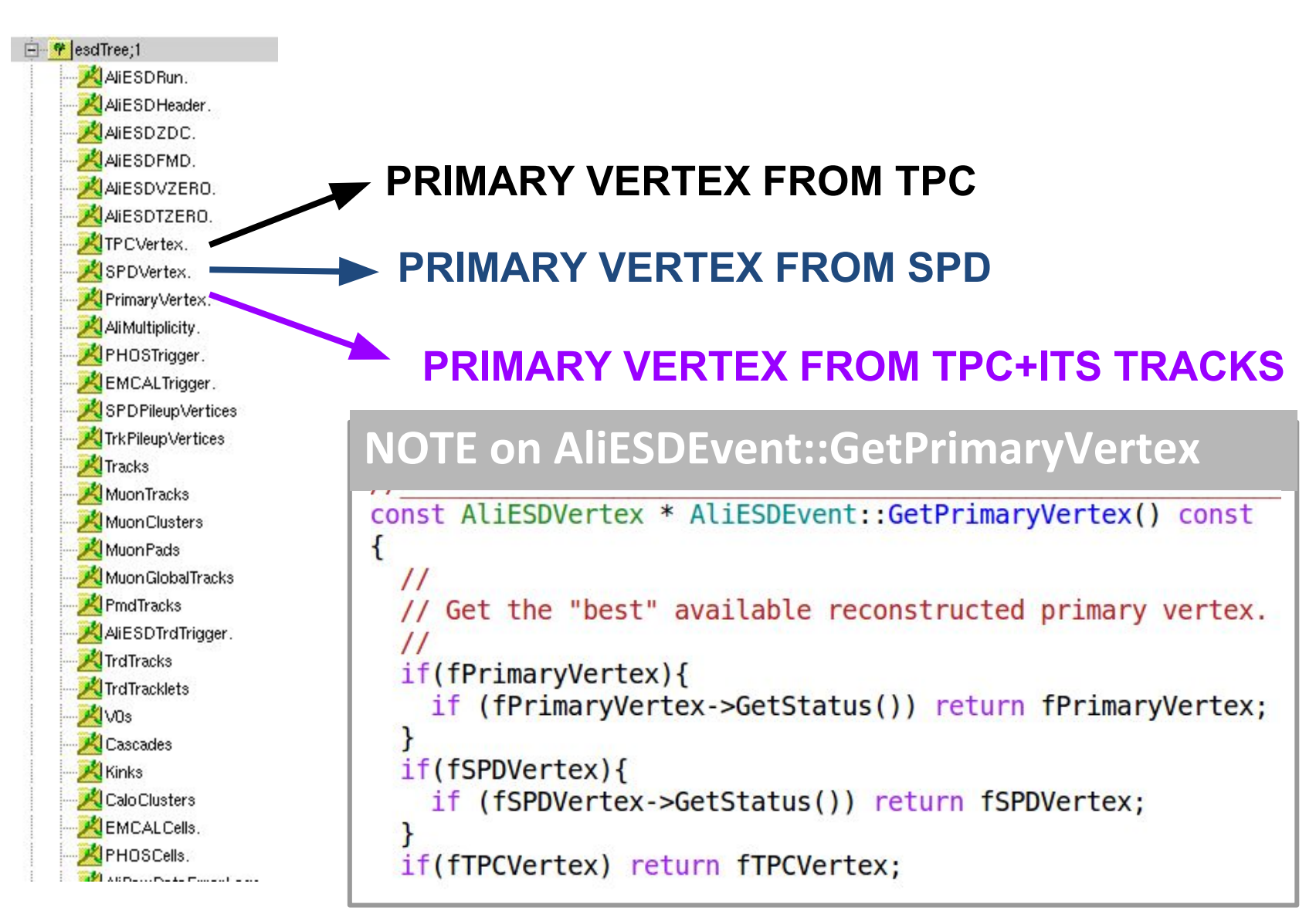

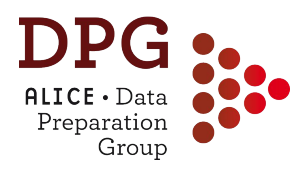

## **AliESDs.root contents (3)**

 $\Box$   $\mathbf{\Psi}$  | esdTree; 1 AlesDRun. AliESD Header. **AIESDZDC.** AIESDFMD. AIESDVZERO. AIESDTZERO. TPCVertex. SPDVertex. Primary Vertex. AliMultiplicity. PHOSTrigger. EMCALTrigger. SPDPileupVertices Trk Pileup Vertices Tracks Muon Tracks Muon Clusters Muon Pads Muon Global Tracks PmdTracks AleSDTrdTrigger. TrdTracks TrdTracklets AV<sub>03</sub> Cascades Kinks Calo Clusters EMCALCells. PHOSCells.

### **ARRAY OF PILEUP VERTICES FROM SPD**

### **ARRAY OF PILEUP VERTICES FROM TPC+ITS TRACKS (MultiVertex)**

### **+ PILEUP-TAGGING METHODS**

virtual Bool t IsPileupFromSPD(Int t minContributors=5, Double t minZdist=0.8. Double t nSigmaZdist=3., Double t nSigmaDiamXY=2., Double t nSigmaDiamZ=5.) const;

virtual Bool t IsPileupFromSPDInMultBins() const;

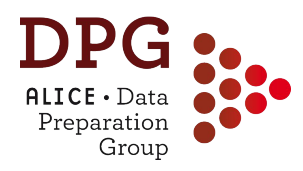

## **AliESDs.root contents (4)**

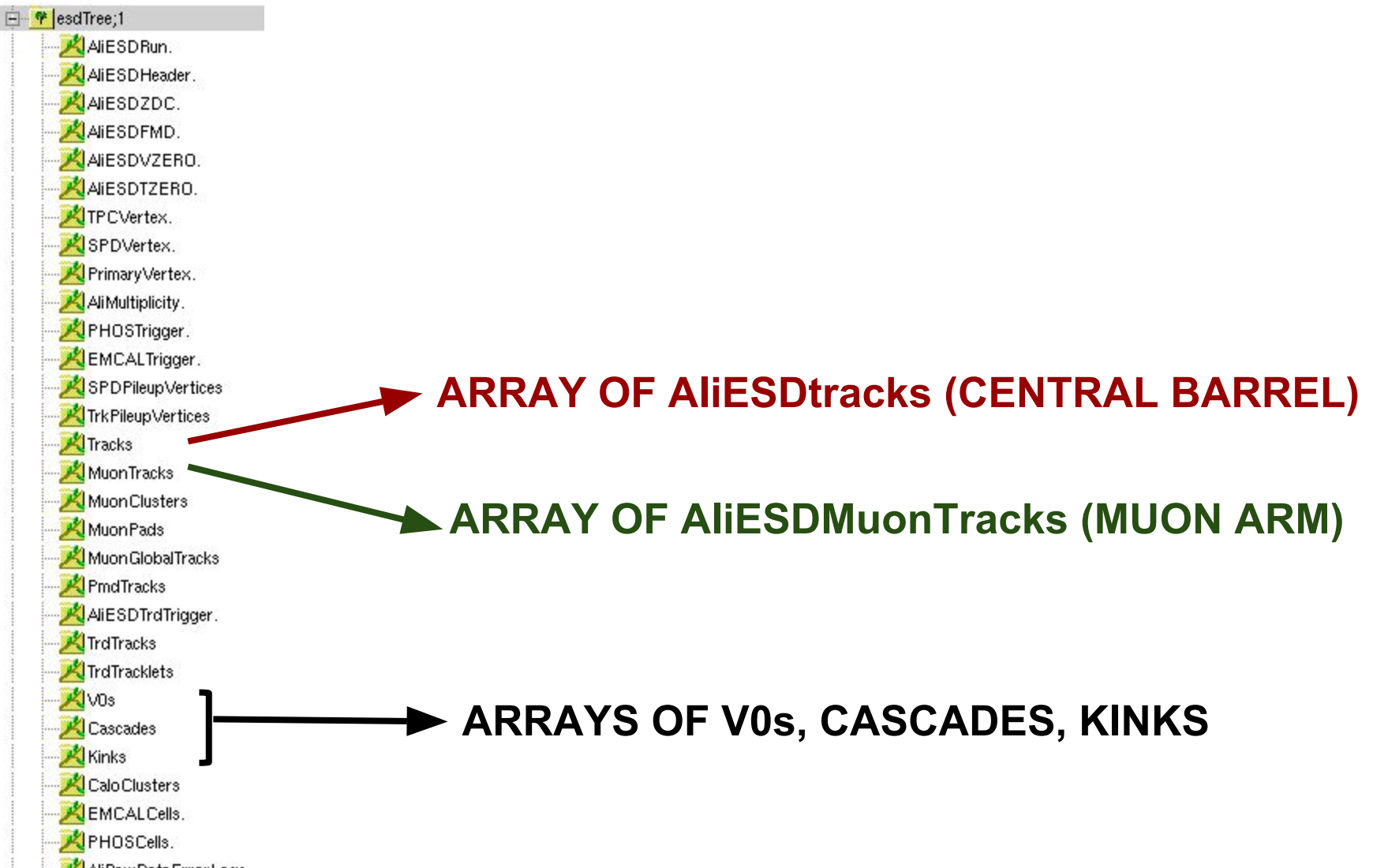

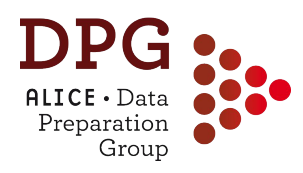

- Inherits from **AliExternalTrackParam**:
	- Store track parameters and covariance matrix
	- Methods to get momentum, position impact parameter …
	- Methods to "propagate" the track along its trajectory
- Additional information on track properties, e.g.:
	- Status bit (TPC in, …., ITS refit)
	- chi2 of track fit (per detector)
	- Number of attached clusters (per detector), TPC findable clusters, ITS per-layer info, ...
	- PID related information (track length, TOF time, EMCAL cluster…)

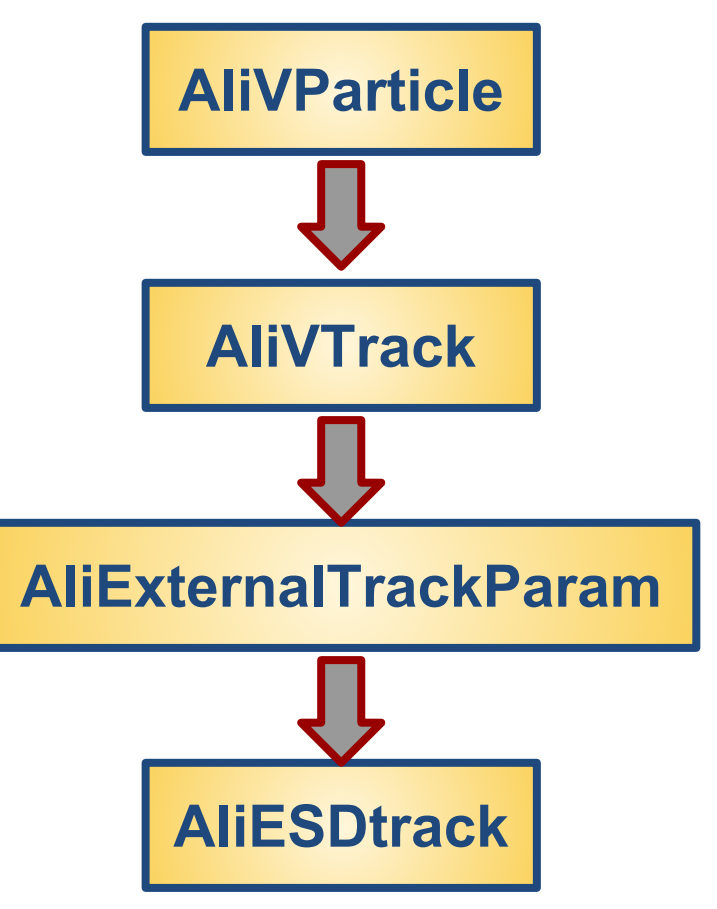

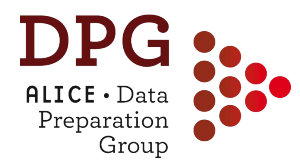

- STEER/STEERBase/AliExternalTrackParam
- Track parameters in the **"local" reference system**

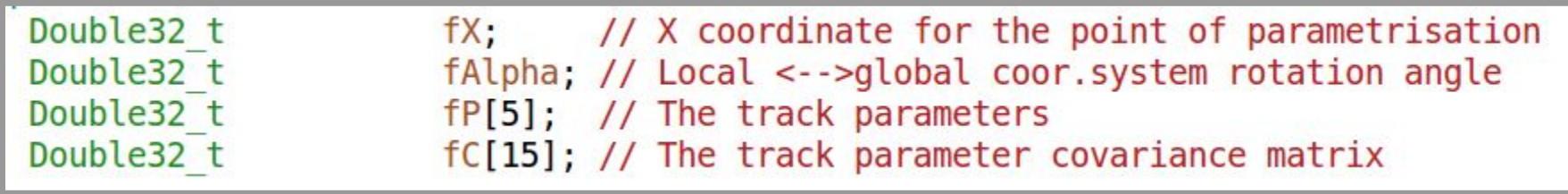

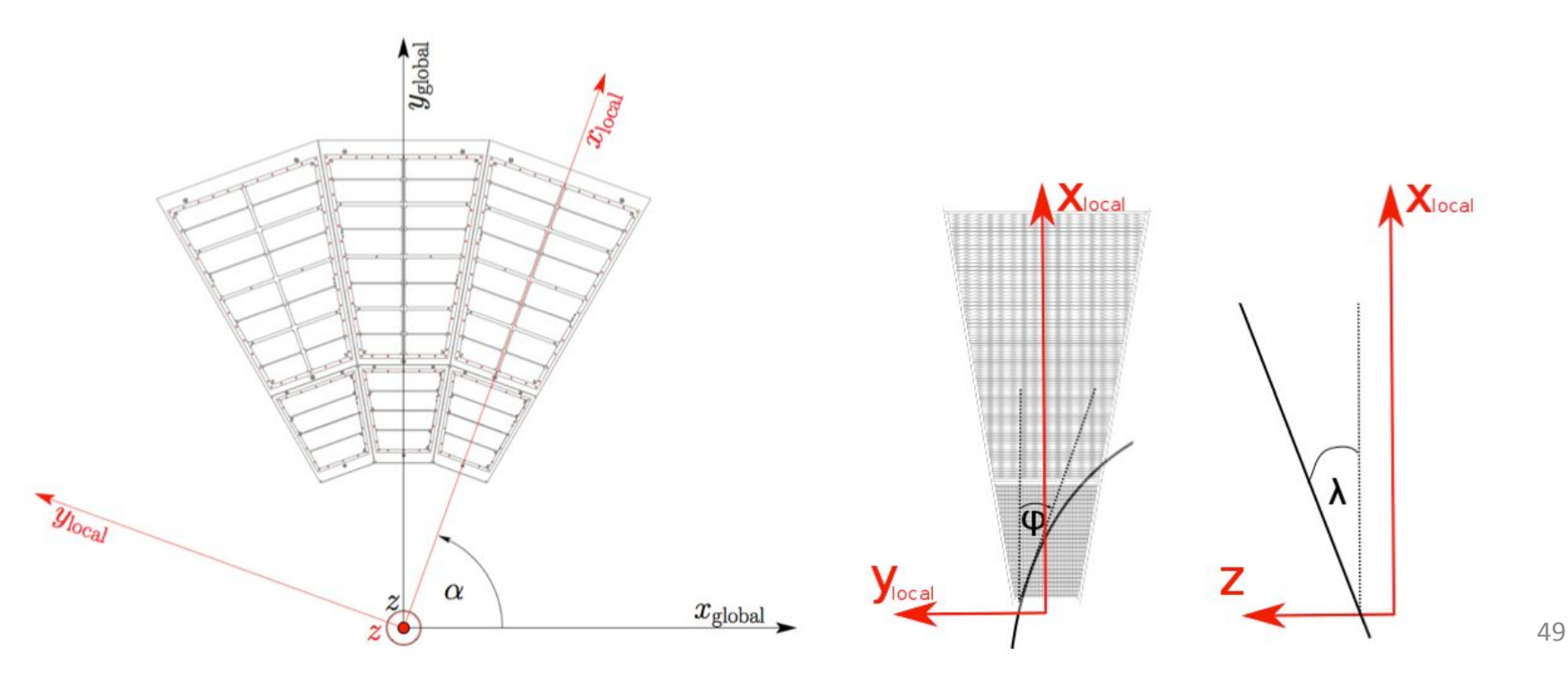

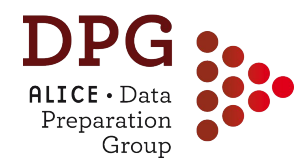

## **Track parameterisation**

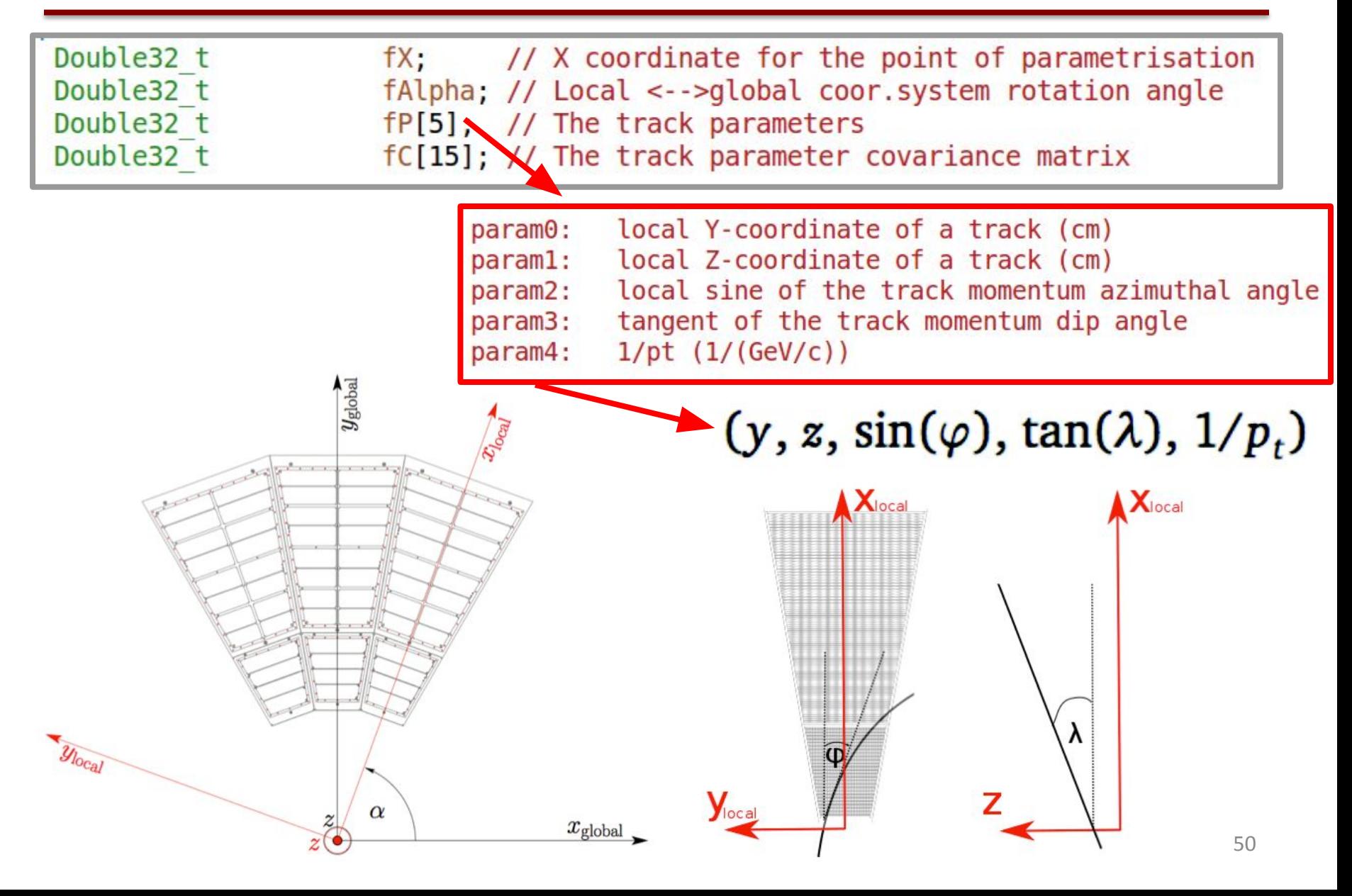

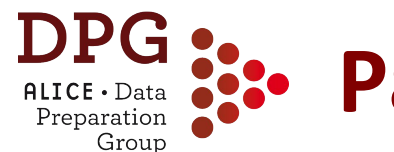

- **Main parameterization** is **at the DCA to the primary vertex**  (note: primary vertex not included in the track fit)
	- **Optimal** for **primary particles**
- Five additional parameterizations (snapshots along the trajectory at different tracking steps) stored in AliESDtrack:
	- *GetConstrainedParam()* = track parameters constrained at the primary vertex **-> used for analyses that need uniform φ coverage + optimal resolution for primaries (e.g. jets)**
	- *GetInnerParam()* = Track parameters at the inner wall of the TPC (from refit step) **-> used for TPC pid**
	- *GetTPCInnerParam()* = TPC-only parameters propagated at DCA to the primary vertex, corrected for material between TPC and vertex (from first inward fit kTPCin)
	- *GetOuterParam()* = Track parameters at the point of max. radial coordinate reached in the PropagateBack step
	- *GetOuterHmpParam()* = Track parameters at HMPID

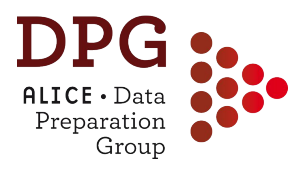

# **FROM ESD TO AOD**

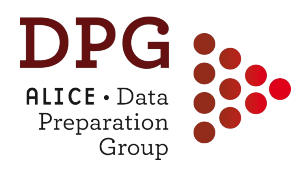

- **AOD files** should be the main source for physics analysis
	- Lighter than ESDs
- Produced from ESDs as <u>last step of the PPass</u> (and muon\_calo) reconstruction or in dedicated AOD refiltering productions
	- Analysis train for AOD creation defined in the macros *AliDPG/AOD/AODtrain.C* (raw data) and *AliDPG/AOD/AODtrainsim.C* (MC)
- The main "wagon" is the analysis task *\$ALICE\_ROOT/ANALYSIS/ESDfilter/AliAnalysisTaskESDfilter.cx x*
	- Creates **AliAOD.root** and **AliAOD.Muons.root** files
	- In case of MC productions: the "kinematic tree" of generated particles is converted into a tree of AliAODMCParticle objects and stored in AliAOD.root
	- 53 • Additional information, e.g. for D-meson and photon coversion stored in dedicated delta-AOD files: **AliAOD.VertexingHF.root** and **AliAODGammaConversion.root**

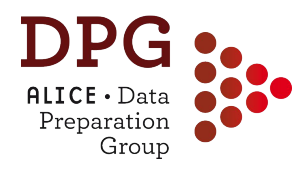

### **AliAOD.root**

• Similar structure as AliESDs.root

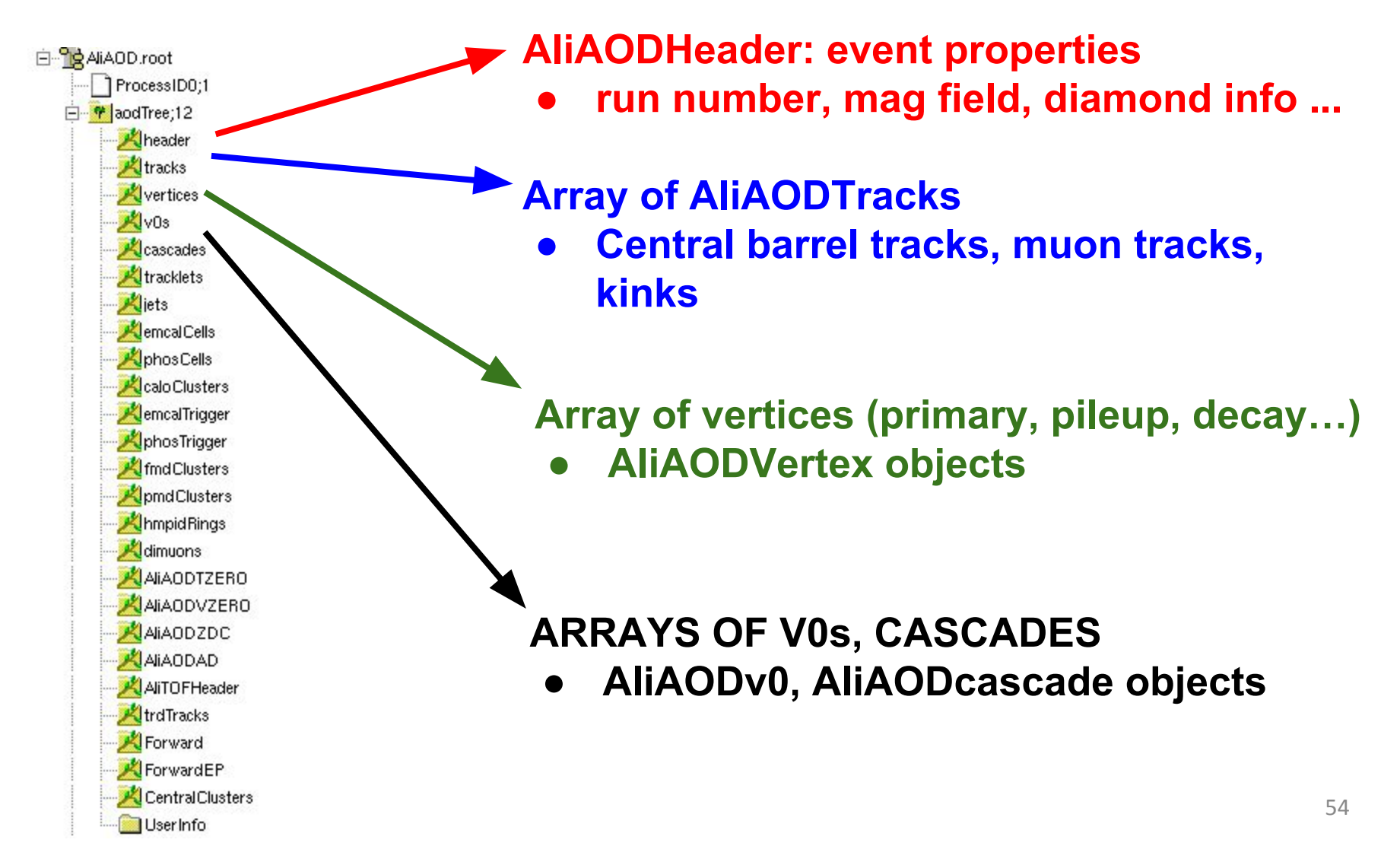

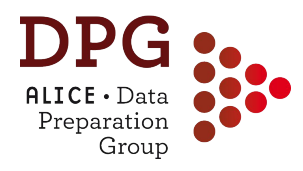

- Inherits from **AliVTrack** and not from AliExternalTrackParam)
- Different parameterisation w.r.t. AliESDtrack:

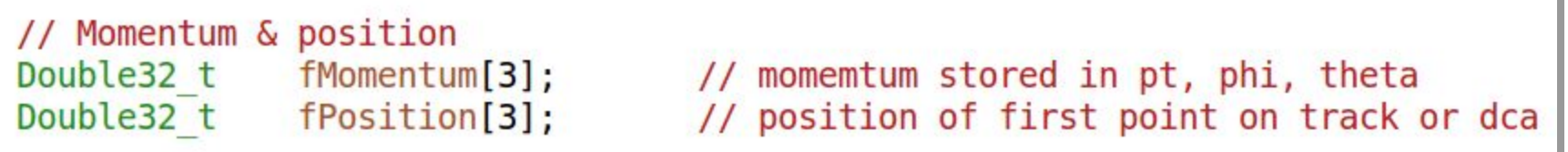

- Momentum components and position at DCA to vertex
- Covariance matrix
- Only parameters at the DCA to the vertex are stored
- Can be converted to AlIExternalTrackParam via AliExternalTrackParam::CopyFromVTrack
- AOD tracks have a **filter-bit mask**
	- Stores the information about whether the track satisfies standard sets of quality criteria
	- Each filter bit correspond to a given set of cuts

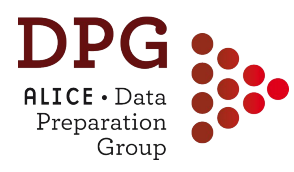

# **Filter-bit example (AOD145)**

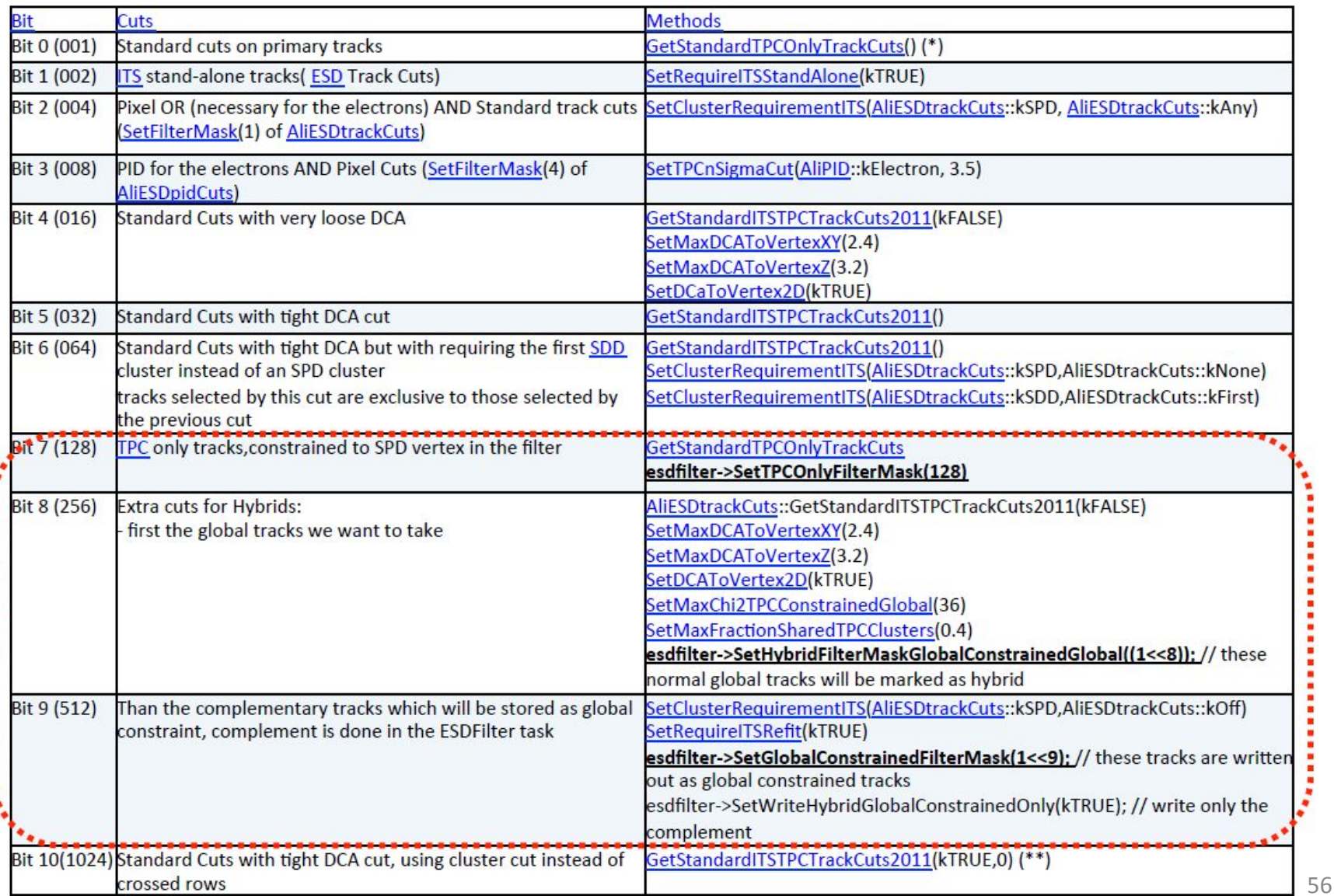

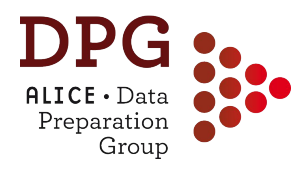

## **ESD -> AOD filtering**

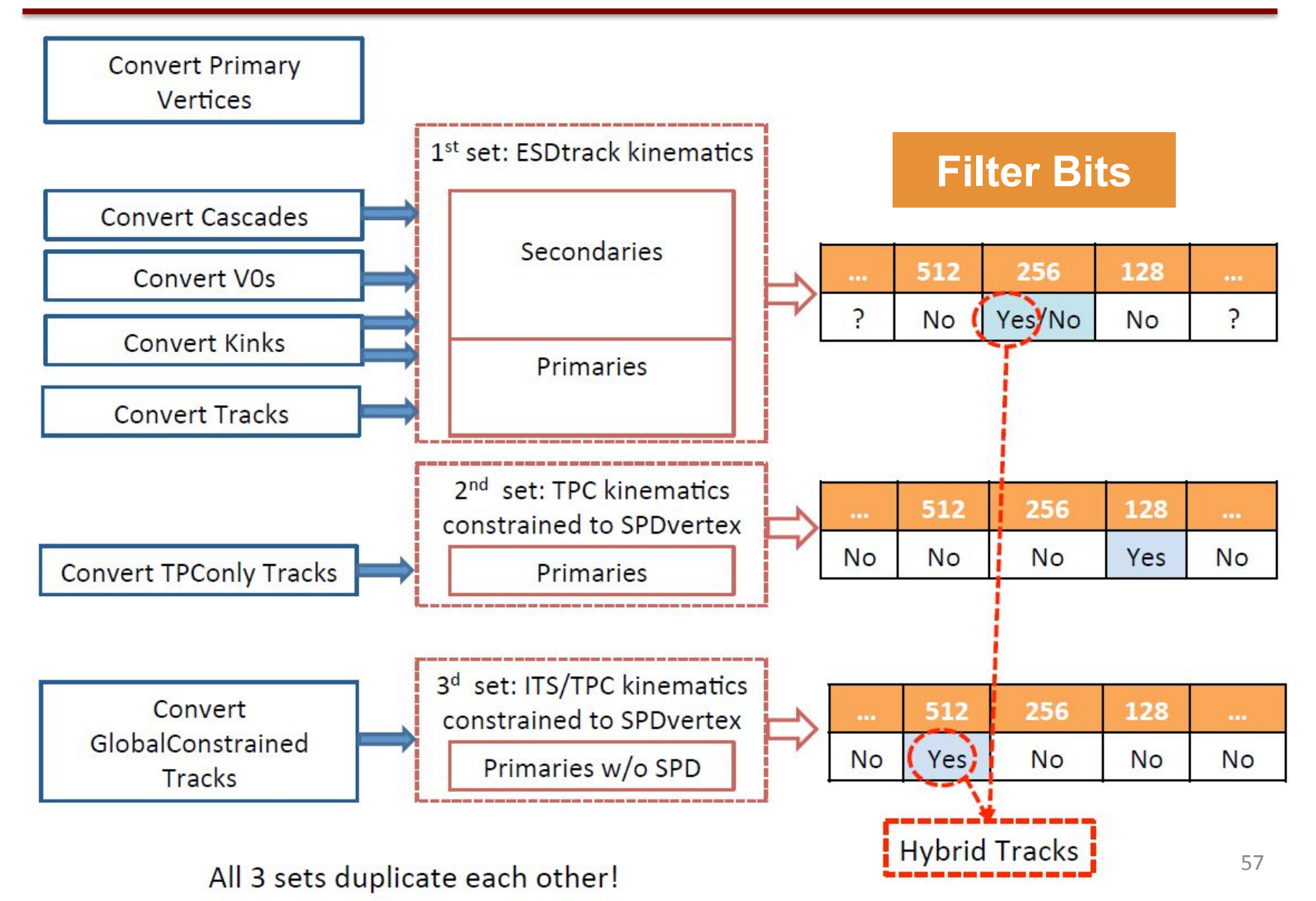

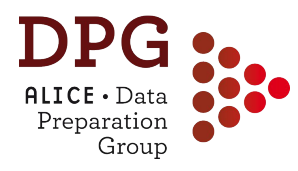

- **Global tracks**
	- Treated in AliAnalysisTaskESDfilter::ConvertTracks
	- An ESD track is converted into AOD track and stored in the AOD track array if:
		- it passes at least 1 of the selection (filter bit) cuts
		- OR if it belongs to vertex contributors (e.g. was used for primary vertex reconstruction)
- **TPC only tracks**: filter bit 128 (1<<7) all other bits are reset
	- Treated in AliAnalysisTaskESDfilter::ConvertTPCOnlyTracks
	- All tracks passing standard TPC-only cuts stored with:
		- TPC-only track parameters from kTPCin step (*GetTPCInnerParam*) constrained to SPD vertex
		- Unconstrained momentum and position are also stored
		- AOD track ID, *AliAODTrack::GetID()*, set to *negative value*

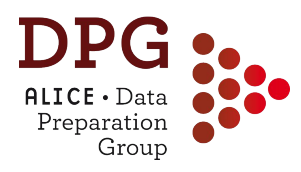

- **Global hybrid tracks**: filter bit 256 (1<<8)
	- Treated in AliAnalysisTaskESDfilter::ConvertTracks
	- Tracks passing standard TPC+ITS cuts, SPD hit request and golden chi2 cut are marked as filter bit 256
- **Complementary hybrid tracks**: filter bit 512 (1<<9) all other bits are reset
	- AliAnalysisTaskESDfilter::ConvertGlobalConstrainedTracks
	- All tracks passing standard TPC+ITS cuts have no hits in SPD are stored in the AOD track array with
		- Global track parameters constrained to primary vertex (*GetConstrainedParam*)
		- Unconstrained momentum and position are also stored
		- AOD track ID, *AliAODTrack::GetID()*, set to *negative value*

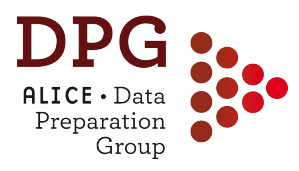

# **EVENT SELECTION**

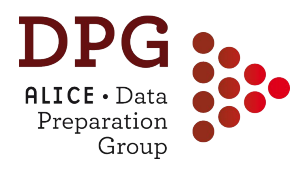

- The ALICE experiment cannot record all events:
	- *○ Large detector readout time (up to 1 ms/event)*
	- *○ Data storage limitations*
- We need some non-negligible activity in ALICE detectors to start the data acquisition (**Minimum bias triggers**)
	- Mainly based on V0, SPD and T0:
		- pp 2010: SPD | V0A | V0C (**INT1**)
		- pp 2012: T0A & T0C within a given time window (**INT8**)
		- pp 2015-2017 and p-Pb: V0A & V0c (**INT7**)
- We may be interested in rare observables for which we can collect enough statistics only requiring specific signatures in ALICE the detectors (**rare triggers**)
	- Most common rare triggers (used in coincidence with SPD or V0 or T0 triggers)
		- Muon triggers (single muon, dimuon)
		- Calorimeter triggers (EMCAL, PHOS)
		- Ultra-peripheral collisions (Muon,  $TOF+SPD$ ) 61

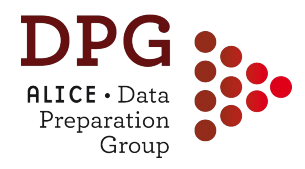

**Trigger Classes:** product of several trigger requirements

● *Typical trigger class name:* **CEMC7EGA-B-NOPF-CENTNOTRD Descriptor BC mask PF protection Cluster**

 **Descriptor:** *combination of trigger inputs (AND, OR, VETO logic is possible)*  **BC mask:** *information about interactions (beam-beam, beam-gas, satellite, etc.)*  **Past-Future protection:** *rejects events with multiple collisions from different bunch crossings*

 **Cluster:** *group of detectors to be read out if the trigger conditions is satisfied*

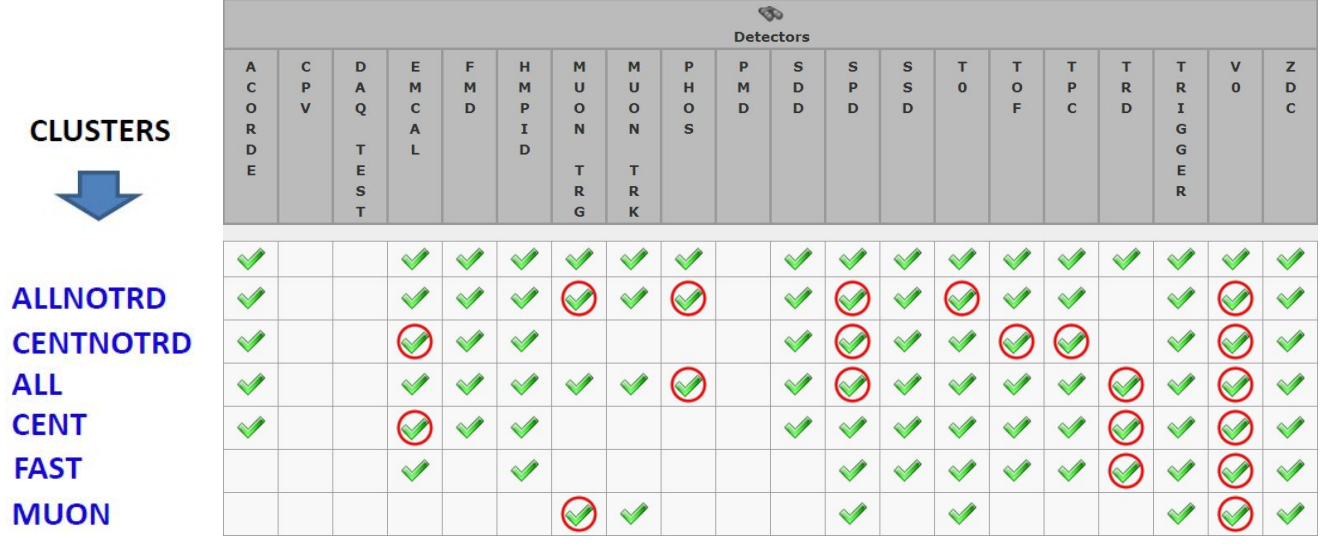

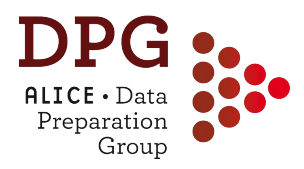

## **Trigger aliases**

#### Definitions of trigger aliases in: AliVEvent:: EOfflineTriggerTypes

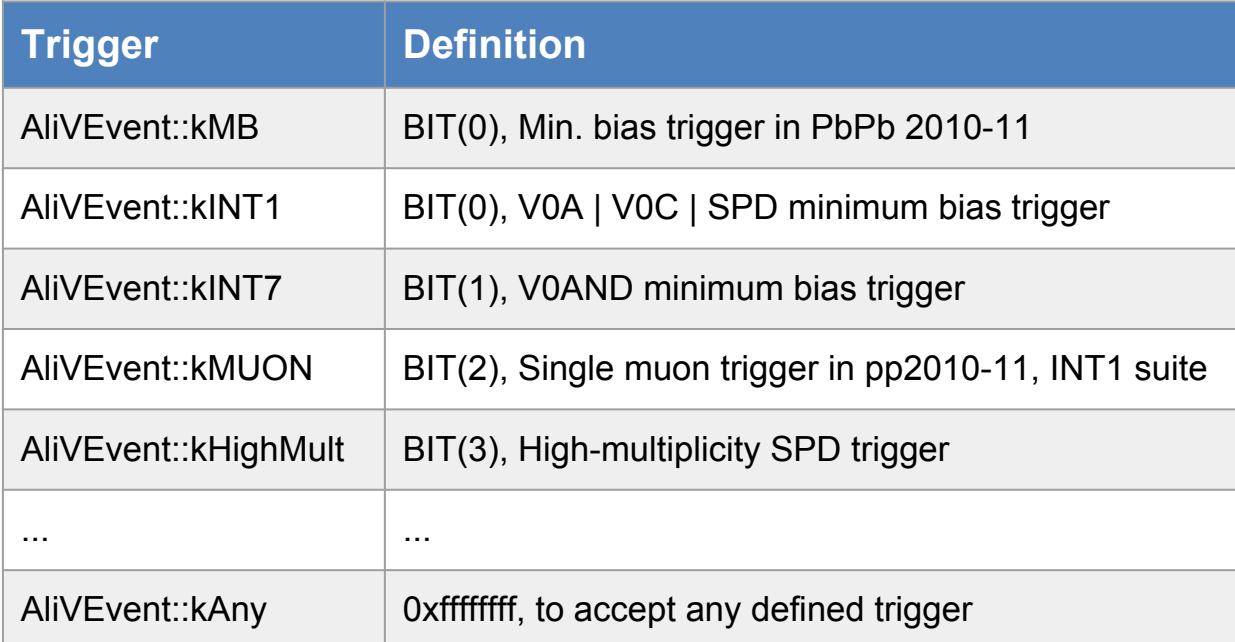

(See all trigger definitions in **\$ALICE\_ROOT/STEER/STEERBase/AliVEvent.h**)

- $\rightarrow$  Assignment of trigger classes to aliases and definition of background and quality checks is stored in OADB. Check details in \$ALICE\_PHYSICS/OADB/macros/BrowseAndFillPhysicsSelectionOADB.C
- ➔ Several aliases can be fired at the same time

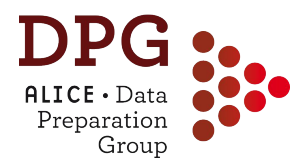

The Physics Selection class (AliPhysicsSelection) is used to select collision candidates in data samples collected by ALICE

- Reject background and poor quality events according to predefined requirements
- Select events within the trigger class fired
- Aliases can be used to group similar trigger class names: *Example:* alias AliVEvent:: kMUSH7
	- CMSH7-B-NOPF-MUON
	- CMSH7-S-NOPF-MUON
	- CMSH7-S-NOPF-ALLNOTRD
- Basic usage: *how to select the events in your analysis task*

```
// in your UserExec
UInt t fSelectMask = fInputHandler->IsEventSelected();
Bool_t isINT7selected = fSelectMask & AliVEvent::kINT7;
```
(see more in [https://twiki.cern.ch/twiki/bin/view/ALICE/AliDPGtoolsEventProp#Event\\_selection\)](https://twiki.cern.ch/twiki/bin/view/ALICE/AliDPGtoolsEventProp#Event_selection)

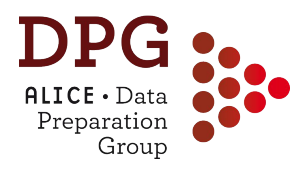

- **Basic selections:** 
	- V0A and V0C time information
	- Cluster-vs-tracklet background cut (now in user hands)
	- ZDC timing cuts (in Pb-Pb and p-Pb)
	- Incomplete event rejection (in p-Pb, pp2015)

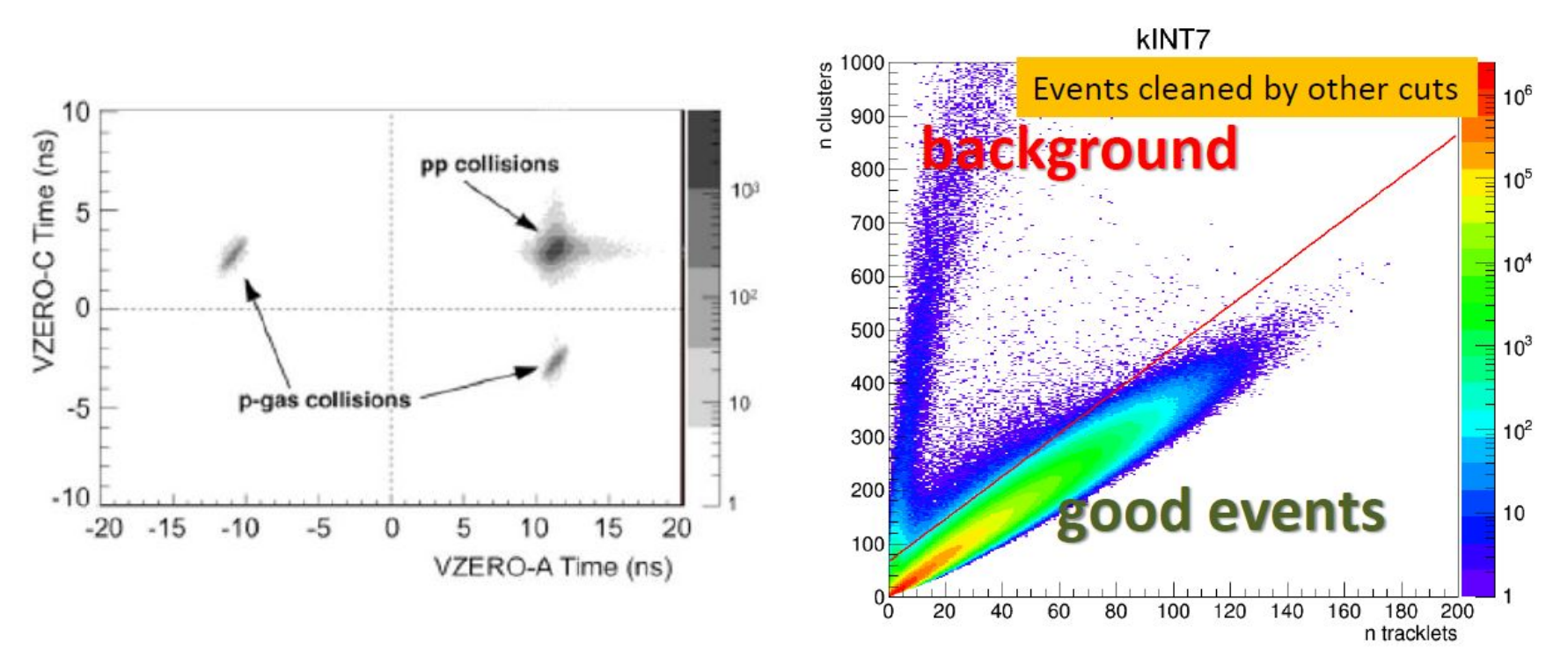

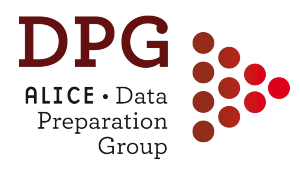

- **Basic selections:** 
	- V0A and V0C time information
	- Cluster-vs-tracklet background cut (now in user hands)
	- ZDC timing cuts (in Pb-Pb and p-Pb)
	- Incomplete event rejection (in p-Pb, pp2015)
- New background cuts
	- V0C012 vs V0C3 asymmetry cut
	- V0C012 vs tracklet background cut

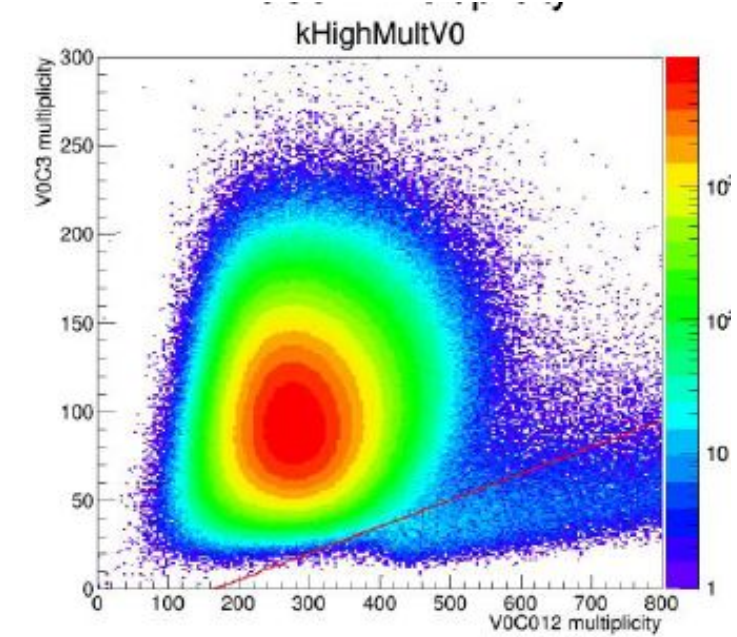

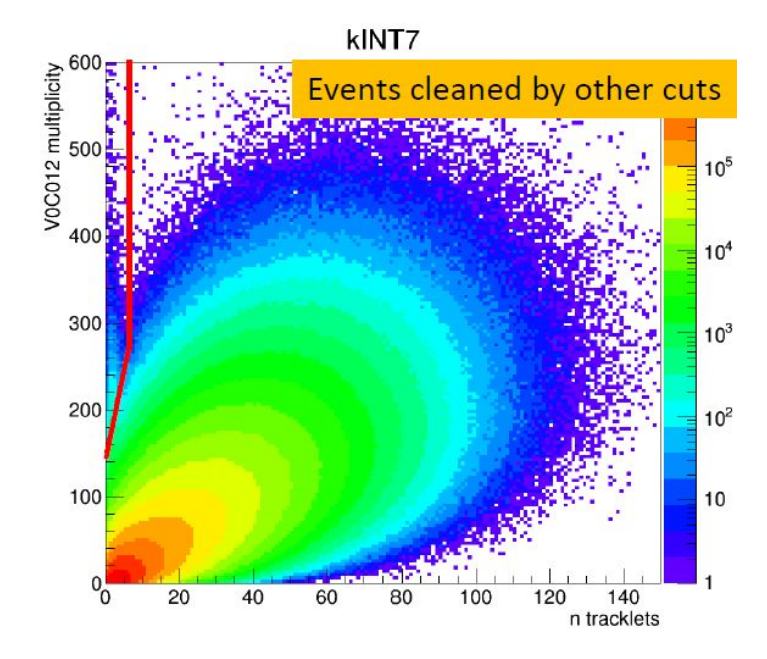

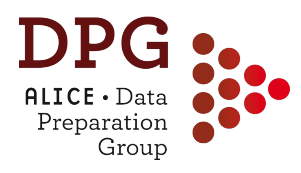

- **Basic selections:** 
	- V0A and V0C time information
	- Cluster-vs-tracklet background cut (now in user hands)
	- ZDC timing cuts (in Pb-Pb and p-Pb)
	- Incomplete event rejection (in p-Pb, pp2015)
- New background cuts
	- V0C012 vs V0C3 asymmetry cut
	- VOCO12 vs tracklet background cut
- Pileup cuts
	- Out-of-bunch pileup cut based on V0 past-future info
	- Out-of-bunch pileup cut based on online-vs-offline V0M correlation
	- Out-of-bunch pileup cut based on online-vs-offline SPD FO correlation

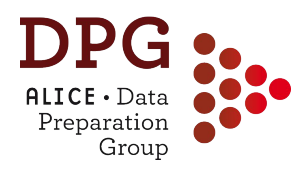

Two main categories of pileup:

**1. Same bunch-crossing pileup**

*two or more collisions occurring in the same bunch crossing*

- seen by all detectors
- $\rightarrow$  reconstructed points in drift detectors (TPC and SDD) are in the "correct" spatial position
- ➔ can be removed at the *event selection* level with cuts based on *multiple reconstructed vertices*

### **2. Out-of-bunch pileup**

*one or more collisions occurring in bunch crossings different from the one which triggered the acquisition*

- $\rightarrow$  detectors are affected differently depending on their readout time
- $\rightarrow$  reconstructed points in drift detectors are spatially shifted (z for TPC, rφ for SDD) by Δs=v<sup>drift</sup>. Δt
- ➔ can be removed at the *event selection* level and also based on *track selection* cuts **68**

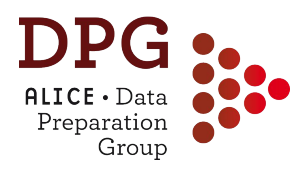

# **Out of bunch pileup**

#### Integration times in central barrel:

- SPD: 300 ns (12 bcs) out-of-bunch hits indistinguishable from trigger hits  $\bullet$
- SDD:  $\approx$  6 us (240 bcs) radial drift  $\approx$ 0.5mm/100ns.  $\bullet$ Tracking tolerance: σ~0.5 mm for pp (0.2 mm for Pb-Pb)
- SSD: ~1 us (40 bcs) out-of-bunch hits indistinguishable from trigger hits  $\bullet$
- TPC:  $^{\sim}100$  us (4000 bcs) z-drift  $^{\sim}2.5$ mm/100ns. ٠ ITS-TPC track matching tolerance: o~5 mm
- TRD:  $\textdegree 1$  us (40 bcs) radial drift  $\textdegree 2.5$ mm/100ns.  $\bullet$
- **TOF:**  $\infty$ 0.5 us (20 bcs) time info allows to identify tracks from trigger bc ٠ however not all analyses require TOF hit matching

#### **Conclusions:**

- SPD hit requirement cleans up tracks from neighbouring bunches  $\bullet$ 
	- Does not help in case of pileup within SPD integration time
- Need to remove residual out-of-bunch pileup in SPD integration time  $\bullet$
- Out-of-bunch pileup removal is crucial in multiplicity-differential studies  $\bullet$

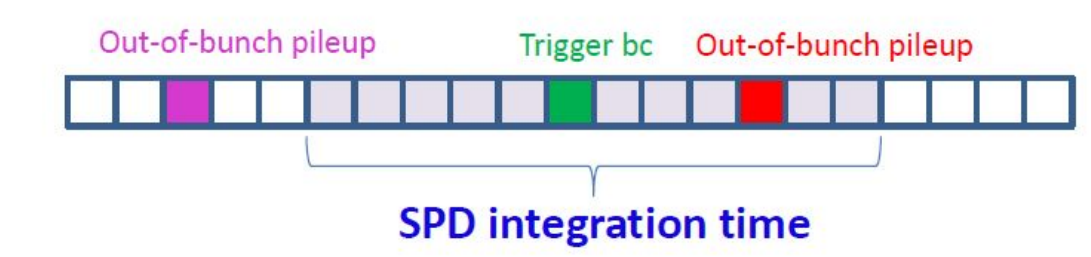

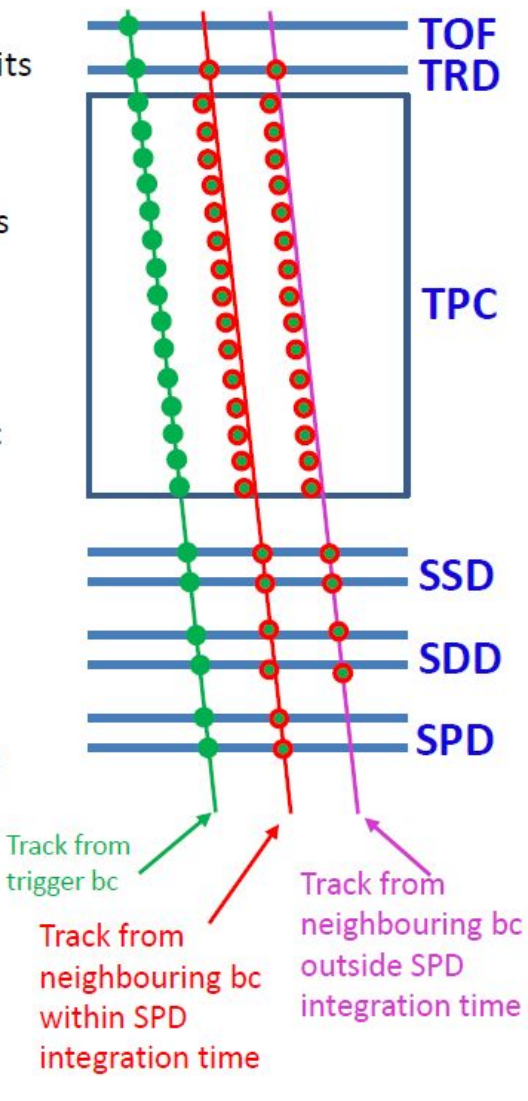

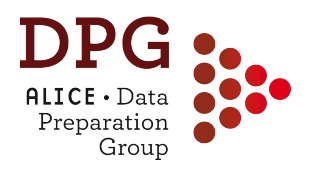

### Tools for pileup tagging, removal, mitigation:

(see dedicated Twiki page for details: [https://twiki.cern.ch/twiki/bin/view/ALICE/AliDPGtoolsPileup\)](https://twiki.cern.ch/twiki/bin/view/ALICE/AliDPGtoolsPileup)

**Past-Future protection:** allows to remove out-of-bunch pileup from outside the SPD readout time (300ns) - *do not help within* 

*SPD integration time window*

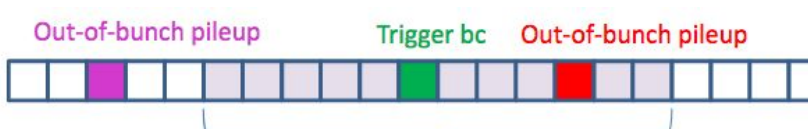

**Should be activated for pp and p-Pb analyses in the Physics Selection task:**

AddTaskPhysicsSelection(isMC, **kTRUE**)

#### **SPD integration time**

**Multiple vertices with the SPD:** sensitive to same-bunch and out-of-bunch pileup within the SPD readout window *→ can be accessed via:*

AliESDEvent::IsPileUpFromSPD() AliESDEvent::IsPileUpFromSPDInMultBins() //mult. dep.

**Multiple vertices with tracks:** simultaneous vertex finding using ITS, TPC and TOF (if available) - *wider time coverage than SPD* → *can be accessed via:* AliAnalysisUtils::IsPileUpMV(AliVEvent \*event) 70

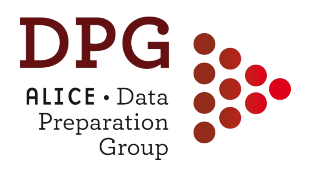

### Tools for pileup tagging, removal, mitigation:

(see dedicated Twiki page for details: [https://twiki.cern.ch/twiki/bin/view/ALICE/AliDPGtoolsPileup\)](https://twiki.cern.ch/twiki/bin/view/ALICE/AliDPGtoolsPileup)

**Correlations between centrality estimators (Pb-Pb):** cut on correlation between V0 and CL0, CL1 centralities

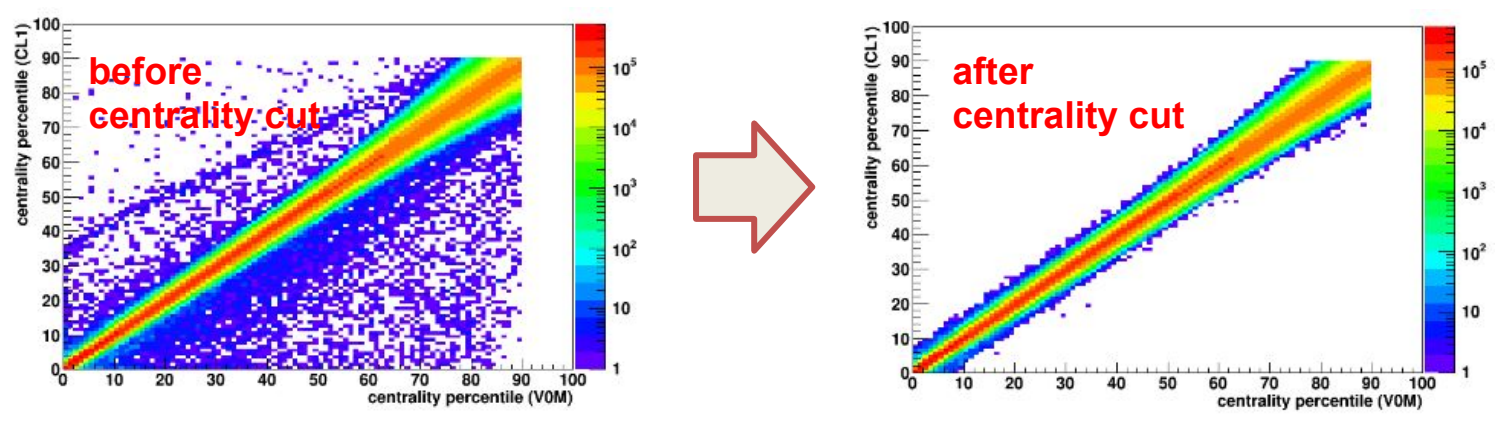

#### ● **Removing tracks from out-of-bunch pileup collisions:**

- *○ require tracks with ITS hits (in particular to SPD)*
- *○ require matching to TOF and TOF bunch crossing ID=0*
- *○ require tracks to point to the main vertex via DCAz cut*

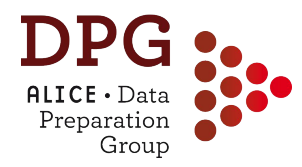

### Primary vertex information can be retrieved from ESD and AOD events

AliVVertex\* vtx = event->GetPrimaryVertex();

(AliVVertex can be casted to ESD or AOD vertex)

#### **This method will return (following this order):**

- *1. the vertex reconstructed from tracks*
- *2. the SPD vertex (if the track vertex is not available)*
- *3. the vertex from TPC tracks (if also the SPD vertex is not available)*

A set of selections can be applied at the analysis level in order to reject events with poorly reconstructed vertex

- $\rightarrow$ *Selection on contributors to vertex*
- ➔*Selection on SPD vertex type (3D or z reconstruction)*
- $\rightarrow$ *Special selections for SPD vertex (based on z resolution/dispersion)*
- $\rightarrow$ *Cut on absolute distance between track and SPD vertices (Pb-Pb 2011)*
- ➔ *Cut on absolute and nsigma distance between track and SPD vertices (Pb-Pb 2015)*

By construction, the main vertex is the one with the largest number of contributors - *additional vertices found are treated as pileup vertices*
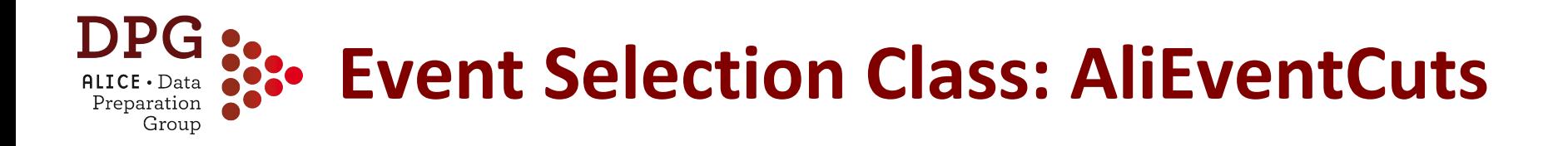

## A general class for event selections is available:

(see more instructions in: [https://twiki.cern.ch/twiki/bin/view/ALICE/AliDPGtoolsEventProp#Event\\_selection\\_class](https://twiki.cern.ch/twiki/bin/view/ALICE/AliDPGtoolsEventProp#Event_selection_class))

 $\rightarrow$  main functionalities similar to those of AliESD track Cuts

}

- $\rightarrow$  provides a method to check if a given AliVEvent is accepted: AliEventCuts::AcceptEvent(AliVEvent \*ev)
- Simple usage:

*Add to the class member of your task:* class MyAliAnalysisTask { public: ... AliEventCuts fEventCuts; // Event cuts ...

*Enable selection QA plots (if wanted):*

// fList is your output TList fEventCuts.AddQAplotsToList(fList);

*In your* UserExec *method:*

```
AliVEvent *ev = InputEvent();
if (!fEventCuts.AcceptEvent(ev)) {
   PostData(1, fList);
   return;
}
```
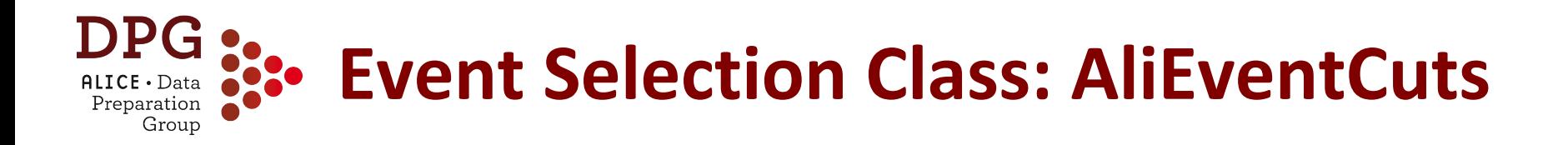

### A general class for event selections is available:

(see more instructions in: [https://twiki.cern.ch/twiki/bin/view/ALICE/AliDPGtoolsEventProp#Event\\_selection\\_class](https://twiki.cern.ch/twiki/bin/view/ALICE/AliDPGtoolsEventProp#Event_selection_class))

 $\rightarrow$  Retrieves the information about primary vertex and multiplicity after calling AliEventCuts::AcceptEvent(AliVEvent\* ev)

float centrality = fEventCuts.GetCentrality(); //centrality from the default estimator const AliVVertex\* vtx = fEventCuts.GetPrimaryVertex(); //best primary vertex available

#### ➔ Advanced usage: *set cuts manually*

```
fEventCuts.SetManualMode(); //Enable manual mode
fEventCuts.fRequireTrackVertex = true;
fEventCuts.fMinVtz = -10.f;
fEventCuts.fMaxVtz = 10.f;
fEventCuts.fMaxDeltaSpdTrackAbsolute = 0.5f;
fEventCuts.fMaxResolutionSPDvertex = 0.25f;
fEventCuts.fTriggerMask = AliVEvent::kINT7;
fEventCuts.fRejectDAQincomplete = true;
fEventCuts.fSPDpileupMinContributors = 3;
fEventCuts.fSPDpileupMinZdist = 0.8;
fEventCuts.fSPDpileupNsigmaZdist = 3.;
fEventCuts.fSPDpileupNsigmaDiamXY = 2.;
fEventCuts.fSPDpileupNsigmaDiamZ = 5.;
fEventCuts.fTrackletBGcut = true;
```
*example of manual settings used in pp Run 2 event selection*

add in your AddTask or in the UserCreateOutputObjects method

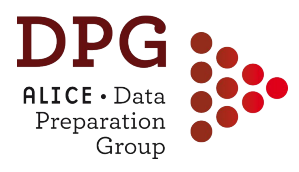

# **EVENT CHARACTERISATION**

More info here:

[https://indico.cern.ch/event/387210/contributions/918223/attachments/120372](https://indico.cern.ch/event/387210/contributions/918223/attachments/1203723/1753174/DDChinellato-AliMultSelection-PhysicsForum1.pdf) [3/1753174/DDChinellato-AliMultSelection-PhysicsForum1.pdf](https://indico.cern.ch/event/387210/contributions/918223/attachments/1203723/1753174/DDChinellato-AliMultSelection-PhysicsForum1.pdf)

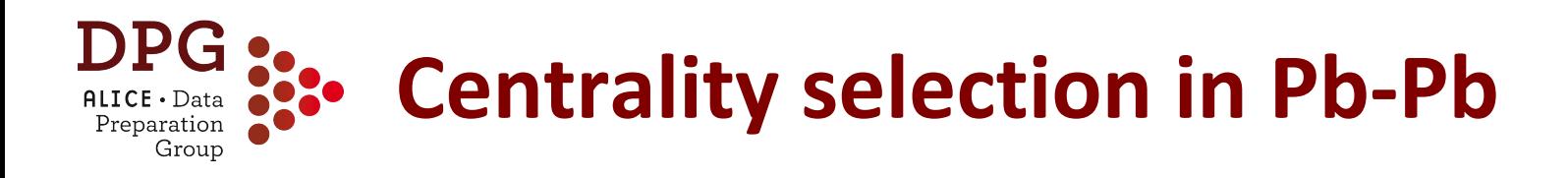

- Selecting events by impact parameter: impossible
- Next best thing: **select events** based on charged particle multiplicity measured in the V0 detectors: forward  $\eta$  to minimize auto-correlation biases
- Done in the "**AliMultSelection**" framework (also in pp, p-Pb!)

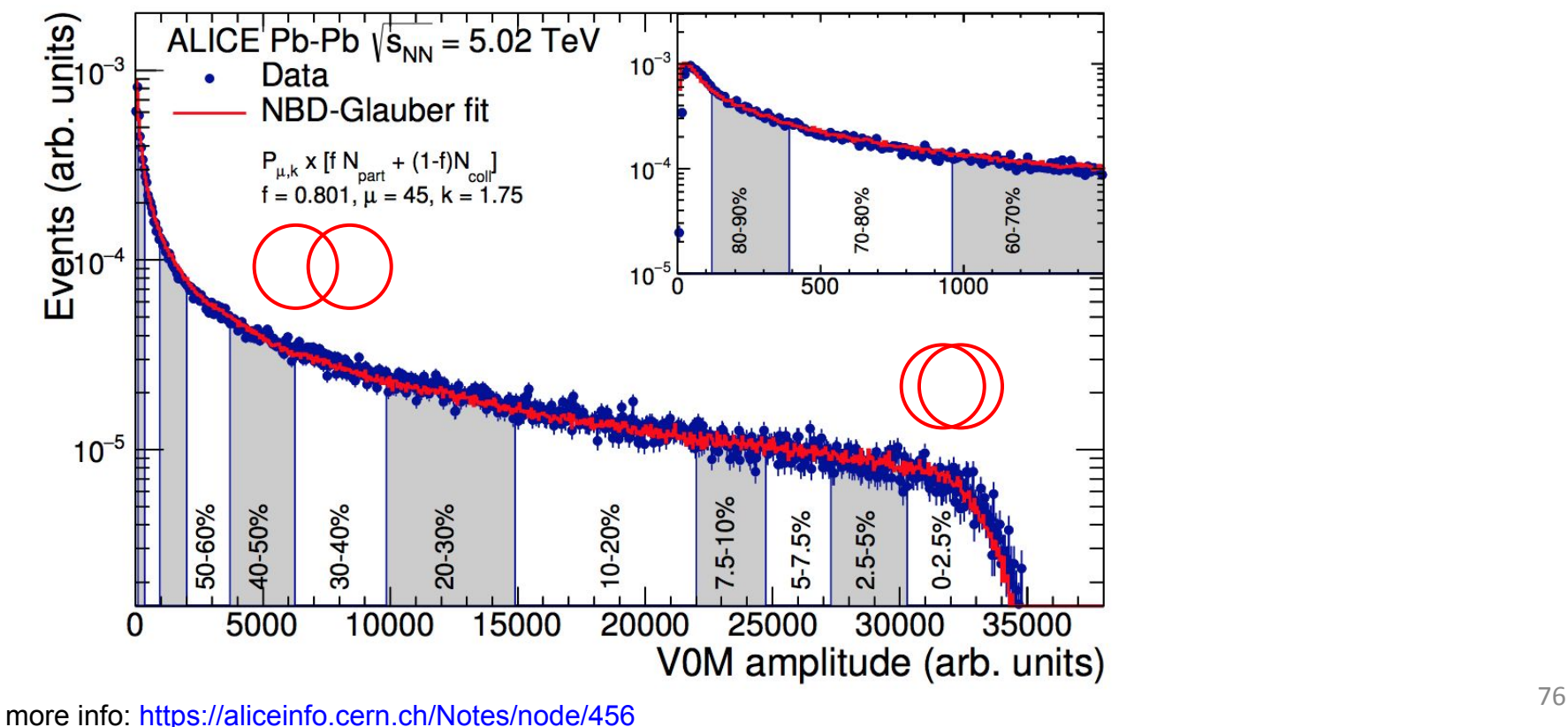

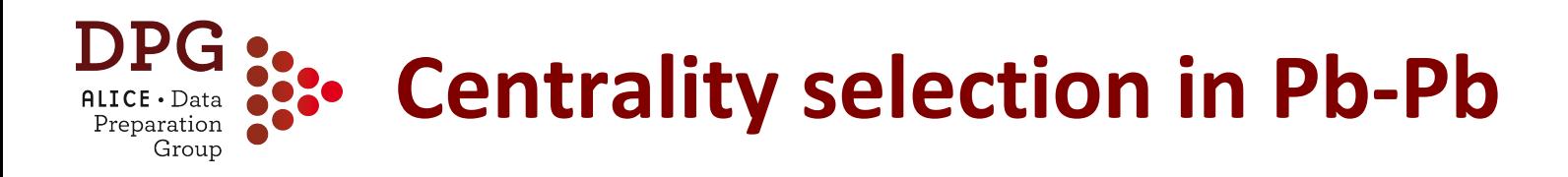

- Selecting events by impact parameter: impossible
- Next best thing: **select events** based on charged particle multiplicity measured in the V0 detectors: forward  $\eta$  to minimize auto-correlation biases
- Done in the "**AliMultSelection**" framework (also in pp, p-Pb!)

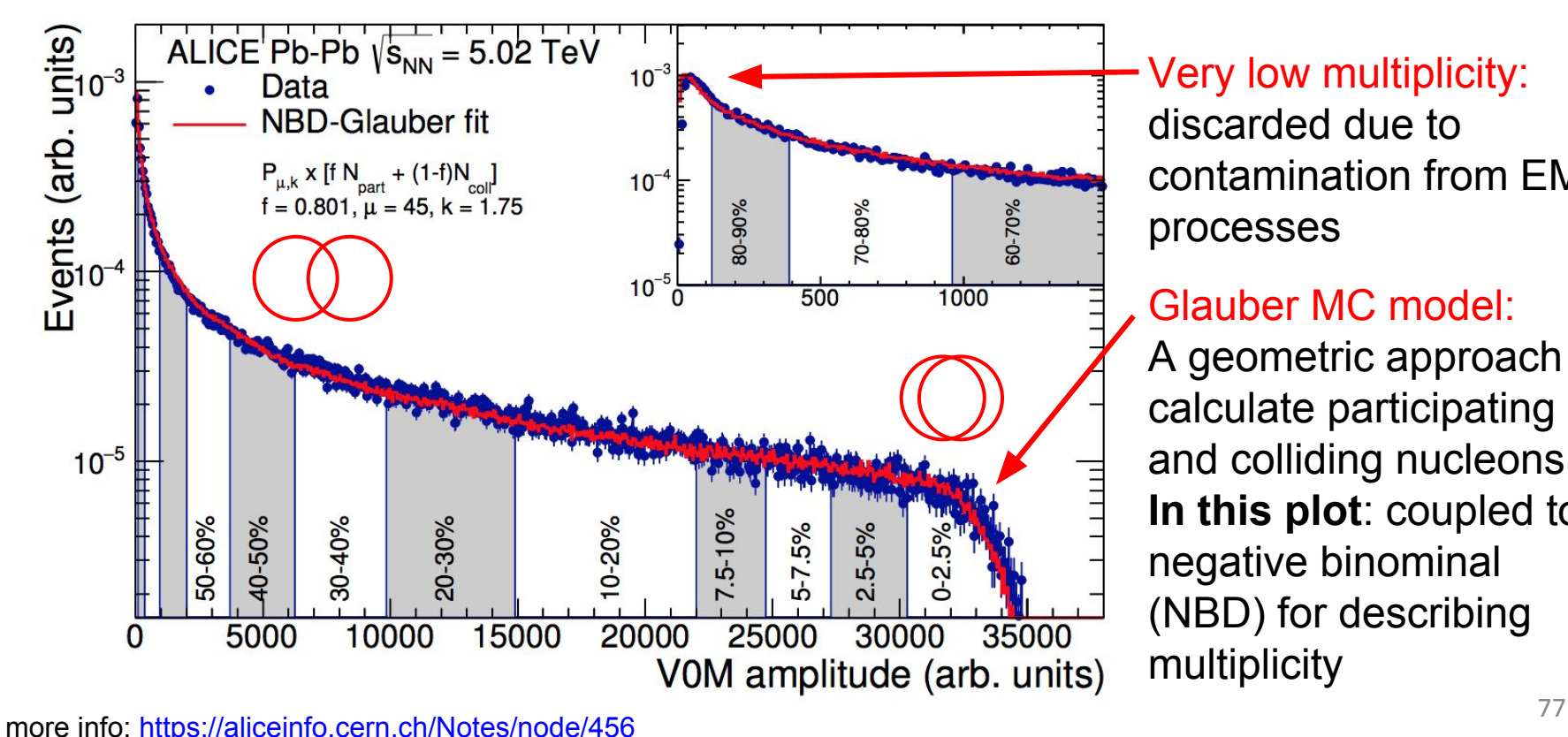

Very low multiplicity: discarded due to contamination from EM processes

#### Glauber MC model:

A geometric approach to calculate participating and colliding nucleons **In this plot**: coupled to a negative binominal (NBD) for describing multiplicity

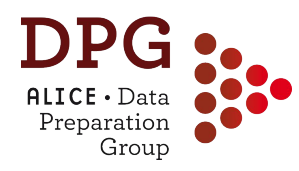

In MC, the objective of the centrality selection is not to produce *percentiles* but rather to provide a <N<sub>ch</sub> > for *a given percentile selection* that matches what is seen in data: ideal for **efficiency correction calculations**

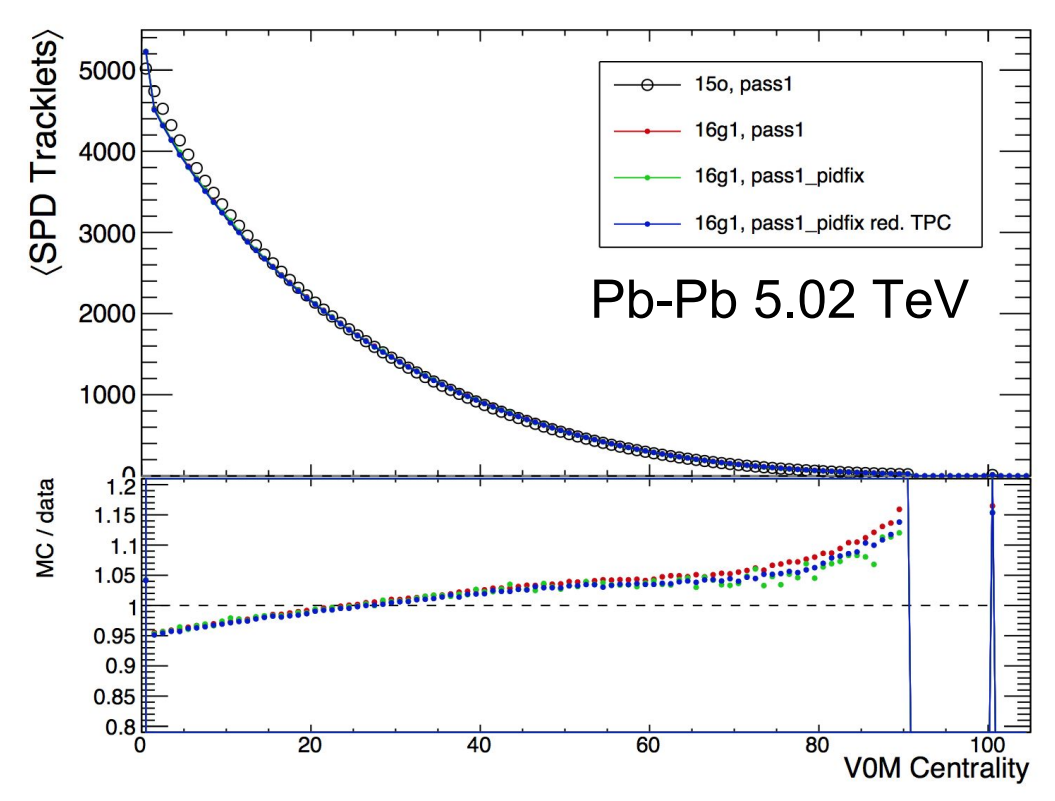

- Works fairly well up to a level of approximately ~5%-10%
- Strongly centrality dependent corrections usually assigned a small systematic uncertainty due to this
- The <SPD tracklet> plot is **available as standard QA** in AliMultSelection for x-checks
	- (more info [here\)](https://groups.cern.ch/group/alice-hmtf/Lists/Archive/Flat.aspx?RootFolder=%2Fgroup%2Falice-hmtf%2FLists%2FArchive%2FAliMultSelection%20added%20QA%20functionality&FolderCTID=0x0120020073D8A7281E87B444A63EE67E6391D5EB)

# **Centrality in p-Pb, pp**

Preparation Group

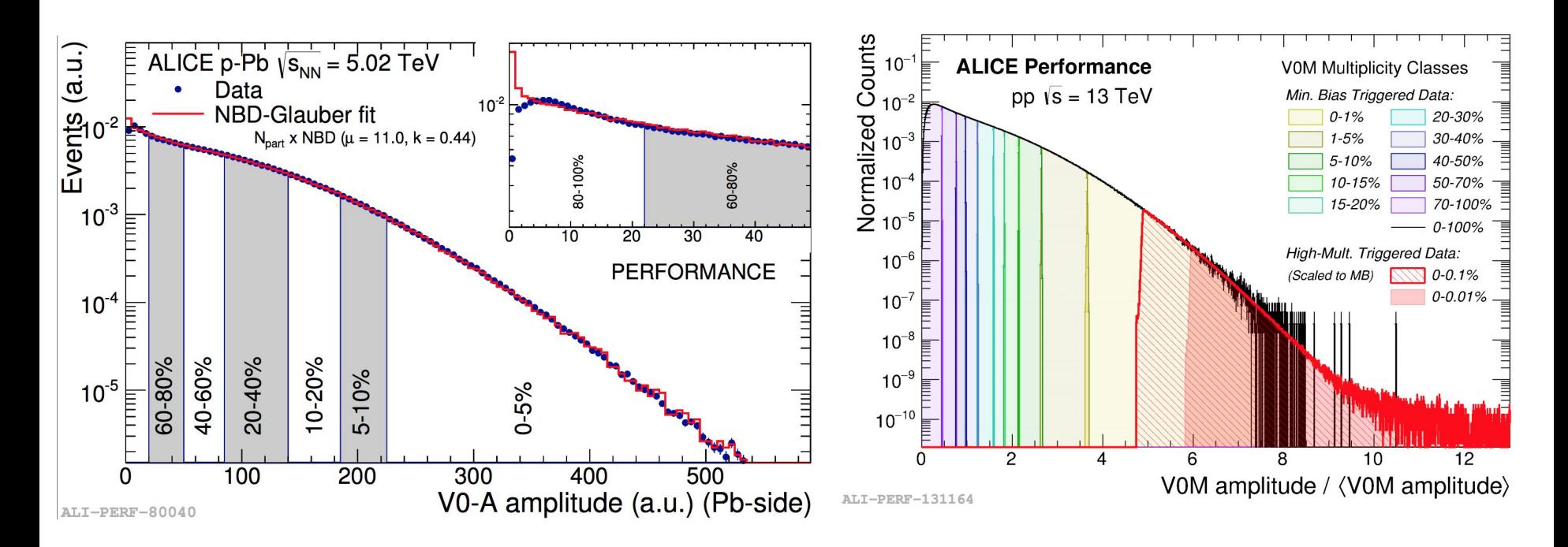

- pp and p-Pb are also sliced in V0A+V0C amplitudes, with notable differences:
- **pp:** typically we select slices of the INEL>0 cross-section, with the INEL>0 condition being "at least one SPD tracklet inside |  $\eta$  | < 1.0". Correcting to the **physical INEL>0 event class** has to be done at analysis level
- **p-Pb**: typically we select slices of the visible V0A cross-section. **Correcting for the vertex determination efficiency** has to be done at analysis level
- (N.B.: corrections not needed in Pb-Pb: close to 100% efficiency!)

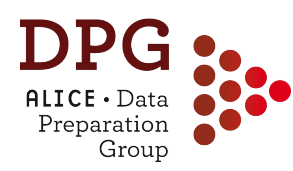

# **Centrality: vertex-Z corrections**

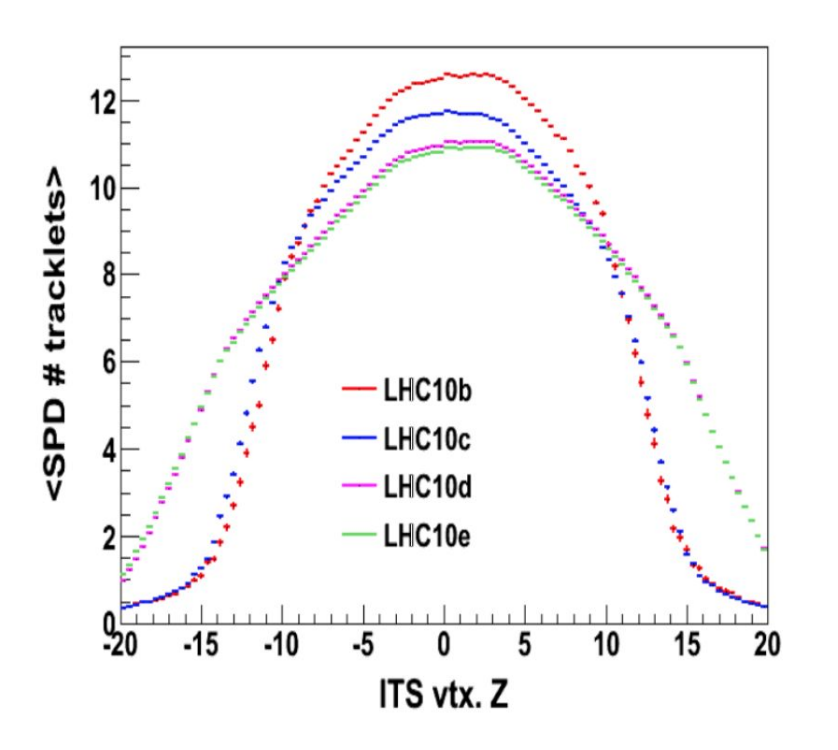

- Our **detector acceptance changes** depending on the PV position along the beam axis (z direction)
- Thus, the average raw value of any estimator may change with vertex-Z
- **This can be corrected for**: instead of calibrating based on N<sub>raw</sub>, we calibrate N<sub>corr</sub>:

$$
N_{corr} = N_{raw} /
$$

- <N<sub>raw</sub> (vtx-Z)> is usually a polynomial fit to the averages measured in data. **Example in figure: pp @ 7TeV**
- May be more or less important (VOM -> dependence partially cancels out as V0A↑ = V0C↓ and vice-versa, SPD-based estimators -> very sensitive)

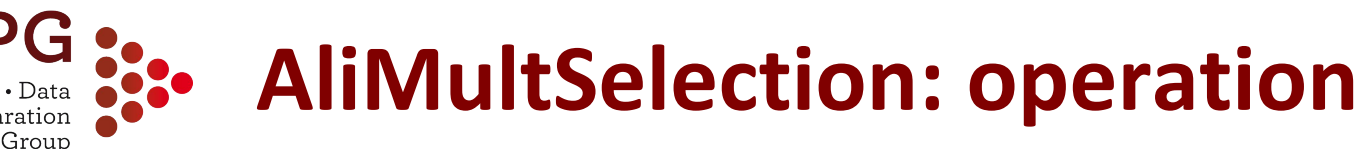

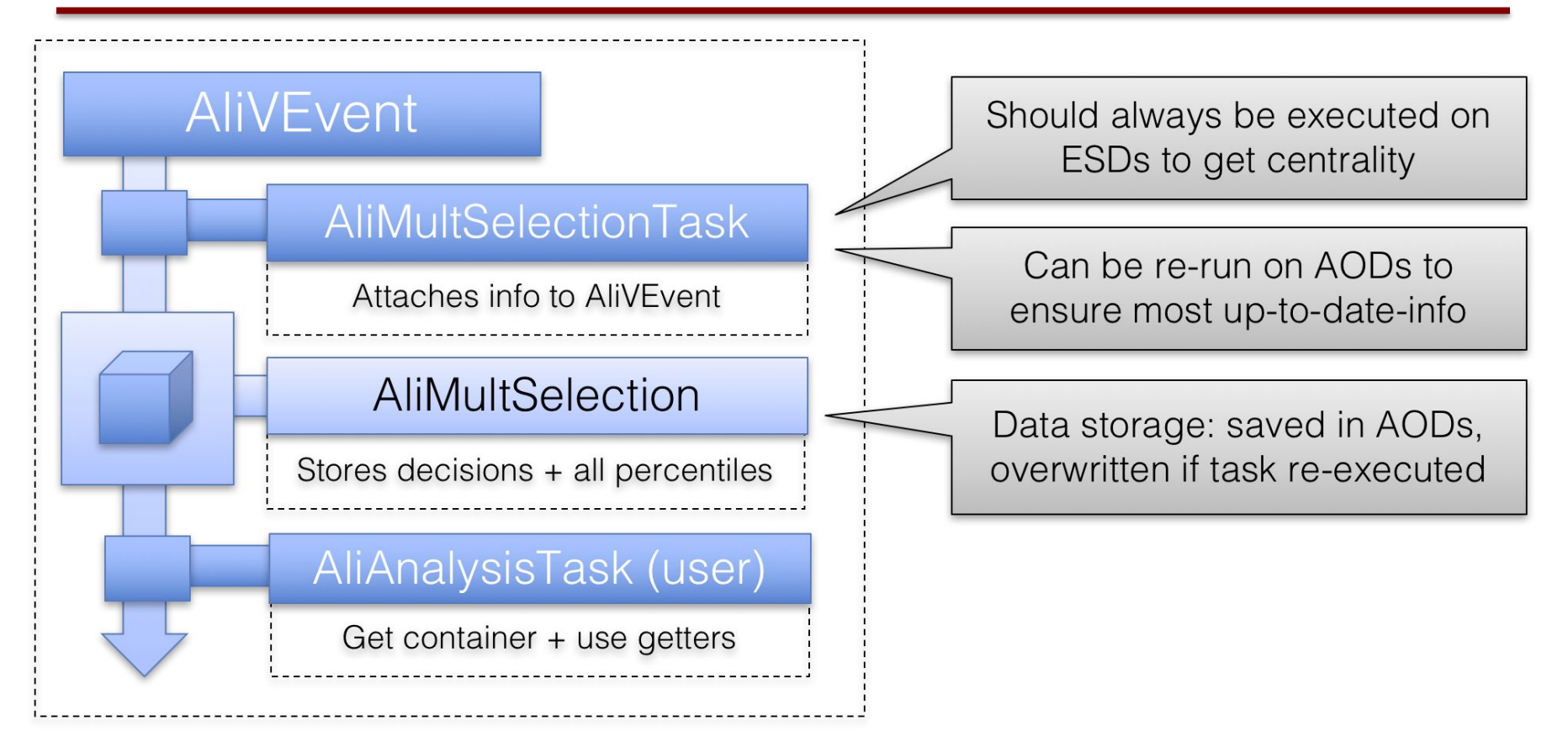

#### Analysis usage consists of:

1) Get AliMultSelection object **AliMultSelection** \*obj = (**AliMultSelection**\*) lVEvent-> FindListObject("MultSelection");

2) Get desired multiplicity percentile obj->GetMultiplicityPercentile("V0M");

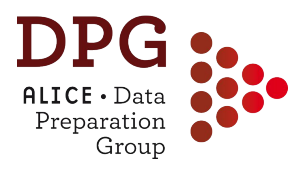

# **TRACK SELECTION on ESD and AOD**

(also using material from the tutorial prepared by Z Conesa del Valle and A Kalweit for the ALICE Physics Week 2013)

#### **DPG :** : ALICE Barrel tracking detectors Group

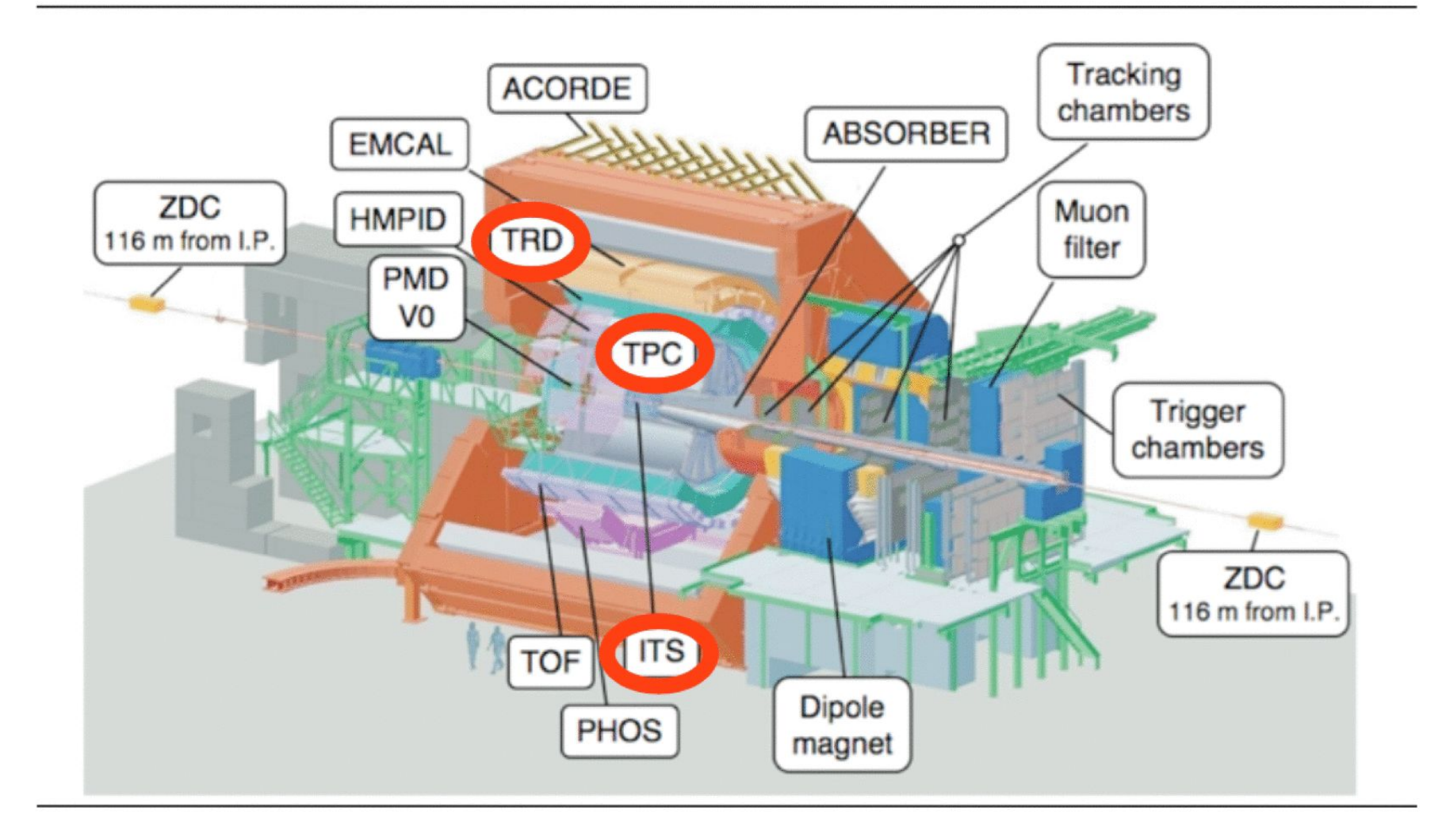

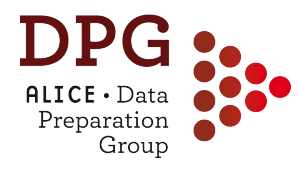

# **Inner Tracking System**

- 3 sub-detectors with in total 6 layers
- Silicon Pixel detector: SPD
- Silicon Drift detector: SDD
- Silicon Strip detector: SSD

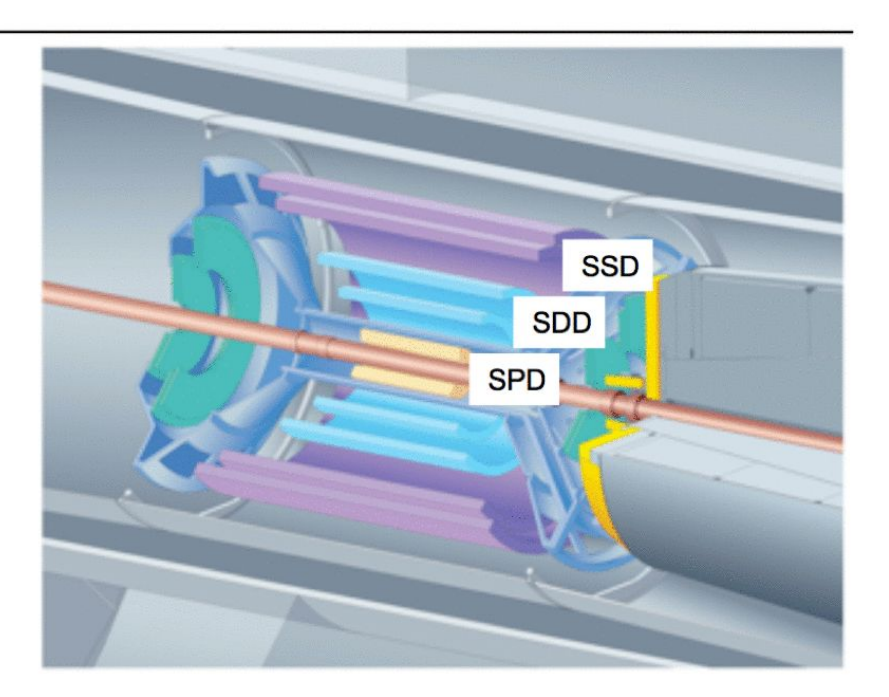

• Up to 6 hits (clusters) in the ITS can be attached to a track:

AliESDtrack::GetNcls(Int t idet = 0) AliESDtrack::HasPointOnITSLayer(Int ti) AliAODTrack::GetITSNcIs() AliAODTrack:: HasPointOnITSLayer(Int ti)

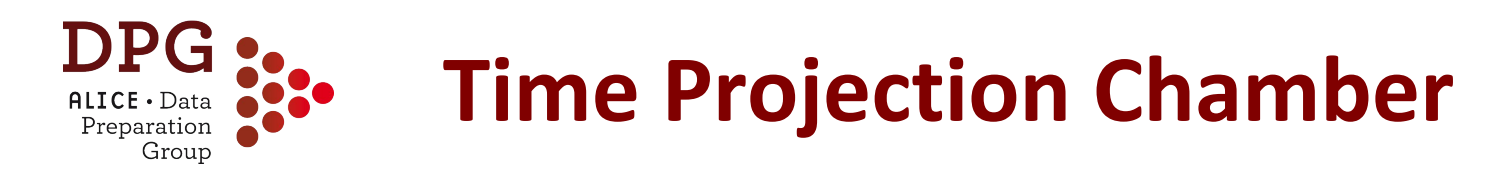

- The ALICE TPC provides up to 159 space points (clusters) corresponding to the number of pad rows.
- The signal can be below threshold for low ionizing particles.

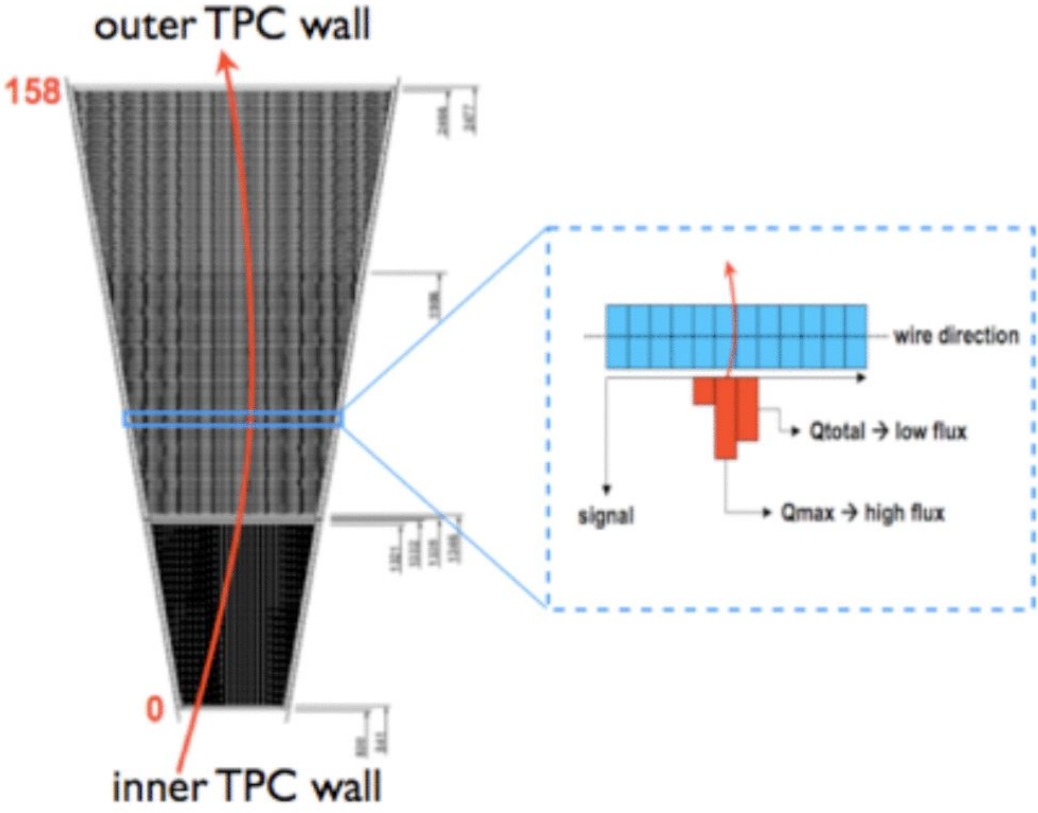

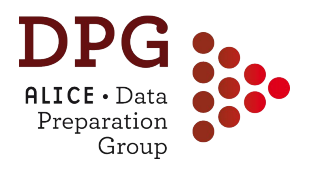

- The ALICE TPC provides up to 159 space points (clusters) corresponding to the number of pad rows.
- The signal can be below threshold for low ionizing particles.

#### Def. 1 (TPC cluster)

A charged particle traversing the TPC induces a signal on a given pad-row. If the charge in a search window of 5 pads in wire direction and 5 bins in time direction exceeds a certain threshold and fulfills all necessary quality criteria, it is called a cluster. Therefore the maximum number of clusters per track  $n_{cl}$  is 159, which corresponds to the number of pad rows in a TPC sector. Curling track parts are reconstructed as separate tracks. The number of clusters assigned to a track is related to the track length in the sense that low  $p_t$ -tracks which do not reach the outer wall of the TPC have less clusters assigned. However, the relation is not straightforward, because the pad length in the TPC is increasing with radial distance to the center.

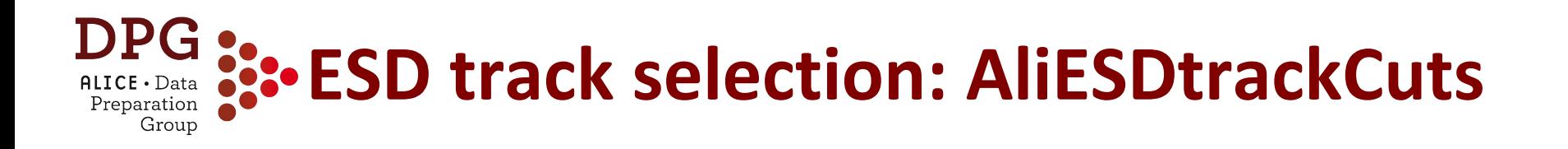

• There are default cut sets available which are a very good starting point for all analyses (however, there is not a default cut set which is perfect for every analysis):

AliESDtrackCuts \* fESDTrackCuts = AliESDtrackCuts::GetStandardITSTPCTrackCuts2010(kTRUE); fESDTrackCuts->SetEtaRange(-0.8,+0.8);

• Inside the track loop:

if (!fESDTrackCuts->AcceptTrack(track)) continue;

- Standard cut sets are defined for 2010 and 2011
- The 2011 standard cuts are a valid baseline also for Run2 data
- A new method for 2015 (and other Run2) data is in preparation, but will have essentially the same defaults cuts as the 2011 method

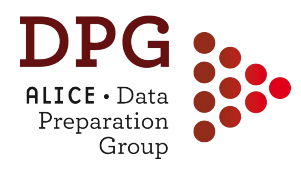

# **AliESDtracks: TPC cuts**

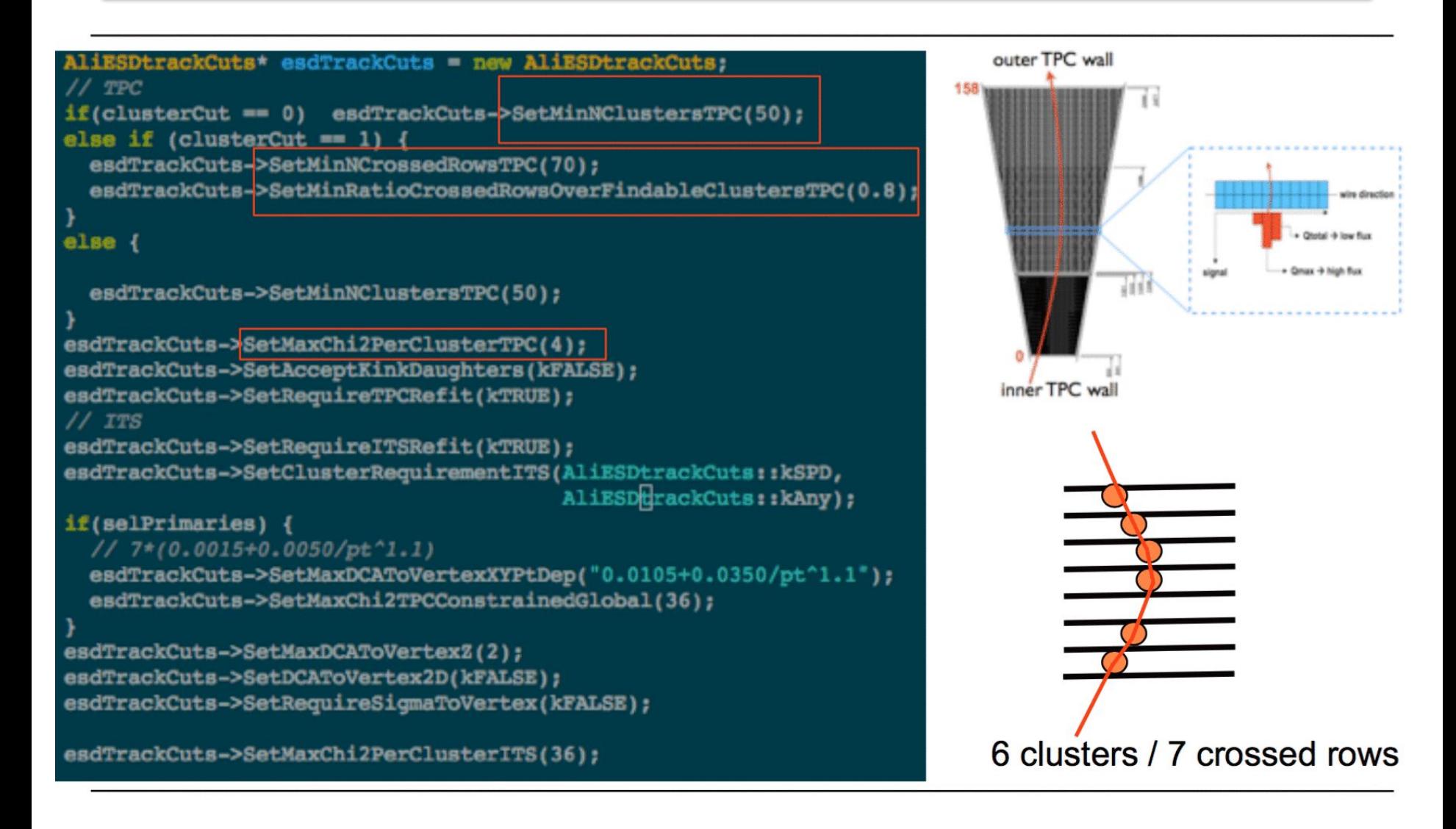

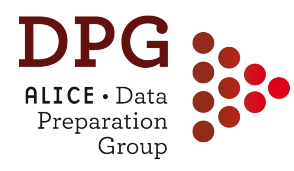

# **AliESDtrackCuts: TPC cuts**

```
AliESDtrackCuts* esdTrackCuts = new AliESDtrackCuts.
11 TPC
if(clusterCut == 0) esdTrackCuts->SetMinNClustersTPC(50);
else if (clusterCut == 1) {
  esdTrackCuts->SetMinNCrossedRowsTPC(70);
  esdTrackCuts->SetMinRatioCrossedRowsOverFindableClustersTPC(0.8);
else {
  esdTrackCuts->SetMinNClustersTPC(50);
esdTrackCuts->SetMaxChi2PerClusterTPC(4);
esdTrackCuts->SetAcceptKinkDaughters(kFALSE);
esdTrackCuts->SetRequireTPCRefit(kTRUE);
11 TTSesdTrackCuts->SetRequireITSRefit(kTRUE);
esdTrackCuts->SetClusterRequirementITS(AliESDtrackCuts::kSPD,
                                       AliESDHrackCuts:: kAny);
if(selPrimaries) {
  1/7 7*(0.0015+0.0050/pt^1.1)
  esdTrackCuts->SetMaxDCAToVertexXYPtDep("0.0105+0.0350/pt^1.1");
  esdTrackCuts->SetMaxChi2TPCConstrainedGlobal(36);
esdTrackCuts->SetMaxDCAToVertexZ(2);
esdTrackCuts->SetDCAToVertex2D(kFALSE);
esdTrackCuts->SetRequireSigmaToVertex(kFALSE);
esdTrackCuts->SetMaxChi2PerClusterITS(36);
```
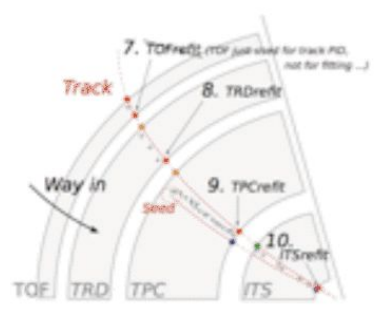

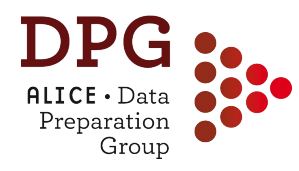

# **AliESDtrackCuts: TPC cuts**

```
AliESDtrackCuts* esdTrackCuts = new AliESDtrackCuts;
  TPC
if(clusterCut == 0)esdTrackCuts->SetMinNClustersTPC(50);
                                                                                     7. TOFrefit (TOF just used for track PID,
else if (clusterCut == 1) {
                                                                                                   not for fitting ...)
  esdTrackCuts->SetMinNCrossedRowsTPC(70);
                                                                               Track
                                                                                            8. TRDrefit
  esdTrackCuts->SetMinRatioCrossedRowsOverFindableClustersTPC(0.8);
                                                                                                       aolden
elseWay in
                                                                                                         cut
                                                                                            9. TPCrefit
  esdTrackCuts->SetMinNClustersTPC(50);
                                                                                       Seed
                                                                                                10. TrSrefit
esdTrackCuts->SetMaxChi2PerClusterTPC(4);
esdTrackCuts->SetAcceptKinkDaughters(kFALSE);
                                                                           TOF
                                                                               TRD
                                                                                     TPC
esdTrackCuts->SetRequireTPCRefit(kTRUE);
11 TTS(y, z, sin(\varphi), tan(\lambda), 1/p<sub>t</sub>)esdTrackCuts->SetRequireITSRefit(kTRUE);
esdTrackCuts->SetClusterRequirementITS(AliESDtrackCuts::kSPD,
                                         AliESDHrackCuts: : kAny);
                                                                          x^2-difference between:
if(selPrimaries) {
  \frac{1}{7} 7*(0.0015+0.0050/pt^1.1)
                                                                          TPConly track parameters
  esdTrackCuts->SetMaxDCAToVertexXYPtDep("0.0105+0.0350/pt^1.1");
                                                                          extrapolated to the primary
  esdTrackCuts->SetMaxChi2TPCConstrainedGlobal(36);
                                                                          vertex and global track
esdTrackCuts->SetMaxDCAToVertexZ(2);
                                                                          parameters. Removes fake
esdTrackCuts->SetDCAToVertex2D(kFALSE);
esdTrackCuts->SetRequireSigmaToVertex(kFALSE);
                                                                          high-pt tracks due to wrong
esdTrackCuts->SetMaxChi2PerClusterITS(36);
                                                                          association of ITS clusters.
```
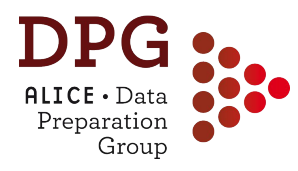

# **AliESDtrackCuts: ITS cuts**

```
SDtrackCuts* esdTrackCuts = new AliESDtrackCuts.
  TPC
if(clusterCut == 0) esdTrackCuts->SetMinNClustersTPC(50);
else if (clusterCut == 1) {
  esdTrackCuts->SetMinNCrossedRowsTPC(70);
 esdTrackCuts->SetMinRatioCrossedRowsOverFindableClustersTPC(0.8);
else {
 esdTrackCuts->SetMinNClustersTPC(50);
esdTrackCuts->SetMaxChi2PerClusterTPC(4);
esdTrackCuts->SetAcceptKinkDaughters(kFALSE);
esdTrackCuts->SetRequireTPCRefit(kTRUE);
11 TTSesdTrackCuts->SetRequireITSRefit(kTRUE);
esdTrackCuts->SetClusterRequirementITS(AliESDtrackCuts::kSPD,
                                       AliESDHrackCuts:: kAny);
if(selPrimaries) {
  1/7 7*(0.0015+0.0050/pt^2.1)esdTrackCuts->SetMaxDCAToVertexXYPtDep("0.0105+0.0350/pt^1.1");
 esdTrackCuts->SetMaxChi2TPCConstrainedGlobal(36);
esdTrackCuts->SetMaxDCAToVertexZ(2);
esdTrackCuts->SetDCAToVertex2D(kFALSE);
esdTrackCuts->SetRequireSigmaToVertex(kFALSE);
esdTrackCuts->SetMaxChi2PerClusterITS(36);
```
Cut at  $\approx$  7 $\sigma$  of impact parameter resolution. N.B.: resolution is only given for the tracks which fulfill the other cuts.

#### **Track properties depend on detector conditions** Preparation Grour

- The effect of the cuts depends on the detector performance. Typical examples:
	- Phi-homogeneity of SPD-cluster cut depends on the number of active modules which changed with time.
	- Number of TPC clusters depends on the gain of the chambers which also changed with time.
	- Chamber boundaries: high momenta tracks close to the chamber boundaries have naturally less clusters which is difficult to reflect in MC. N.B.: these clusters are not used for PID (a cut on TPC-PID or track->GetTPCsignalN() partially removes tracks on the boundaries.

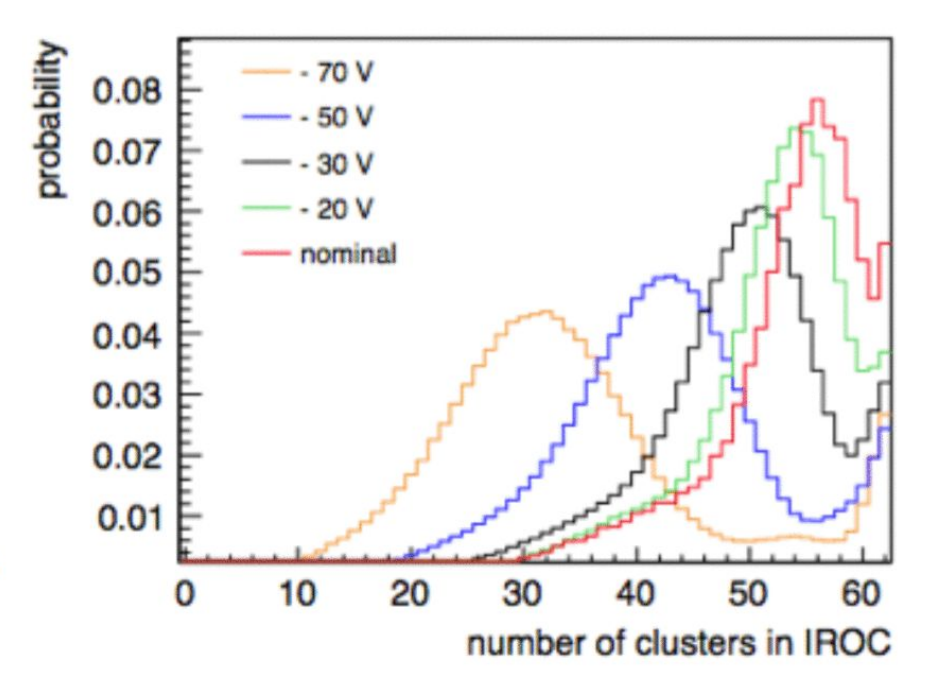

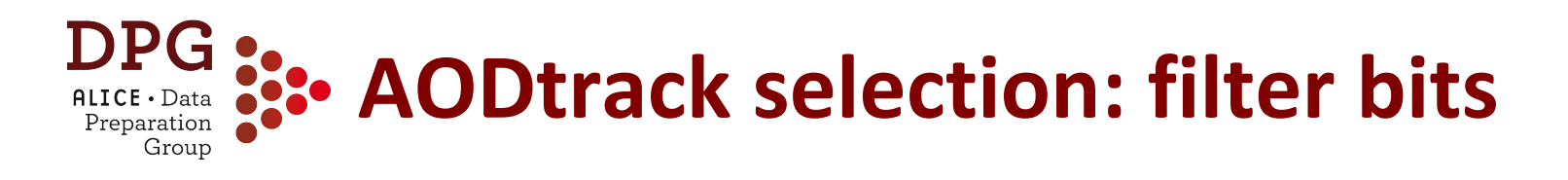

• AOD tracks have a **filter-bit mask** (data member *fFilterMap*)

```
UInt t
                fFilterMap;
                                      // filter information, one bit per set of cuts
    • Store information about whether the track satisfies standard 
     sets of quality criteria
     Each bit correspond to a given set of cuts, e.g.:
enum AODTrkFilterBits t {
 kTrkTPCOnly
                      = BIT(0), // Standard TPC only tracks
 kTrkITSsa
                      = BIT(1), // ITS standalone
 kTrkITSConstrained
                      = BIT(2), // Pixel OR necessary for the electrons
 kTrkElectronsPID
                      = BIT(3), // PID for the electrons
 kTrkGlobalNoDCA
                      = BIT(4), // standard cuts with very loose DCA
 kTrkGlobal
                      = BIT(5), // standard cuts with tight DCA cut
                      = BIT(6), // standard cuts with tight DCA but with requiring the first SDD
 kTrkGlobalSDD
```

```
kTrkTPConlyConstrained = BIT(7) // TPC only tracks: TPConly information constrained to SPD vertex
\};
```
- N.B.: the filter bits can change from production to production. Documentation is available in this twiki: <https://twiki.cern.ch/twiki/bin/viewauth/ALICE/PWGPPAODTrackCuts>
- The usage of a filter bit is recommended but might not be enough for your analysis! You should be aware what it corresponds to!<sup>93</sup>

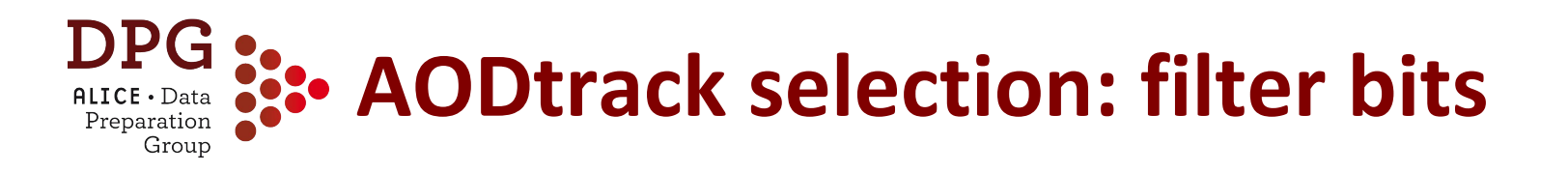

• Track selection can be done using the filter bits using these methods of AliAODTrack

```
Bool t TestFilterBit(UInt t filterBit) const {
  return (Bool t) ((filterBit & fFilterMap) != \theta);}
Bool t TestFilterMask(UInt t filterMask) const {
  return (Bool t) ((filterMask & fFilterMap) == filterMask); }
```
• Examples:

for(Int t iTrack=0;iTrack<nTracks;iTrack++){  $AliAODTrack *aodTrack = aod->GetTrack(iTrack);$ if(!aodTrack) continue; // filter bit 128 denotes TPC-only tracks, use only them if(!aodTrack->TestFilterBit(128)) continue;

Bool t IsAcceptedTrack(const AliAODTrack \*aodTrack) {

if (!aodTrack) return kFALSE;

if(!aodTrack->TestFilterMask(BIT(5))) return kFALSE; // standard TPCITS with tight DCA

if(!(aodtrack->TestFilterBit(AliAODTrack::kTrkGlobalNoDCA) || aodtrack->TestFilterBit(AliAODTrack::kTrkITSsa))) return kFALSE;

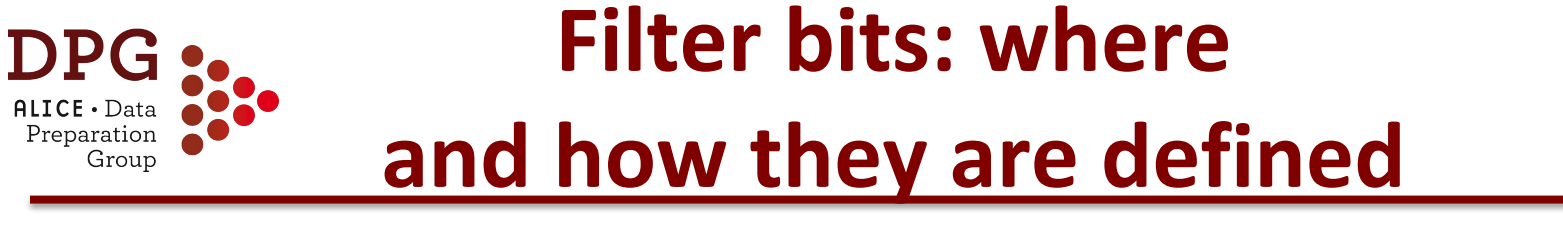

The filter bit scheme used for a given production is defined by:

# 1) the AddTask macro \$ALICE\_ROOT/ANALYSIS/ESDfilter/macros/AddTaskESDFilter.

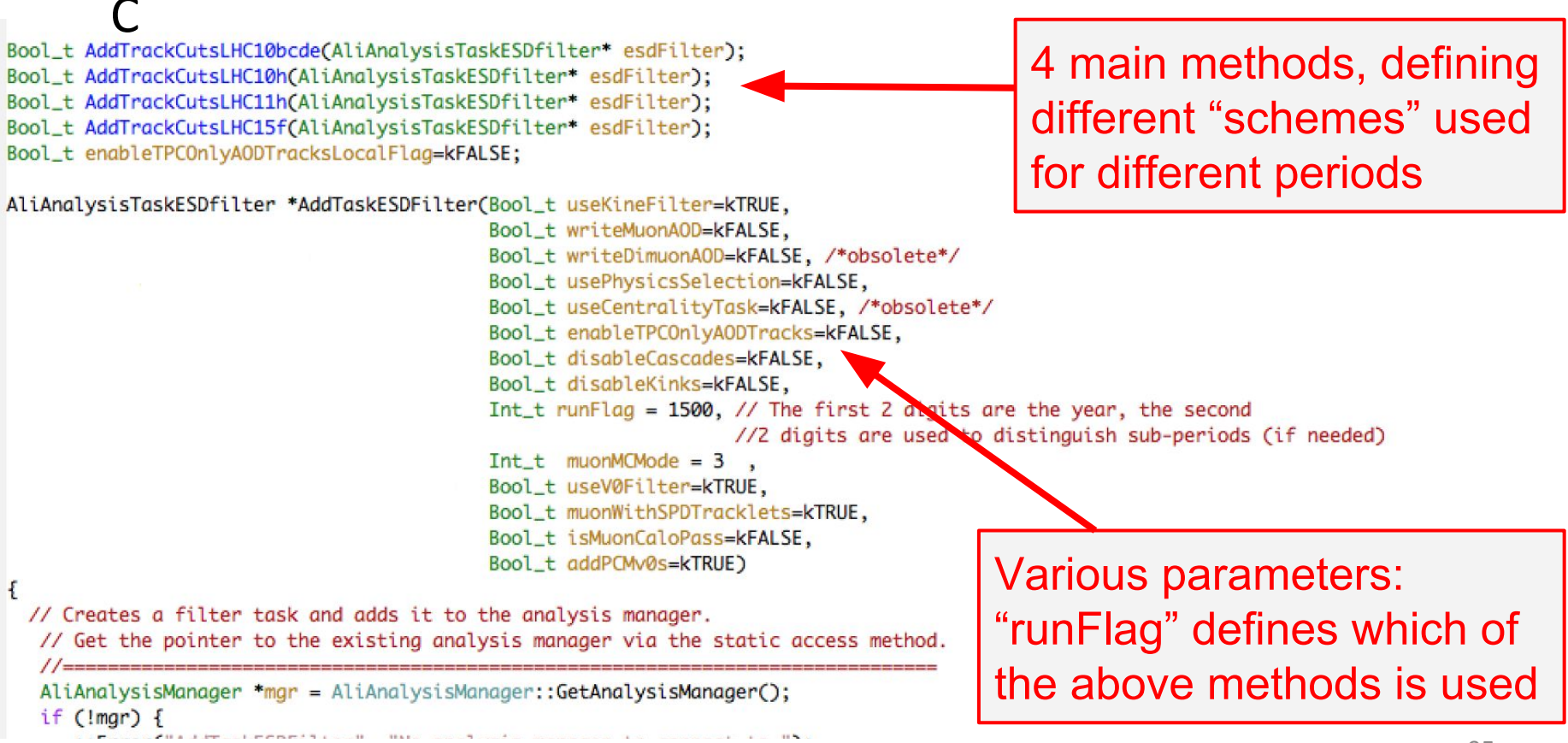

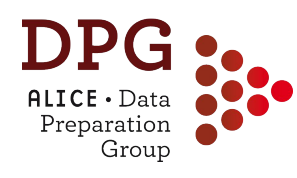

# **Filter bits: where and how they are defined**

The filter bit scheme used for a given production is defined by:

1) the AddTask macro \$ALICE\_ROOT/ANALYSIS/ESDfilter/macros/AddTaskESDFilter. C

# **2002 The options of the options particularly relevant: run\_flag** The AddTask in AODtrain.C

In the past: hard-coded in the version of the macro used for a given production  $\rightarrow$  only way to retrieve it is to check the actual macro used (but cuts used can be checked also from AOD event, see later)

Now: the parameters are passed through the JDL and set in the ProcessEnvironment() method of the task

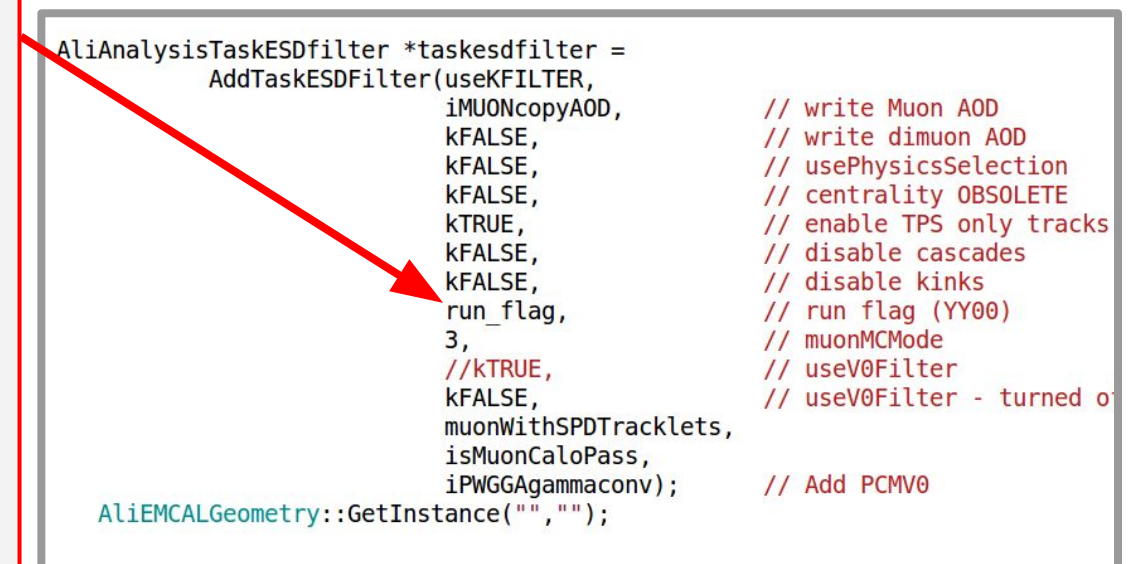

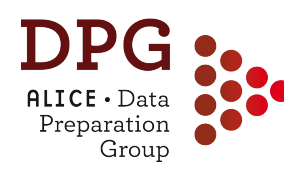

# **Filter bits: where and how they are defined**

Bool\_t AddTrackCutsLHC15f(AliAnalysisTaskESDfilter\* esdfilter){ // filter cuts for RunII pp in 2015 // basically a duplication of 11h, but with stricter cluster requirement Printf("%s%d: Creating Track Cuts for LHC15f", (char\*)\_FILE\_,\_\_LINE\_); // Cuts on primary tracks AliESDtrackCuts\* esdTrackCutsL = AliESDtrackCuts::GetStandardTPCOnlyTrackCuts(); // ITS stand-alone tracks AliESDtrackCuts\* esdTrackCutsITSsa = new AliESDtrackCuts("ITS stand-alone Track Cuts", "ESD Track Cuts"); esdTrackCutsITSsa->SetRequireITSStandAlone(kTRUE); // Pixel OR necessary for the electrons AliESDtrackCuts \*itsStrong = new AliESDtrackCuts("ITSorSPD", "pixel requirement for ITS"); itsStrong->SetClusterRequirementITS(AliESDtrackCuts::kSPD, AliESDtrackCuts::kAny); // Compose the filter // PID for the electrons  $11.1 < 0$ AliESDpidCuts "electronID = new AliESDpidCuts("Electrons", "Electron PID cuts"); electronID->SetTPCnSigmaCut(AliPID::kElectron, 3.5);  $1/2$ , 1<<1 // standard cuts with very loose DCA  $114.1 < 2$ AliESDtrackCuts\* esdTrackCutsH = AliESDtrackCuts::GetStandardITSTPCTrackCuts2011(kFALSE); esdTrackCutsH->SetMaxDCAToVertexXY(2.4); esdTrackCutsH->SetMaxDCAToVertexZ(3.2);  $1/8.1 < 3$ esdTrackCutsH->SetDCAToVertex2D(kTRUE); // standard cuts with tight DCA cut  $1/16$ ,  $1 < 4$ AliESDtrackCuts\* esdTrackCutsH2 = AliESDtrackCuts::GetStandardITSTPCTrackCuts2011();  $1132.155$ // standard cuts with tight DCA but with requiring the first SDD cluster instead of an SPD clus // tracks selected by this cut are exclusive to those selected by the previous cut  $1164.1 < 6$ AliESDtrackCuts\* esdTrackCutsH3 = AliESDtrackCuts::GetStandardITSTPCTrackCuts2011(); esdTrackCutsH3->SetClusterRequirementITS(AliESDtrackCuts::kSPD, AliESDtrackCuts::kNone);  $1/128$ .  $1 \ll 7$ esdTrackCutsH3->SetClusterRequirementITS(AliESDtrackCuts::kSDD, AliESDtrackCuts::kFirst); // TPC only tracks: Optionally enable the writing of TPConly information // constrained to SPD vertex in the filter below AliESDtrackCuts\* esdTrackCutsTPCOnly = AliESDtrackCuts::GetStandardTPCOnlyTrackCuts(); // The following line is needed for 2010 PbPb reprocessing and pp, but not for 2011 PbPb AddTaskESDFilter.C 81% L573 Git-master (C++/l Abbrev)-----------------------These cut objects are then passed to the an **AliAnalysisFilter** object, which can be considered a sort-of manager class for a list of

(example, method AddTrackCutsLHC15f )

In these methods, a **series of AliESDtrackCuts** objects are created that are then used for a given filter bit

AliAnalysisFilter\* trackFilter = new AliAnalysisFilter("trackFilter"); trackFilter->AddCuts(esdTrackCutsL); trackFilter->AddCuts(esdTrackCutsITSsa); trackFilter->AddCuts(itsStrong); itsStrong->SetFilterMask(1); // AND with Standard track cuts trackFilter->AddCuts(electronID); electronID->SetFilterMask(4); // AND with Pixel Cuts trackFilter->AddCuts(esdTrackCutsH); trackFilter->AddCuts(esdTrackCutsHZ); trackFilter->AddCuts(esdTrackCutsH3); trackFilter->AddCuts(esdTrackCutsTPCOnly); if(enableTPCOnlyAODTracksLocalFlaa)esdfilter->SetTPCOnlyFilterMask(128); // 256,  $1 \ll 8$  Global Hybrids trackFilter->AddCuts(esdTrackCutsHTG); esdfilter->SetHybridFilterMaskGlobalConstrainedGlobal((1<<8)); // these normal global tracks will be marked as hybrid // 512, 1<< 9 GlobalConstraint Hybrids trackFilter->AddCuts(esdTrackCutsHTGC); esdfilter->SetGlobalConstrainedFilterMask(1<<9); // these tracks are written out as global constrained tracks esdfilter->SetWriteHybridGlobalConstrainedOnly(kTRUE); // write only the complement // 1024, 1<< 10 // tight DCA cuts trackFilter->AddCuts(esdTrackCutsH2Cluster); // 2048, 1<<11 // duplication of 1<<5 with looser CrossedRows requirements for forward eta trackFilter->AddCuts(esdTrackCutsH2Forward); // 4096, 1<<12 // duplication of 1<<6 with looser CrossedRows requirements for forward eta trackFilter->AddCuts(esdTrackCutsH3Forward); esdfilter->SetTrackFilter(trackFilter);

cuts, and this object is set to the AliAnalysisTaskESDfilter object created in the AddTask

return kTRUE:

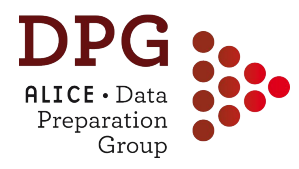

# **Filter bits: main methods**

**Track cuts used for filter bits are defined mainly by the following methods** (look e.g. at the AddTrackCutsLHC15f method shown before)**:**

**1) AliESDtrackCuts::GetStandardTPCOnlyTrackCuts():** loose "baseline" TPC-only selection, it provides a quite uniform φ distribution but it keeps also lots of secondary tracks (from decays and interaction with material), pile-up tracks, badly reconstructed tracks. It is used for filter bit 0 (n.b.  $2^0=1$  ).

```
AliESDtrackCuts* esdTrackCuts = new AliESDtrackCuts;
 esdTrackCuts->SetMinNClustersTPC(50);
 esdTrackCuts->SetMaxChi2PerClusterTPC(4);
 esdTrackCuts->SetAcceptKinkDaughters(kFALSE);
 esdTrackCuts->SetMaxDCAToVertexZ(3.2);
 esdTrackCuts->SetMaxDCAToVertexXY(2.4);
 esdTrackCuts->SetDCAToVertex2D(kTRUE);
```
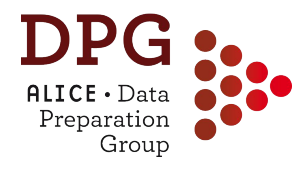

# **Filter bits: main methods**

2) AliESDtrackCuts::GetStandardITSTPCTrackCuts2011(Bool\_t selPrimaries, Int\_t clusterCut); (default method parameters are kTRUE,1).

```
TPC+ITS(SPD) tracks: baseline for most filter bits (e.g. 4,5)
 esdTrackCuts->SetMaxChi2PerClusterTPC(4);
 esdTrackCuts->SetAcceptKinkDaughters(kFALSE);
 esdTrackCuts->SetRequireTPCRefit(kTRUE);
 esdTrackCuts->SetRequireITSRefit(kTRUE);
                                                                                ITS is required, SPD:: kAny
 esdTrackCuts->SetClusterRequirementITS(AliESDtrackCuts::kSPD, AliESDtrackCuts::kAny);
 esdTrackCuts->SetMaxChi2PerClusterITS(36);
                                                                            Can introduce modulations in \eta, \phiesdTrackCuts->SetMaxDCAToVertexZ(2);
 esdTrackCuts->SetDCAToVertex2D(kFALSE);
                                                                            induced by dead modules in SPD
 esdTrackCuts->SetRequireSigmaToVertex(kFALSE);
                                                                               Switch for selection on TPC
if(clusterCut == 0) esdTrackCuts->SetMinNClustersTPC(50);
```

```
else if (clusterCut == 1) {
 esdTrackCuts->SetMinNCrossedRowsTPC(70);
 esdTrackCuts->SetMinRatioCrossedRowsOverFindableClustersTPC(0.8);
```

```
if(selPrimaries) {
```

```
\frac{1}{2} // 7*(0.0015+0.0050/pt^1.1)
esdTrackCuts->SetMaxDCAToVertexXYPtDep("0.0105+0.0350/pt^1.1");
esdTrackCuts->SetMaxChi2TPCConstrainedGlobal(36);
```

```
Switch for applying a tight cut
on DCA (\sim70) for selecting
primary particles + "golden"
x^2 cut
                             99
```
clusters or (crossed rows &

crossed rows/ findable clusters)

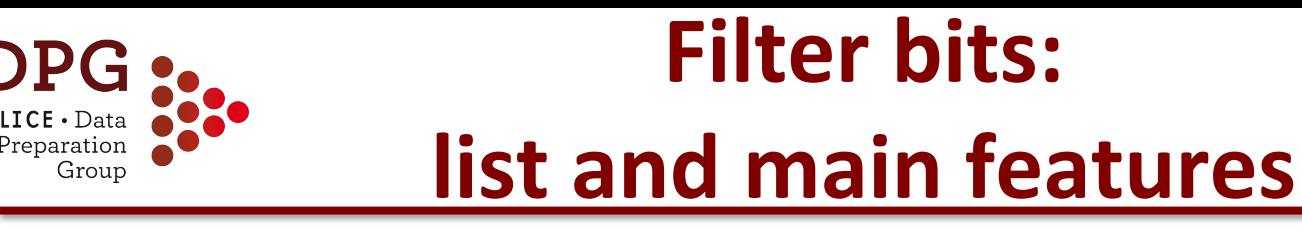

**Remark:** the main features and goals of the bits are quite stable vs. time. The practical implementation and specific selections may instead vary with time! What reported here corresponds to what used for pp 2016 ("AddTrackCutsLHC15f" method of AddTaskESDFilter.C). In red: bits more widely used.

#### **Filter-bit 0**

Baseline, very loose TPC-only selection. φ distribution should be rather flat, unless of issues in the TPC.

AliESDtrackCuts\* esdTrackCutsL = AliESDtrackCuts::GetStandardTPCOnlyTrackCuts();

#### **Filter-bit 1: ITS stand-alone tracks**

 AliESDtrackCuts\* esdTrackCutsITSsa = new AliESDtrackCuts("ITS stand-alone Track Cuts", "ESD Track Cuts"); esdTrackCutsITSsa->SetRequireITSStandAlone(kTRUE);

#### **Filter-bit 2: TPC only (filter bit 0) + SPDor**

 AliESDtrackCuts \*itsStrong = new AliESDtrackCuts("ITSorSPD", "pixel requirement for ITS"); itsStrong->SetClusterRequirementITS(AliESDtrackCuts::kSPD, AliESDtrackCuts::kAny); itsStrong->SetFilterMask(1); // AND with Standard track cuts

> Adds selection from previous filter bit, in this case is from bit 0 This bit is TPConly + SPDany  $\rightarrow$  it has inhomogeneities in  $\phi$

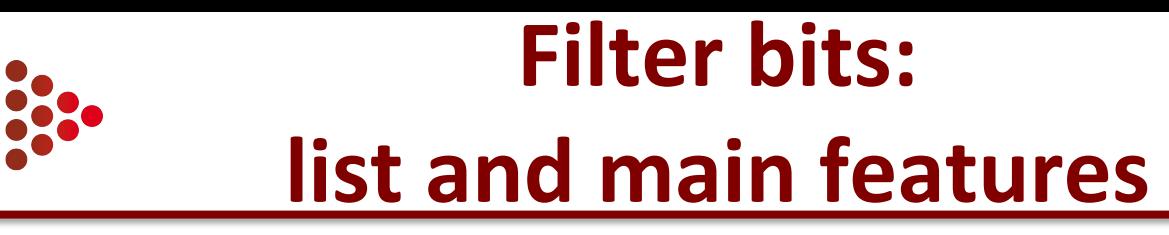

#### **Filter-bit 3: as filter-bit 2 + PID for the electrons**

 AliESDpidCuts \*electronID = new AliESDpidCuts("Electrons", "Electron PID cuts"); electronID->SetTPCnSigmaCut(AliPID::kElectron, 3.5); electronID->SetFilterMask(4); // AND with Pixel Cuts

#### **Filter-bit 4**

Standard TPC+ITS(SPD) cuts with very loose DCA. It introduces inhomogeneities in φ. AliESDtrackCuts\* esdTrackCutsH=AliESDtrackCuts::GetStandardITSTPCTrackCuts2011(kFALSE); **Plus/overwriting:** esdTrackCutsH->SetMaxDCAToVertexXY(2.4); esdTrackCutsH->SetMaxDCAToVertexZ(3.2); esdTrackCutsH->SetDCAToVertex2D(kTRUE);

#### **Filter-bit 5**

 Standard TPC+ITS cuts with tight DCA cut → **can be used for selecting primary particles (but can reject tracks from charm/beauty decay).** It introduces inhomogeneities in φ. AliESDtrackCuts\* esdTrackCutsH2=AliESDtrackCuts::GetStandardITSTPCTrackCuts2011(kTRUE); Tight DCA cut and golden  $\chi^2$  cut!

# **Filter bits: list and main features**

#### **Filter-bit 6 (= filter-bit 5 but requiring a point in SDD and no points in SPD → no intersection with filter-bit 5)**

It should provide highly inhomogeneous track φ,η distributions but, combined with filter-bit 5 should provide a quite uniform φ,η coverage. However, it has to be noted that, since there are no SPD points, the track dca distribution is worse than for filter-bit 5 and the interplay of this selection with the golden  $\chi^2$  cut could be tricky. It could cause a lower efficiency for primary particles and a less effective rejection of secondary particles w.r.t filter-bit 5. AliESDtrackCuts\* esdTrackCutsH3=AliESDtrackCuts::GetStandardITSTPCTrackCuts2011(kTRUE); esdTrackCutsH3->SetClusterRequirementITS(AliESDtrackCuts::kSPD, AliESDtrackCuts::kNone); esdTrackCutsH3->SetClusterRequirementITS(AliESDtrackCuts::kSDD, AliESDtrackCuts::kFirst);

#### **Filter-bit 7: tpc-only tracks.**

 // TPC only tracks: Optionally enable the writing of TPConly information // constrained to SPD vertex in the filter below AliESDtrackCuts\* esdTrackCutsTPCOnly = AliESDtrackCuts::GetStandardTPCOnlyTrackCuts(); if(enableTPCOnlyAODTracksLocalFlag)esdfilter->SetTPCOnlyFilterMask(128);

### **"Hybrid tracks"=filter bit 8 +9** Group

#### **Goal: select mostly primary tracks but guarantee a uniform φ,η distribution Filter bit 8**

AliESDtrackCuts\* esdTrackCutsHTG=AliESDtrackCuts::GetStandardITSTPCTrackCuts2011(kFALSE); esdTrackCutsHTG->SetName("Global Hybrid tracks, loose DCA"); esdTrackCutsHTG->SetMaxDCAToVertexXY(2.4); esdTrackCutsHTG->SetMaxDCAToVertexZ(3.2); esdTrackCutsHTG->SetDCAToVertex2D(kTRUE); esdTrackCutsHTG->SetMaxChi2TPCConstrainedGlobal(36); esdTrackCutsHTG->SetMaxFractionSharedTPCClusters(0.4); **loose DCA cut! But golden**  $χ²$  **cut** 

#### **Filter bit 9**

 // Complementary tracks which will be stored as global constraint, complement is done in the ESDFilter task AliESDtrackCuts\* esdTrackCutsHTGC = new AliESDtrackCuts(\*esdTrackCutsHTG); esdTrackCutsHTGC->SetName("Global Constraint Hybrid tracks, loose DCA no it requirement");  **esdTrackCutsHTGC->SetClusterRequirementITS(AliESDtrackCuts::kSPD,AliESDtrackCuts::kOff); esdTrackCutsHTGC->SetRequireITSRefit(kTRUE);**

> 103 // 256, 1 << 8 Global Hybrids trackFilter->AddCuts(esdTrackCutsHTG); esdfilter->SetHybridFilterMaskGlobalConstrainedGlobal((1<<8)); // these normal global tracks will be marked as hybrid // 512, 1<< 9 GlobalConstraint Hybrids trackFilter->AddCuts(esdTrackCutsHTGC); esdfilter->SetGlobalConstrainedFilterMask(1<<9); // these tracks are written out as global constrained tracks esdfilter->SetWriteHybridGlobalConstrainedOnly(kTRUE); // write only the complement

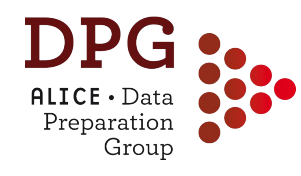

# **Filter bits: list and main features**

## **Filter-bit 10: as filter-bit 5 but using cluster cut instead of crossed rows (à la 2010 default)**

 AliESDtrackCuts\* esdTrackCutsH2Cluster = AliESDtrackCuts::GetStandardITSTPCTrackCuts2011(kTRUE, 0); esdTrackCutsH2Cluster->SetMinNClustersTPC(70); // gain in 2015 is higher than in 2011

# **Filter-bit 11, 12: duplication of filter-bit 5 and 6 but with looser requirement on CrossedRows and CrossedRowsOverFindable in order to go to forward eta (To be used with care!)**

Filter-bit 11:

AliESDtrackCuts\* esdTrackCutsH2Forward = AliESDtrackCuts::GetStandardITSTPCTrackCuts2011();

esdTrackCutsH2Forward->SetMinNCrossedRowsTPC(50);

esdTrackCutsH2Forward->SetMinRatioCrossedRowsOverFindableClustersTPC(0.6);

Filter-bit 12:

 AliESDtrackCuts\* esdTrackCutsH3Forward = AliESDtrackCuts::GetStandardITSTPCTrackCuts2011(); esdTrackCutsH3Forward->SetMinNCrossedRowsTPC(50);

esdTrackCutsH3Forward->SetMinRatioCrossedRowsOverFindableClustersTPC(0.6);

esdTrackCutsH3Forward->SetClusterRequirementITS(AliESDtrackCuts::kSPD, AliESDtrackCuts::kNone);

esdTrackCutsH3Forward->SetClusterRequirementITS(AliESDtrackCuts::kSDD, AliESDtrackCuts::kFirst);

### **How to retrieve filter cuts from aod**  Group

Inside the AliAnalysisTaskESDfilter::UserCreateOutputObjects() the AliAnalysisFilter object to which the cut objects used to define the filter bits are added is saved in the "UserInfo" TList attached to the aodTree.

It is very easy to retrieve the cut objects used for a given filter bit

```
void AliAnalysisTaskESDfilter::UserCreateOutputObjects()
€
 \prime// Create Output Objects conenct filter to outputtree
 if(OutputTree())
    OutputTree()->GetUserInfo()->Add(fTrackFilter);
 <sup>T</sup>
 else
    AliError("No OutputTree() for adding the track filter");
```
It can be done both opening an aod file or in a task during analysis. The only difference is how to get the pointer to the **aod tree**: TFile \*f=TFile::Open("run125632numb037/AliAOD.root")<br>TTree \*aodt=(TTree\*)f->Get("aodTree") From a file  $-$ 

```
During analysis, 
                       AliAODHandler "aodHandler =
                         dynamic_cast<AliAODHandler*>(AliAnalysisManager::GetAnalysisManager()->GetOutputEventHandler());
  from the aod 
                       if (aodHandler) {
     handler
                         TTree *aodTree = aodHandler->GetTree();
Then, same few steps:Get UserInfo TList
  TList *lt=aodTree->GetUserInfo();
                                                                         Get Analysis Filter object
 AliAnalysisFilter *flt=(AliAnalysisFilter *)lt->FindObject("trackFilter")
                                                                                                                    105
 TList *lisCuts=flt->GetCuts()
                                                                         Get TL ist with cuts used
```
### **How to retrieve filter cuts from aod**  Group

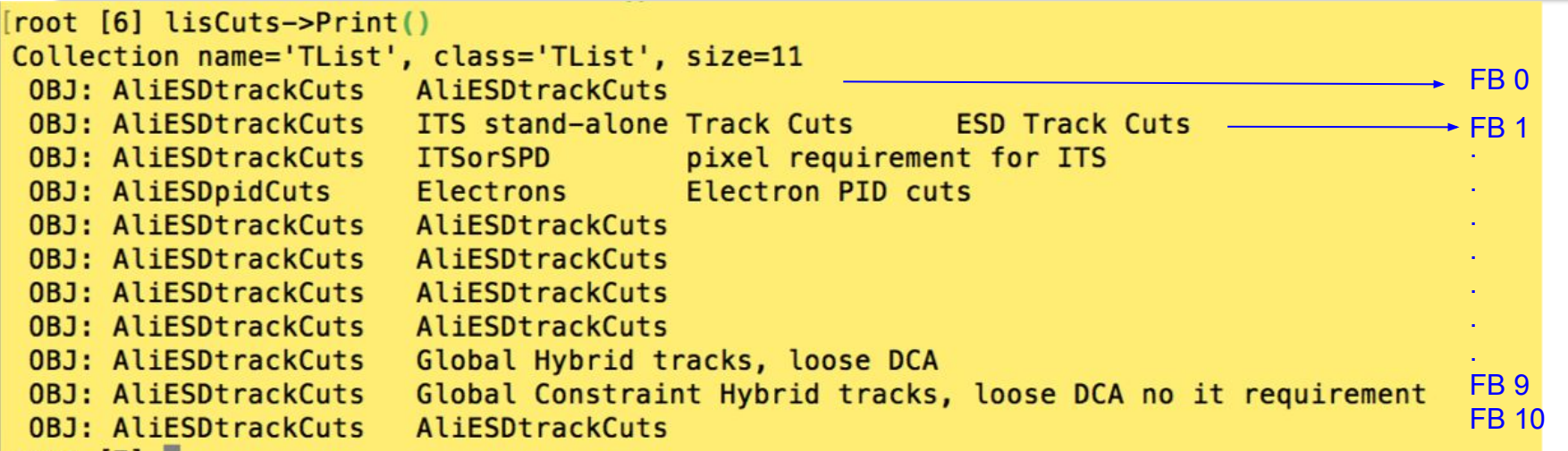

Order of the cuts correspond to filter bit number  $\rightarrow$  easy to retrieve the esd-track-cut object for a given filter bit AliESDtrackCuts \*trk=(AliESDtrackCuts\*)ltc->At(filterbitnumber);

To check the cut values one can **Dump** the object or use the **dedicated getters**

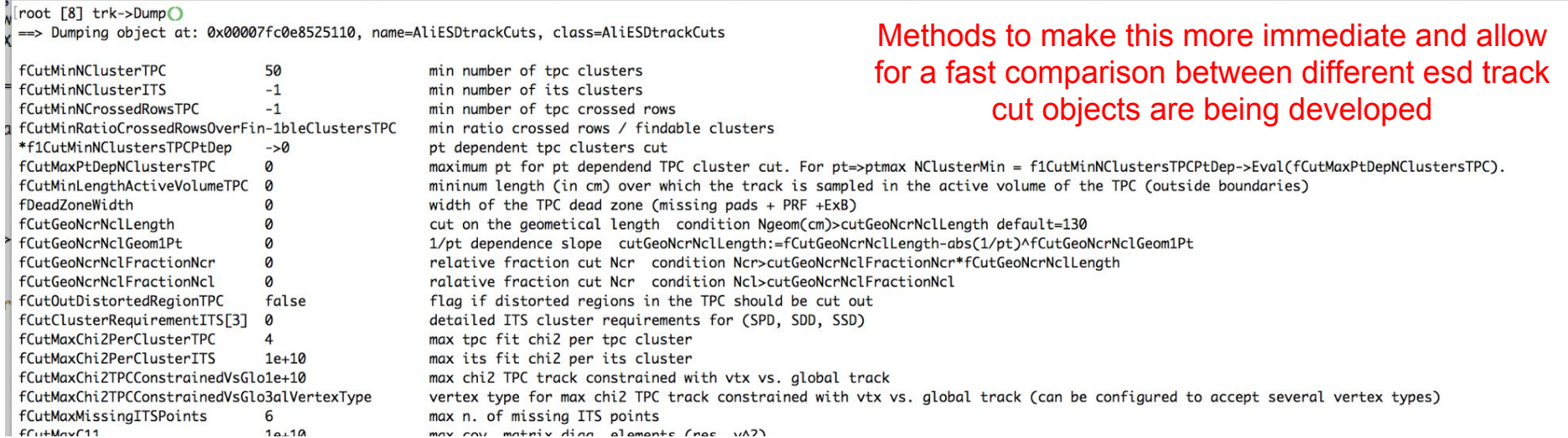

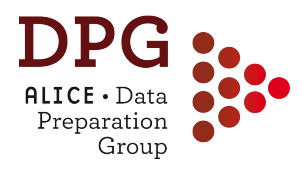

# **TRACKING: PERFORMANCE and EFFICIENCY**

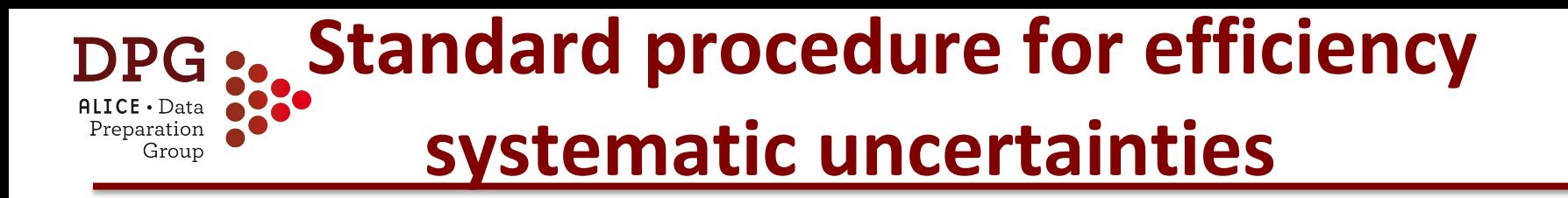

<https://twiki.cern.ch/twiki/bin/view/ALICE/AliDPGtoolsTrackSystematicUncertainty>

- Systematic on tracking efficiency estimated from two contributions:
	- 1. Track finding and selection in the TPC  $\rightarrow$  estimated by TPC cut variation
	- 2. TPC-ITS matching (prolongation with a specific set of selections in ITS)

 $\rightarrow$  estimated by comparing matching efficiency in data and MC
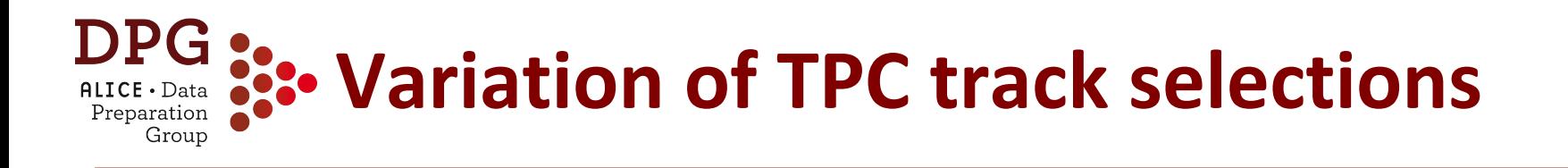

- This is an example, we will try to propose a standard procedure, but may depend on analysis
- Stdcuts:  $n_{TPCcls}$ >70;  $\chi^2$ /cl<4; CrRows/Findb>0.8; |η|<0.8
- Variations: add/remove tighter cuts
	- $\triangleright$  stdcuts + TPC crossed rows > 120 (5/pT)
	- $\triangleright$  stdcuts + TPC N clusters > 0.5  $\ast$  TPC crossed rows
	- stdcuts + TPC signal  $N > 0.5$  \* TPC crossed rows
	- $\triangleright$  stdcuts + TPC crossed rows/TPC findable clusters > 0.9
- Compare corrected yields

#### **Variation of TPC track selections: <u>Example for D<sup>0</sup> cross section in pp 7 TeV</u>** Preparation Group

**(results from pass 4 data)**

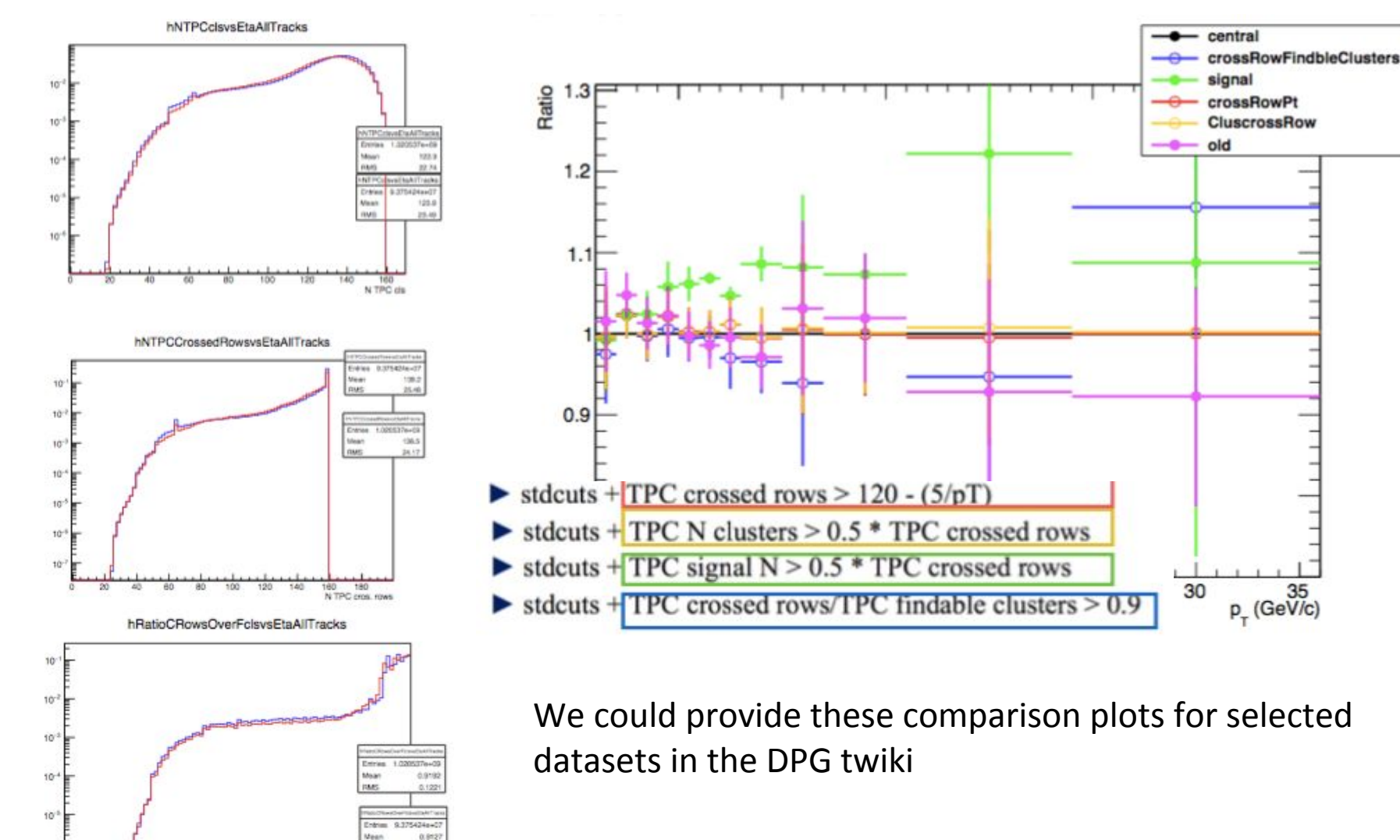

10

 $0.2$  $0.3$  $0.4$ 

**CRowsFCk** 

### **Matching efficiency systematic unc.** Grour

- A contribution to the systematic uncertainty on the tracking efficiency is commonly estimated by comparing the fraction of TPC tracks prolonged to ITS (+ hit in SPD) in data and MC (matching efficiency)
- The matching efficiency for charged tracks can differ significantly between data and MC (up to 6-8%)
- However: the comparison is affected not only by how well the MC describes the tracking, but also by the relative contributions of primary and secondary particles in data and MC

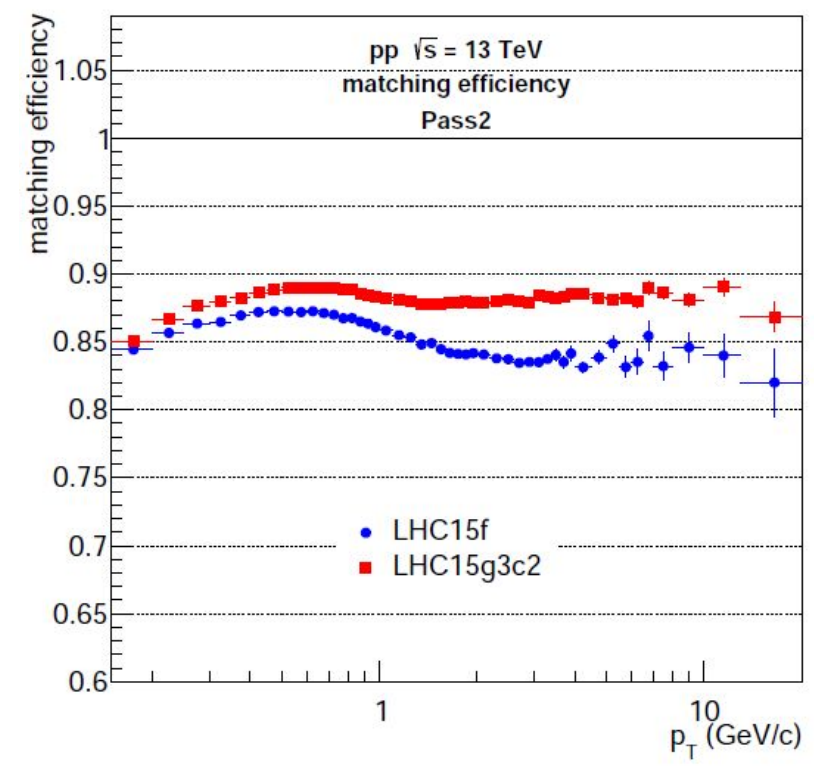

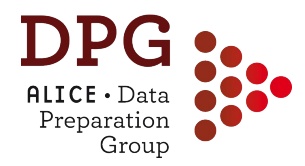

- **Physical primary particles:**
	- Definition: *A primary particle is a particle with a mean proper lifetime τ larger than 1 cm/c, which is either a) produced directly in the interaction, or b) from decays of particles with τ smaller than 1 cm/c*
	- Tagging of primaries implemented in AliRoot code in:
		- ESD/Kinematics: AliStack::IsPhysicalPrimary()
		- AOD: AliAODMCParticle::IsPhysicalPrimary()
- **Secondary particles:** distinguished in two categories
	- Produced in **weak decays of long-lived (strange) hadrons**
		- Tagged with: AliStack::IsSecondaryFromWeakDecay
	- Produced in **interactions in the detector material**
		- Tagged with: AliStack::IsSecondaryFromMaterial

#### **Primary vs. secondary particles** Preparation Group

- **Impact parameter** (Distance of Closest approach of track to interaction vertex) distribution **pact parameter** (Distance of end<br>sest approach of track to<br>eraction vertex) distribution =  $\frac{E}{2}$ <br>Peaked at 0 for primary particles
	-
	- Wider for secondaries

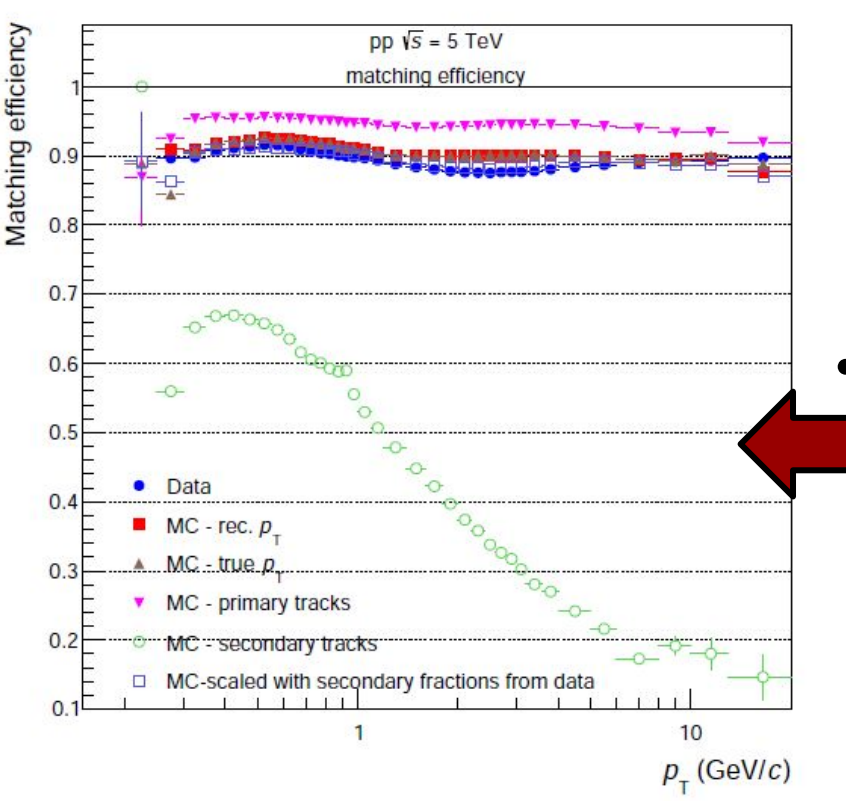

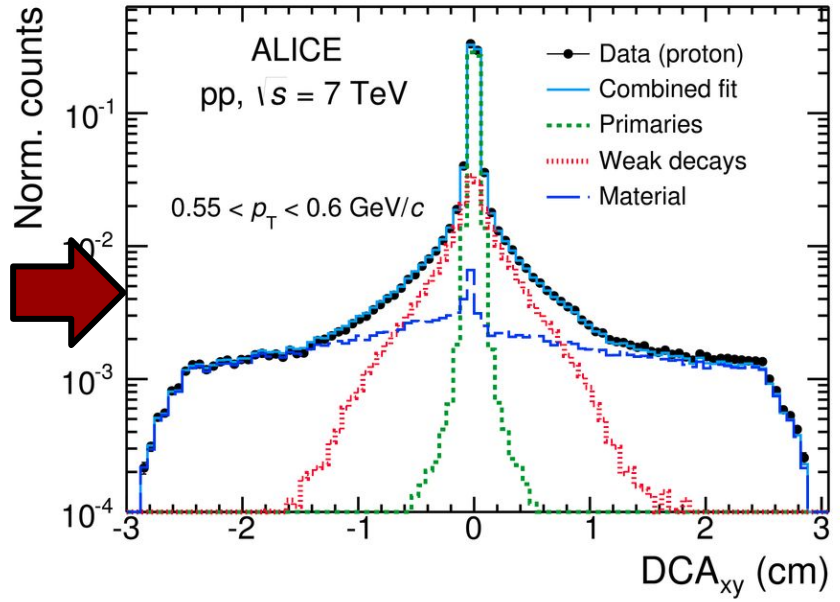

- TPC->ITS track prolongation efficiency (**matching efficiency**)
	- Substantially lower matching efficiency for secondaries than for primaries

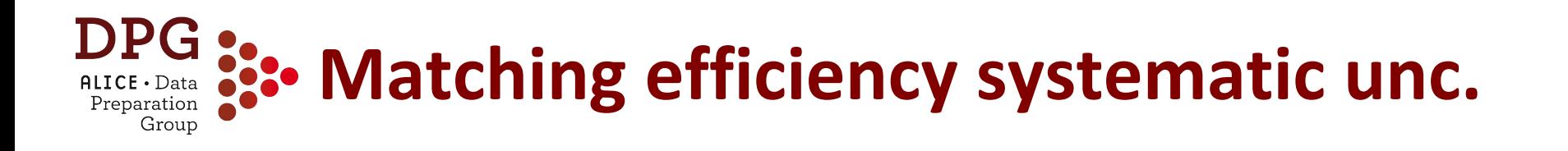

- Defined from the ratio of matching efficiencies in data and MC, with fraction of secondaries "equalised" in data and MC using DCA fits
	- $-$  Procedure introduced for charged-particle  $p_{T}$  spectra and R<sub>AA</sub> analysis ([https://aliceinfo.cern.ch/Notes/node/472\)](https://aliceinfo.cern.ch/Notes/node/472)
	- Provided a task for general use (selections can be changed): PWGPP/EvTrkSelection/AliAnalysisTrackingUncertaintiesAOT

3 main ingredients:

- Matching efficiencies for particle types: Eff<sup>MC</sup>primaries, Eff<sup>MC</sup>secondaries, Eff<sup>Data</sup>inclusive
- **Primary fraction from data: f'primaries**  $2)$
- **Combine into inclusive efficiency:** 3)

 $Eff<sup>MC</sup>$ inclusive = f'primaries  $X$  Eff<sup>MC</sup>primaries + (1- f'primaries)  $X$  Eff<sup>MC</sup>secondaries

Systematic uncertainty: (Eff<sup>Data</sup>inclusive - Eff<sup>MC</sup>inclusive)/Eff<sup>Data</sup>inclusive

# **Example: pp 7 TeV (pass 4)**

 $\mathsf{ALICE} \cdot \mathsf{Data}$ Preparation Group

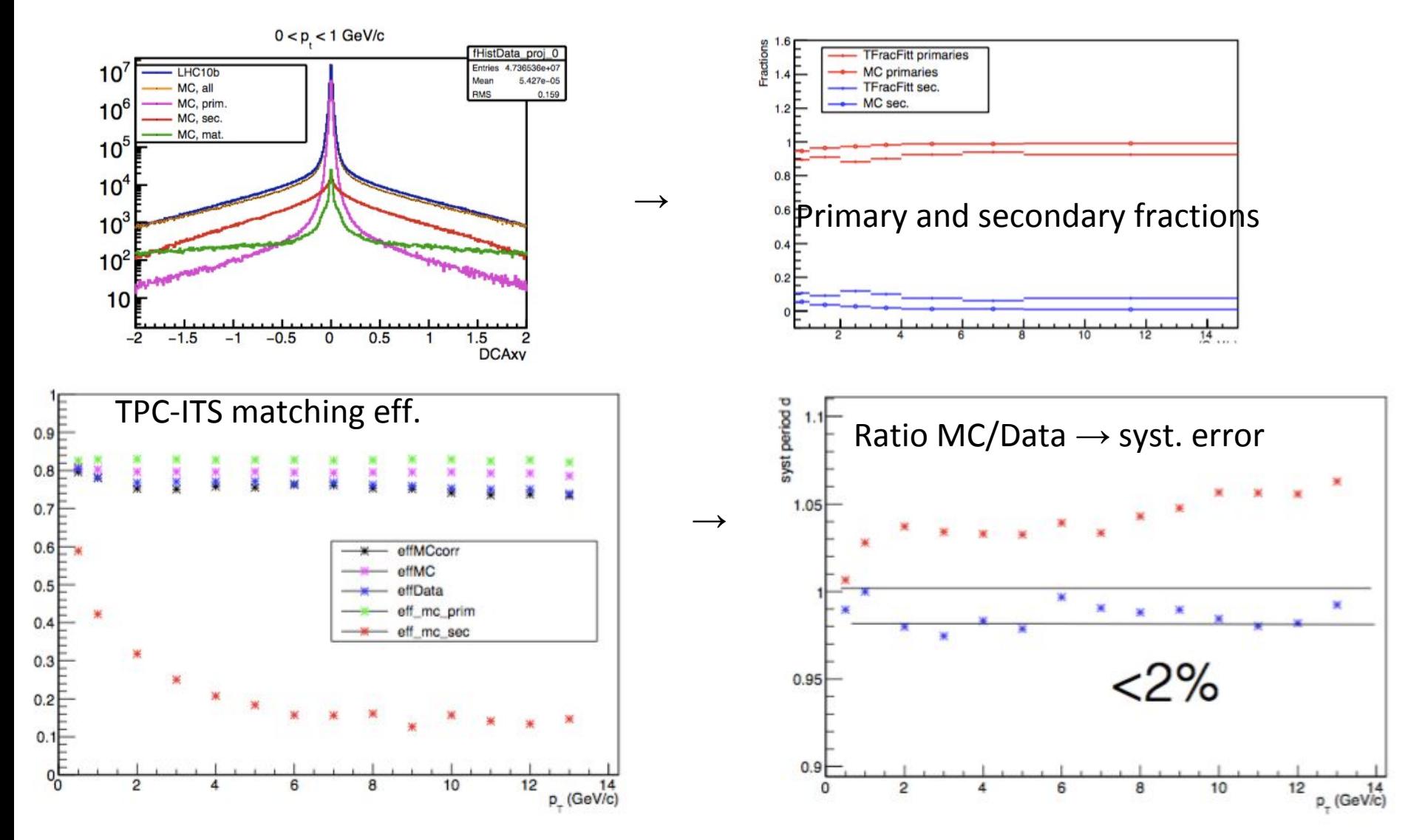

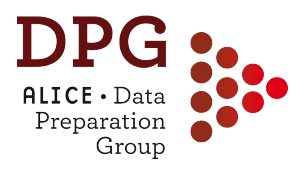

# **IF YOU NEED MORE INFORMATION**

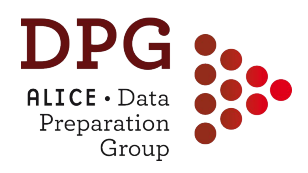

• More detailed information can be found in: <https://twiki.cern.ch/twiki/bin/viewauth/ALICE/AliceDPG>

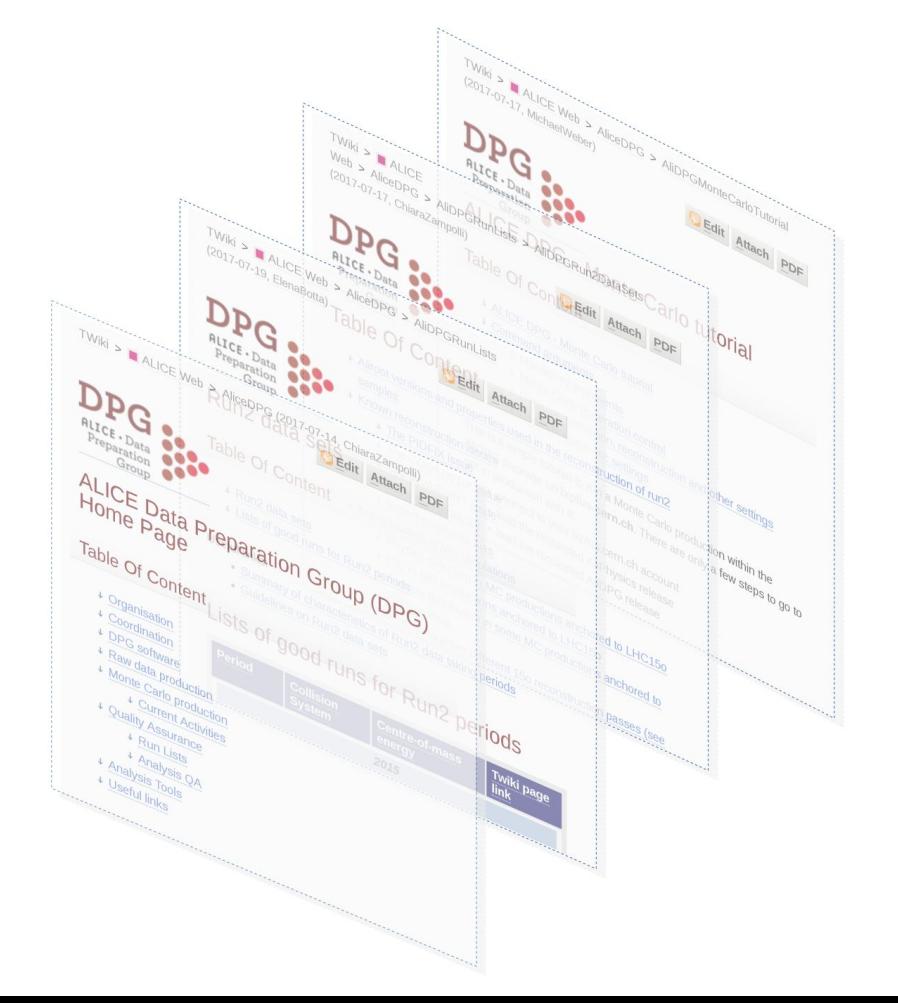

- Any feedback on these twiki pages is more than welcome
	- It will help us to improve them and keeping them up-to-date
- For any question, doubt, suggestion, constructive criticism, contact us:

[alice-dpg-coordination@cern.ch](mailto:alice-dpg-coordination@cern.ch)